# **Fuel Cell Power Model: Startup Guide, System Designs, and Case Studies**

**Modeling Electricity, Heat, and Hydrogen Generation from Fuel Cell–Based Distributed Energy Systems**

## *Draft*

D. Steward, M. Penev, G. Saur National Renewable Energy Laboratory

J. Zuboy **Consultant** 

November 2010

**1. WARRANTY DISCLAIMER.** THE SOFTWARE IS SUPPLIED "AS IS" WITHOUT WARRANTY OF ANY KIND. THE COPYRIGHT HOLDER, THE UNITED STATES, THE UNITED STATES DEPARTMENT OF ENERGY, AND THEIR EMPLOYEES: (1) DISCLAIM ANY WARRANTIES, EXPRESS OR IMPLIED, INCLUDING BUT NOT LIMITED TO ANY IMPLIED WARRANTIES OF MERCHANTABILITY, FITNESS FOR A PARTICULAR PURPOSE, TITLE OR NON-INFRINGEMENT, (2) DO NOT ASSUME ANY LEGAL LIABILITY OR RESPONSIBILITY FOR THE ACCURACY, COMPLETENESS, OR USEFULNESS OF THE SOFTWARE, (3) DO NOT REPRESENT THAT USE OF THE SOFTWARE WOULD NOT INFRINGE PRIVATELY OWNED RIGHTS, (4) DO NOT WARRANT THAT THE SOFTWARE WILL FUNCTION UNINTERRUPTED, THAT IT IS ERROR-FREE OR THAT ANY ERRORS WILL BE CORRECTED.

**2. LIMITATION OF LIABILITY.** IN NO EVENT WILL THE COPYRIGHT HOLDER, THE UNITED STATES, THE UNITED STATES DEPARTMENT OF ENERGY, OR THEIR EMPLOYEES: BE LIABLE FOR ANY INDIRECT, INCIDENTAL, CONSEQUENTIAL, SPECIAL OR PUNITIVE DAMAGES OF ANY KIND OR NATURE, INCLUDING BUT NOT LIMITED TO LOSS OF PROFITS OR LOSS OF DATA, FOR ANY REASON WHATSOEVER, WHETHER SUCH LIABILITY IS ASSERTED ON THE BASIS OF CONTRACT, TORT (INCLUDING NEGLIGENCE OR STRICT LIABILITY), OR OTHERWISE, EVEN IF ANY OF SAID PARTIES HAS BEEN WARNED OF THE POSSIBILITY OF SUCH LOSS OR DAMAGES.

## **Quick Start**

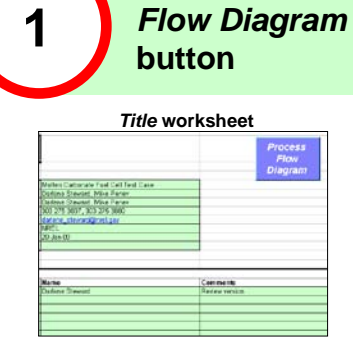

**Click** *Process* 

The model opens in the *Title* worksheet. Click the button to proceed to the *Process Flow Diagram (PFD)* worksheet.

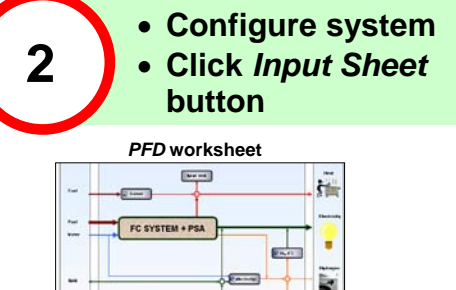

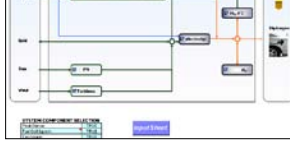

In the *PFD* worksheet, check and uncheck boxes to define your energy system then click the button.

• **Fill out Input Sheet completely** • **Click** *Run Hourly Energy Profile* **button 3**

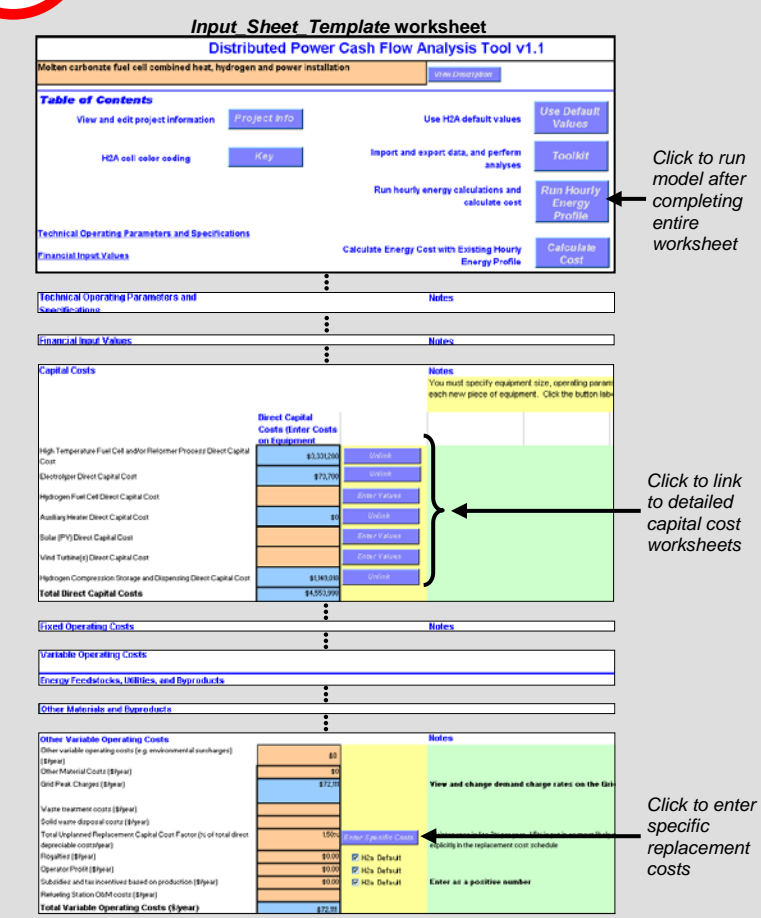

Complete the *Input\_Sheet\_Template* worksheet from top to bottom. Some values in the *Capital Costs* and *Variable Operating Costs* sections can link to other worksheets; after entering values on those worksheets, click the *Input Sheet* button to return to the *Input\_Sheet\_Template* worksheet. In the *Other Materials and Byproducts* section, you must click the *Add* button to add materials.

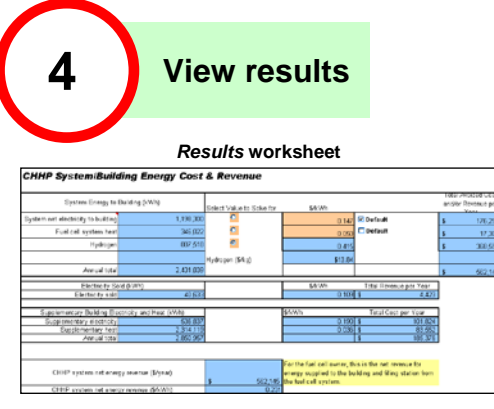

After clicking the *Run Hourly Energy Profile* button in the *Input\_Sheet\_Template* worksheet, the model runs energy and cost calculations, and you are sent to the *Results* worksheet, where you can view the cost, energy, and emissions results of your system. Also see the *Financial Summary* and *Key Figures* worksheets, the tabs for which are adjacent to the *Results* tab.

## **Table of Contents**

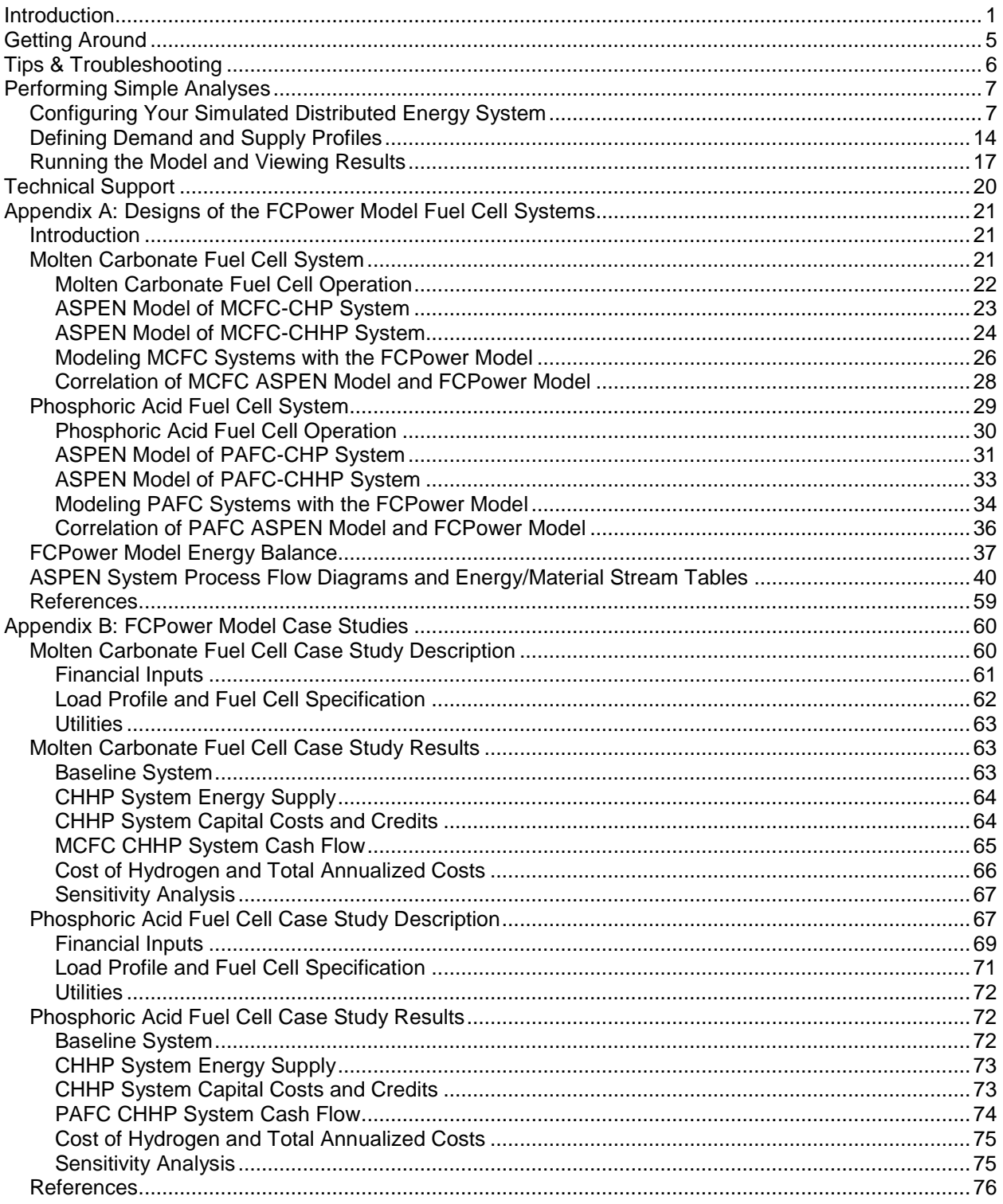

## <span id="page-4-0"></span>**Introduction**

The Fuel Cell Power (FCPower) Model is a Microsoft Excel workbook that analyzes the technical and economic aspects of high-temperature fuel cell–based distributed energy systems with the aim of providing consistent, transparent, comparable results. This type of energy system would provide onsite-generated heat and electricity to large end users such as hospitals and office complexes. The hydrogen produced could be used for fueling vehicles or stored for later conversion to electricity.

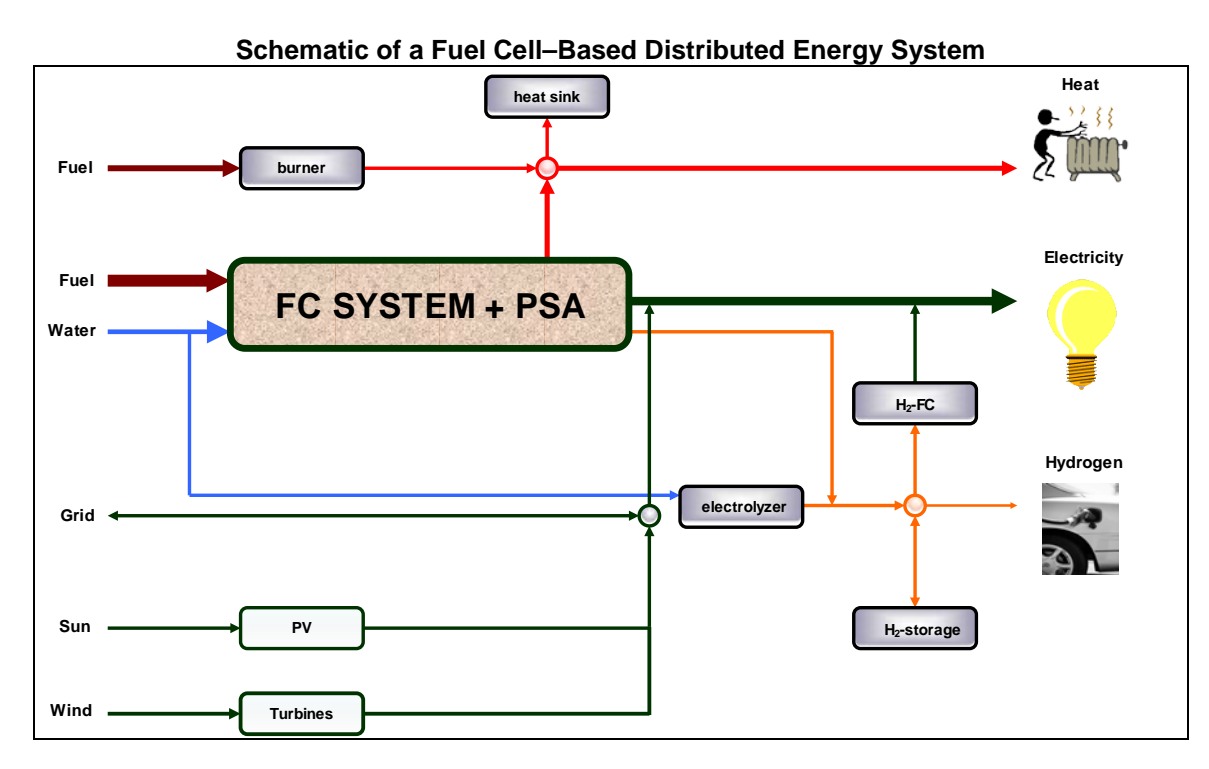

In the FCPower Model, users select which technologies are used in the system—such as hydrogen fuel cells, photovoltaic (PV) panels, and electrolyzers—and define each technology's cost and performance parameters. Users also select fuel costs and demand priority (i.e., whether the system follows electricity or heat demand) and can accept default FCPower Model financial parameters or enter custom parameters. Hourly electricity, heat, and hydrogen demand profiles and renewable energy supply profiles can be entered or selected from databases.

The model uses the inputs, default values and calculations, and a standard discounted cash flow rate of return methodology to determine the cost of delivered energy, with reference to a specified after-tax internal rate of return. It also determines the amount and type of energy input and output and the associated greenhouse gas emissions.

In the model, the fuel cell system is integrated with the building heat and electrical demand, and hydrogen is assumed to be produced for onsite use (e.g., in forklifts) or sale (see diagram below). Arrows that cross the analysis boundary are explicitly accounted for in the discounted cash flow analysis. Internal arrows represent the

avoided costs (revenue) for supplying electricity, heat, and hydrogen via the fuel cell system. The model solves for the total revenue derived for these energy services that is equal to the annualized profited cost for the fuel cell installation.

The model solves for a total cost of energy in dollars per kWh and does not distinguish between the types of energy (electricity, heat, and hydrogen). The user sets the costs for two of the energy types; these values are subtracted from the total energy cost to calculate the cost of the third energy type. In the default case, electricity supplied by the fuel cell is assigned the same value as electricity purchased from the grid, and heat from the fuel cell is assigned the same value as would have been paid for heating from a natural gas heating system. Hydrogen is the third (free) variable, and its value is calculated as the remaining cost. If the user selects heat or electricity as the free variable, the hydrogen value is set at the profited cost of producing hydrogen from a standalone steam methane reforming (SMR) system.

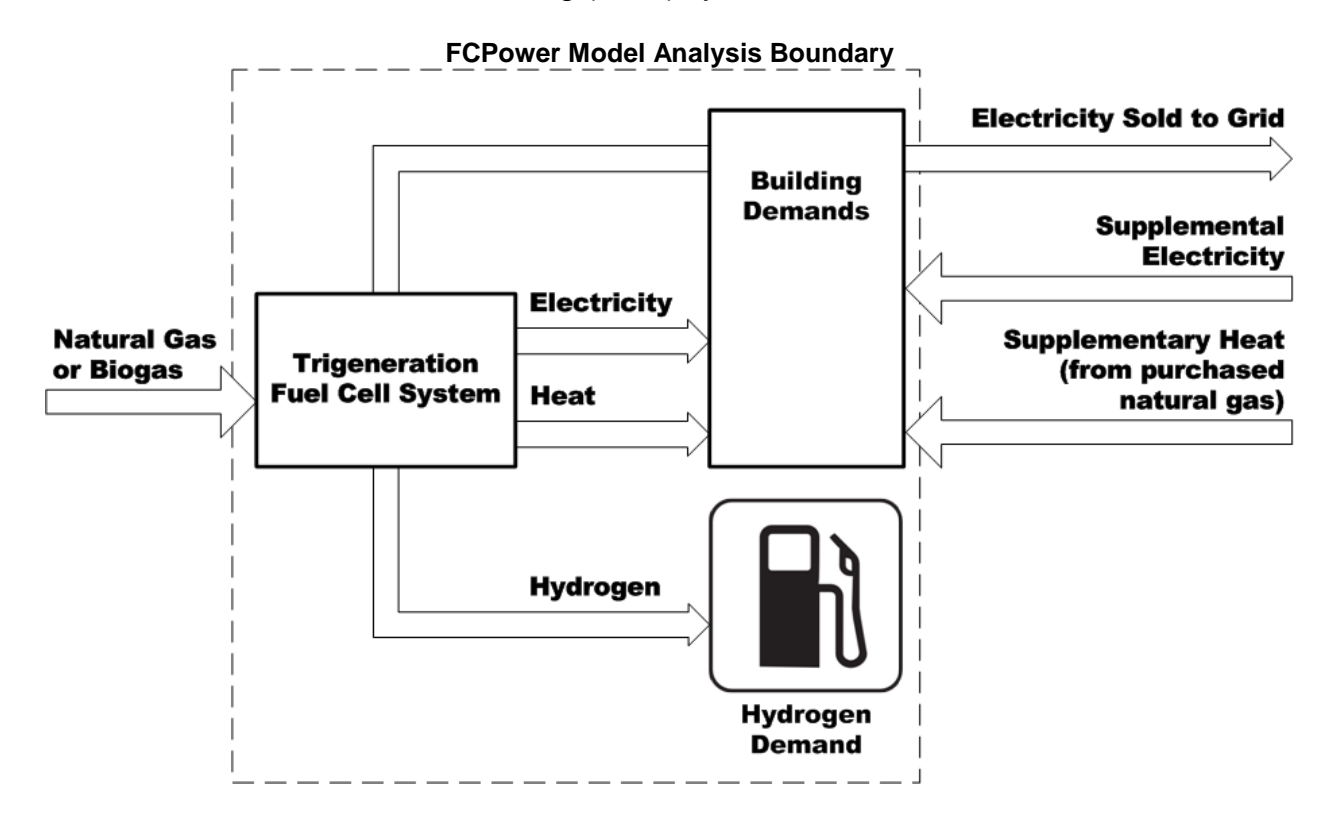

The output of the model is compared with a baseline system in which electricity is supplied by the electric grid, heat is supplied by a natural gas heating system, and hydrogen is supplied by a standalone SMR system (see diagram below).

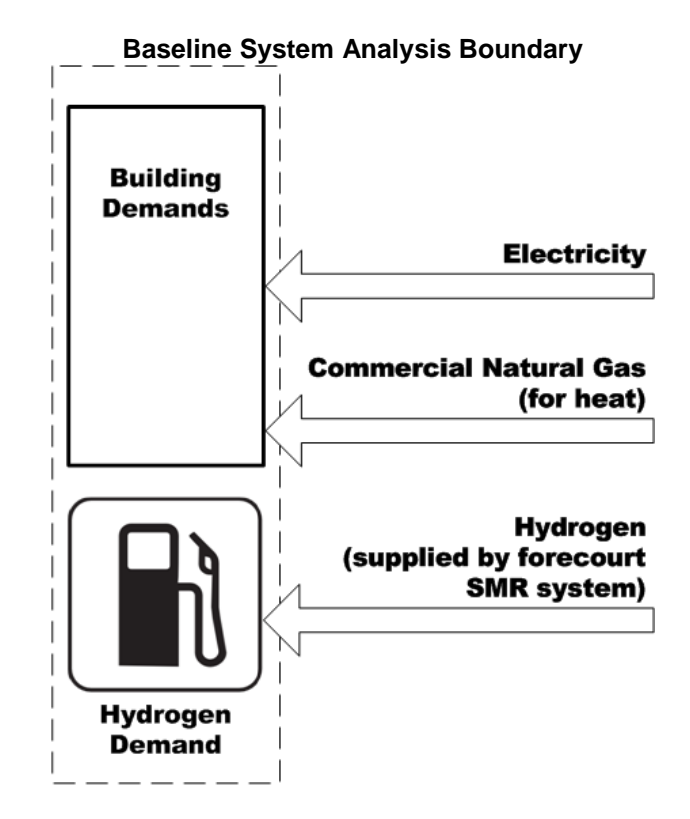

The FCPower Model comes in two different versions (i.e., two different Excel workbooks): one version based on a molten carbonate fuel cell (MCFC) system and one based on a phosphoric acid fuel cell (PAFC) system. One of the major differences between the systems is that the PAFC system has a separate reformer; hydrogen is produced by diverting some of the reformed syngas to a hydrogen separator, allowing the production of additional hydrogen via oversizing the reformer relative to the fuel cell. In contrast, the MCFC system has an internal reformer, and heat from electricityproduction efficiency losses is used to produce hydrogen. A consequence of the different technologies is that the model can be set to follow heat or electricity demand for the PAFC system, whereas the model can only follow electricity demand for the MCFC system. This function is discussed later in this guide.

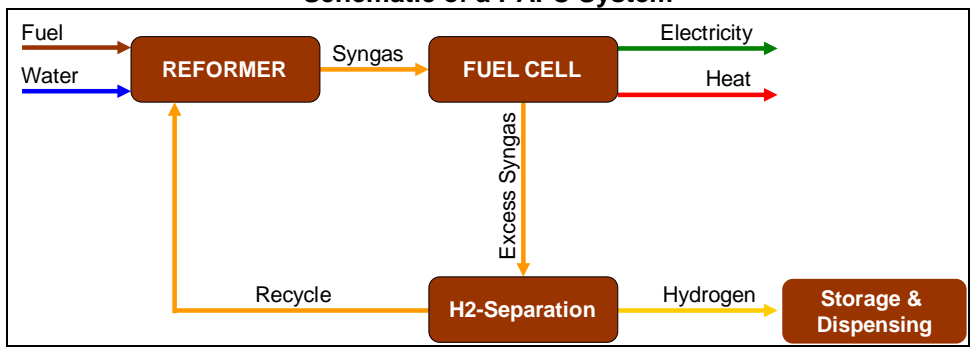

**Schematic of a PAFC System**

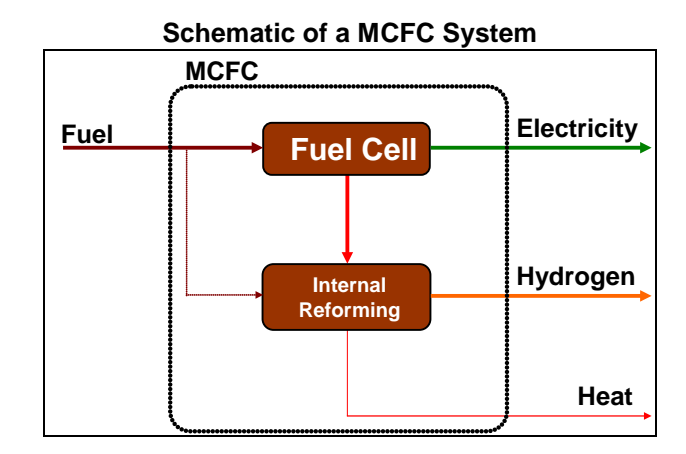

This guide helps users get started with the FCPower Model. Note that screen captures and values shown in this guide are for illustration only and will not necessarily match what appears in the version of the model or case study you are using. More detailed instructional materials and model documentation are being developed and will be posted on the following Web site as they become publicly available: [www.hydrogen.energy.gov/fc\\_power\\_analysis.html.](http://www.hydrogen.energy.gov/fc_power_analysis.html) Also visit this Web site to download the most updated version of the model.

## <span id="page-8-0"></span>**Getting Around**

The FCPower Model workbook is organized into as many as 34 worksheets (depending on the number of energy technologies selected), which have tabs color coded according to their function, as shown below. The schematic on the following page shows a generalized data flow among the worksheets.

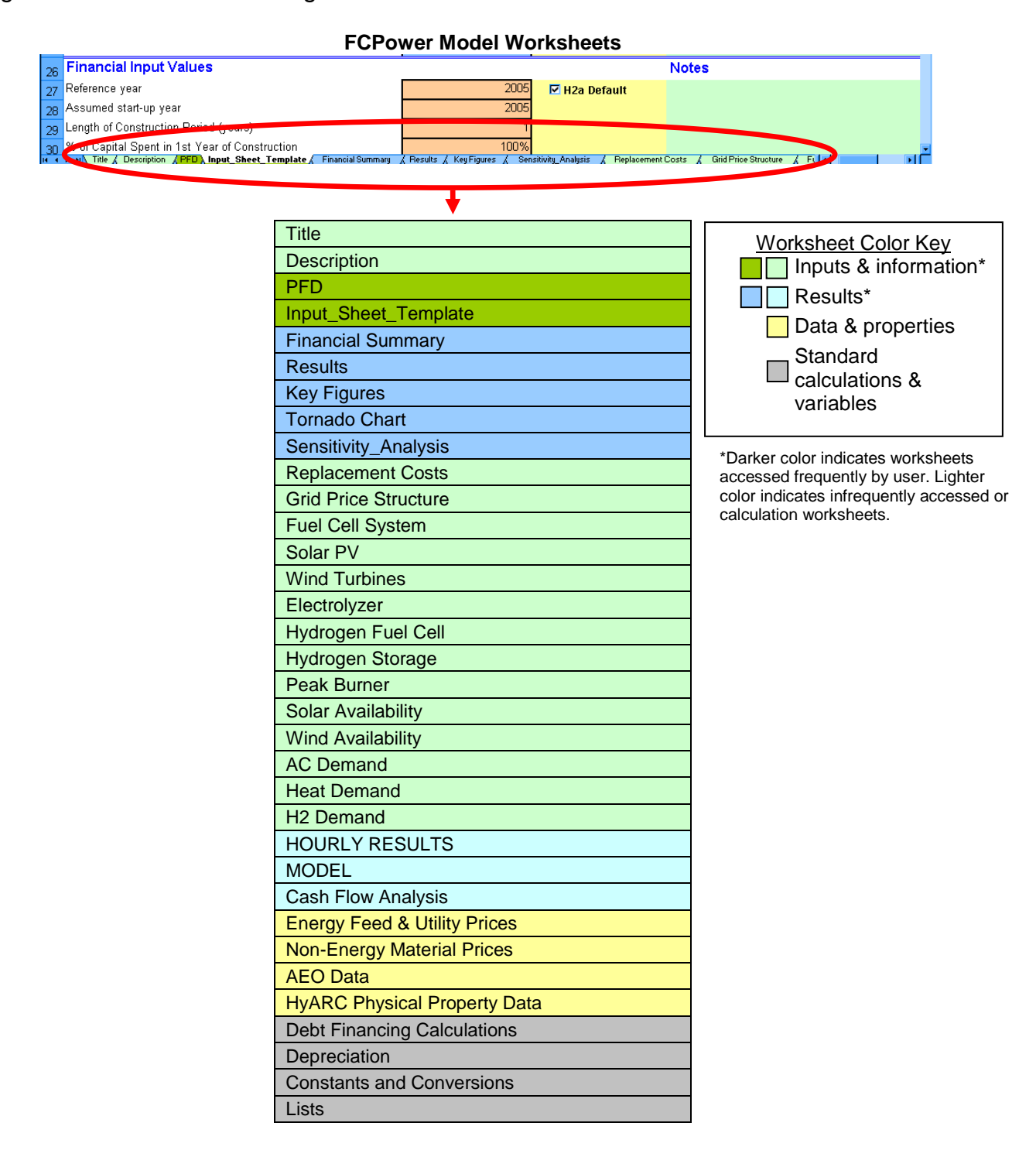

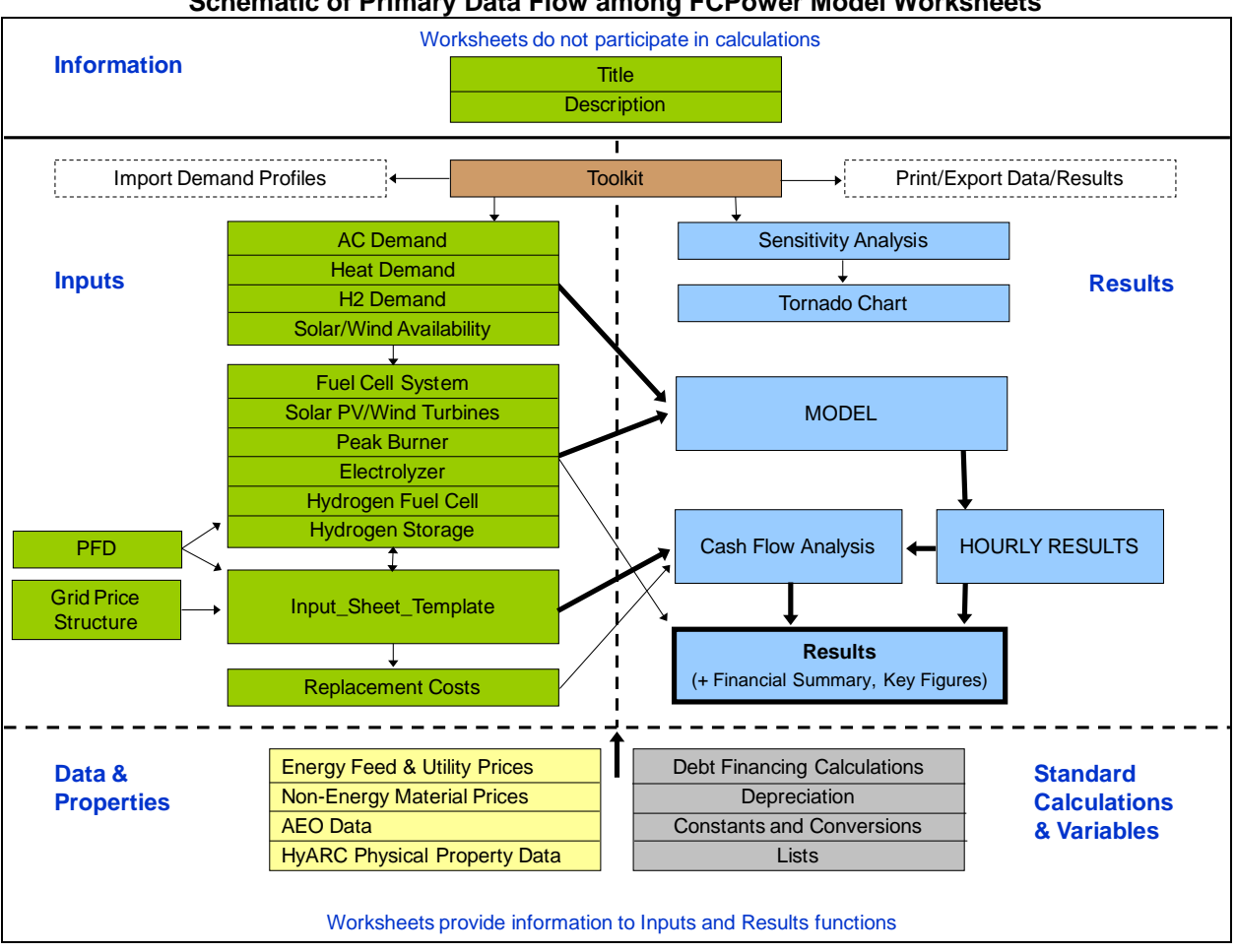

#### **Schematic of Primary Data Flow among FCPower Model Worksheets**

## <span id="page-9-0"></span>**Tips & Troubleshooting**

- Before you start modifying the model, save the file under a new name. This will make it simple to go back to the unmodified model later if necessary.
- If the file you are working with accumulates numerous errors, you delete information that you later find you need, etc., it might be easier to discard the file and start afresh with the original version of the model. If you have not kept an original version, download the model again from the following Web site: [www.hydrogen.energy.gov/fc\\_power\\_analysis.html.](http://www.hydrogen.energy.gov/fc_power_analysis.html)
- Throughout the model, **orange cells** are meant to accept static user-input values or user-defined equations, and blue cells are calculated automatically by the model. Use care if you overwrite the blue calculation cells with static values or your own equations; once overwritten, the original equation information is permanently deleted. Green cells are for user-input information and notes. Yellow cells contain information and default values.
- Do not type values into cells with drop-down menus. Select only from values in the menu.
- If it is not obvious how to close or move on past a pop-up window, you can close it by clicking the  $\mathbf{\Sigma}$  in the upper right corner.
- Mouse over small red triangles for useful notes as shown below.

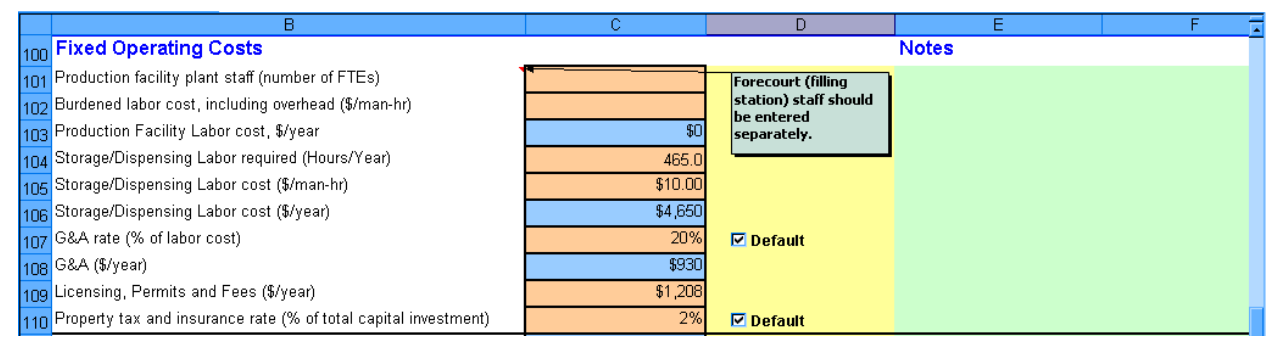

• The *Input\_Sheet\_Template* worksheet works best (i.e., has the least likelihood of errors) when you fill it out as completely as possible, starting with the top and working down. After filling out the worksheet completely, run the model using the buttons at the top of the *Input\_Sheet\_Template* worksheet.

## <span id="page-10-0"></span>**Performing Simple Analyses**

### <span id="page-10-1"></span>*Configuring Your Simulated Distributed Energy System*

To perform a simple analysis, first select the *PFD* (Process Flow Diagram) worksheet. Use the check boxes within the diagram to select technologies you want to include in your distributed energy system and de-select technologies you do not want to include. The choices are a peak burner (for providing supplementary heat), PV and wind turbines (for providing renewable electricity), electrolyzer (for producing hydrogen with electricity), hydrogen fuel cell (for converting hydrogen to electricity), and hydrogen storage. The primary high-temperature fuel cell system with pressure swing adsorption (PSA)—which reforms fuel and produces electricity, hydrogen, and heat—is always activated, as is the heat sink.

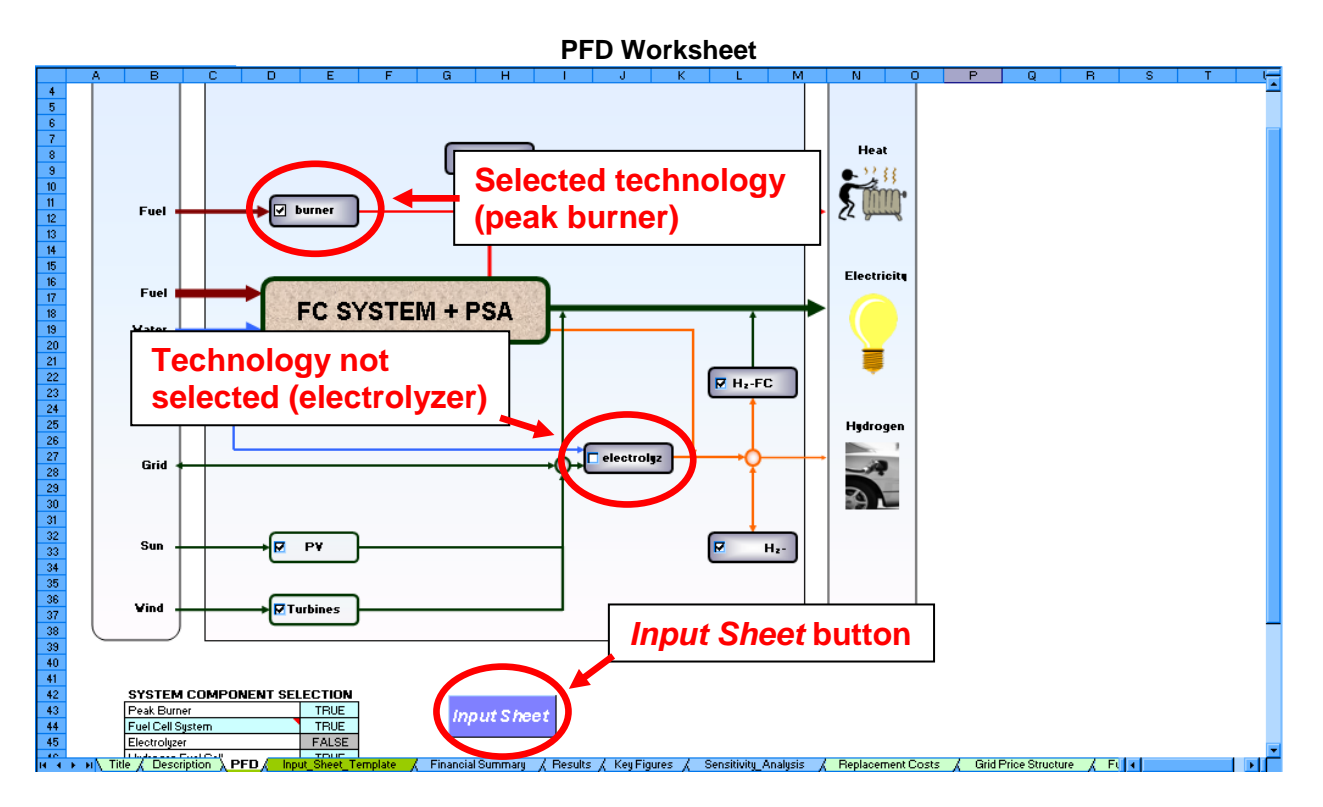

Next, click the *Input Sheet* button to go to the *Input\_Sheet\_Template* worksheet. Disregard the buttons at the top for now, and scroll down to the data-entry fields. Accept the default values or enter new values into the **orange cells**. The contents of the **blue** cells are calculated automatically.

When you reach the *Capital Costs* section of the *Input\_Sheet\_Template* worksheet, you will see that the fields corresponding to each technology selected in the *PFD* worksheet are orange or blue with adjacent *Enter Values* or *Unlink* buttons. Fields corresponding to technologies not selected in the *PFD* worksheet are grayed out and have deactivated (*Not Selected*) buttons.

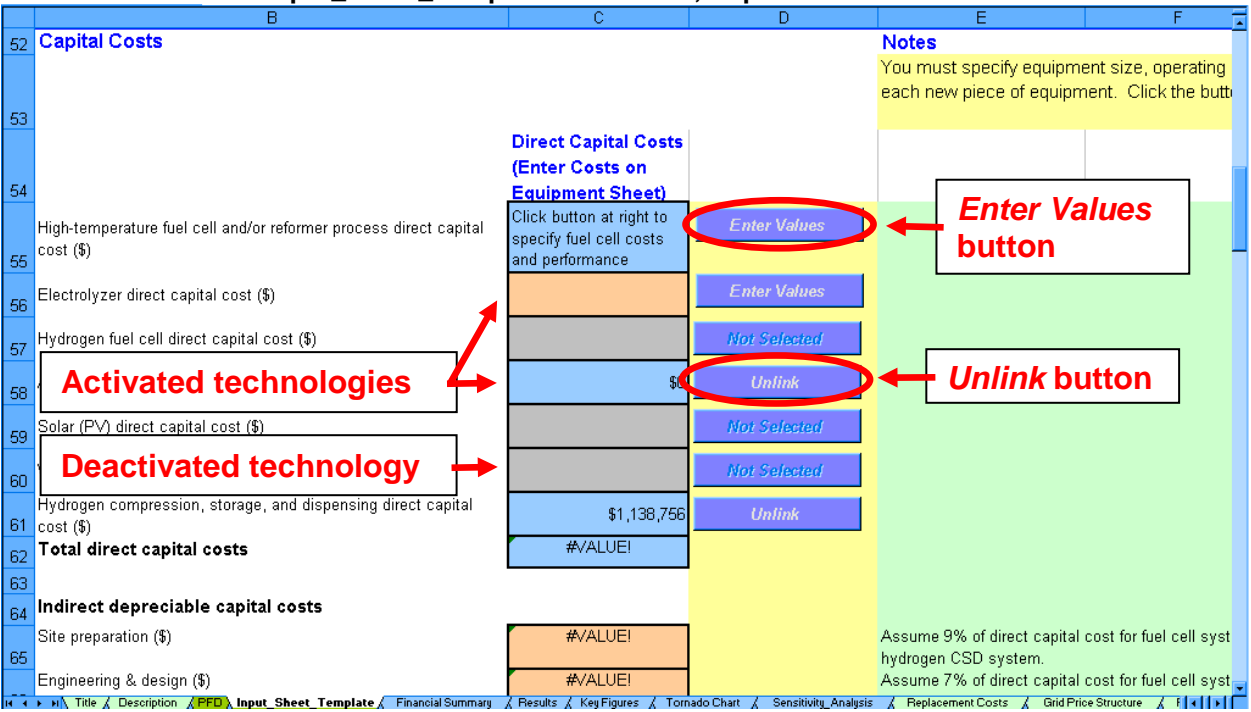

**Input\_Sheet\_Template Worksheet, Capital Costs Section**

Click the first *Enter Values* button, which is adjacent to the field *High-temperature fuel cell and/or reformer process direct capital cost*. Clicking the button sends you to the *Fuel Cell System* worksheet. Immediately, a window titled "Reference Material and Guidance for Fuel Cell System Cost Estimates" pops up. This window helps you select a value for the field *Fuel cell CHP equipment uninstalled cost* (see screen capture below), which must be filled in before the model is run. Once you have read the information in the pop-up window and decided on a cost, close the window and fill in the mandatory field. Click the *Cost guidance* button if you want to see the pop-up window again after you have closed it.

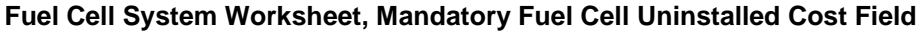

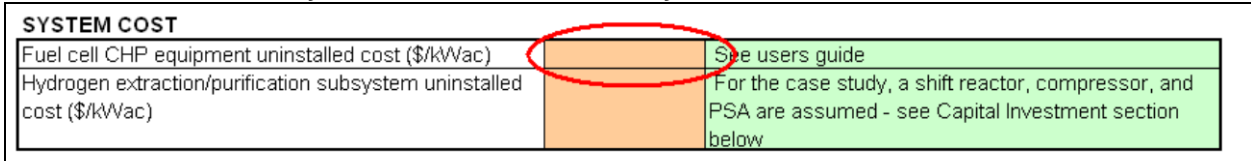

Continue to make other changes on the *Fuel Cell System* worksheet as necessary. The high-temperature fuel cell system is sized by specifying the maximum AC power output of the system; for the standard FCPower Model case studies, the maximum AC power output is set approximately to the average electricity demand. In general, it is advantageous to size the fuel cell for as high an output as possible while running the fuel cell close to its maximum power output as much of the time as possible. The model can be used to experiment with different fuel cell sizes to achieve the lowest cost. The reforming portion of the PAFC system also can be oversized to produce additional hydrogen by adjusting the reformer oversize factor. Once you are done making changes to this technology, return to the *Input\_Sheet\_Template* worksheet using the *Input Sheet* button.

Repeat this process for all activated technologies. Ensure values are present for *Maximum Power* (*Peak Burner* worksheet), *Electrolyzer Size* (*Electrolyzer* worksheet), *Fuel Cell Capacity* (*Hydrogen Fuel Cell* worksheet), *Storage Volume* (*Hydrogen Storage* worksheet), *PV Array Area* (*Solar PV* worksheet), and Installed Capacity (*Wind Turbine*s worksheet). Later, you can unlink values from their detail worksheets using the *Unlink* button (and re-link using the *Link to Detail Sheet* button), but you must link to them initially.

The *High-temperature fuel cell and/or reformer process direct capital cost* field is always linked to its corresponding *Fuel Cell System* worksheet. Also, as part of the model's standard case study, the *Auxiliary heater* and *Hydrogen compression, storage, and dispensing direct capital cost* fields are automatically linked to their corresponding detail worksheets, which contain default technology and cost values. To enter your own values for these fields, click the appropriate *Unlink* button and enter a value in the orange field. To re-link to the detail worksheet, click the *Link to Detail Sheet* button.

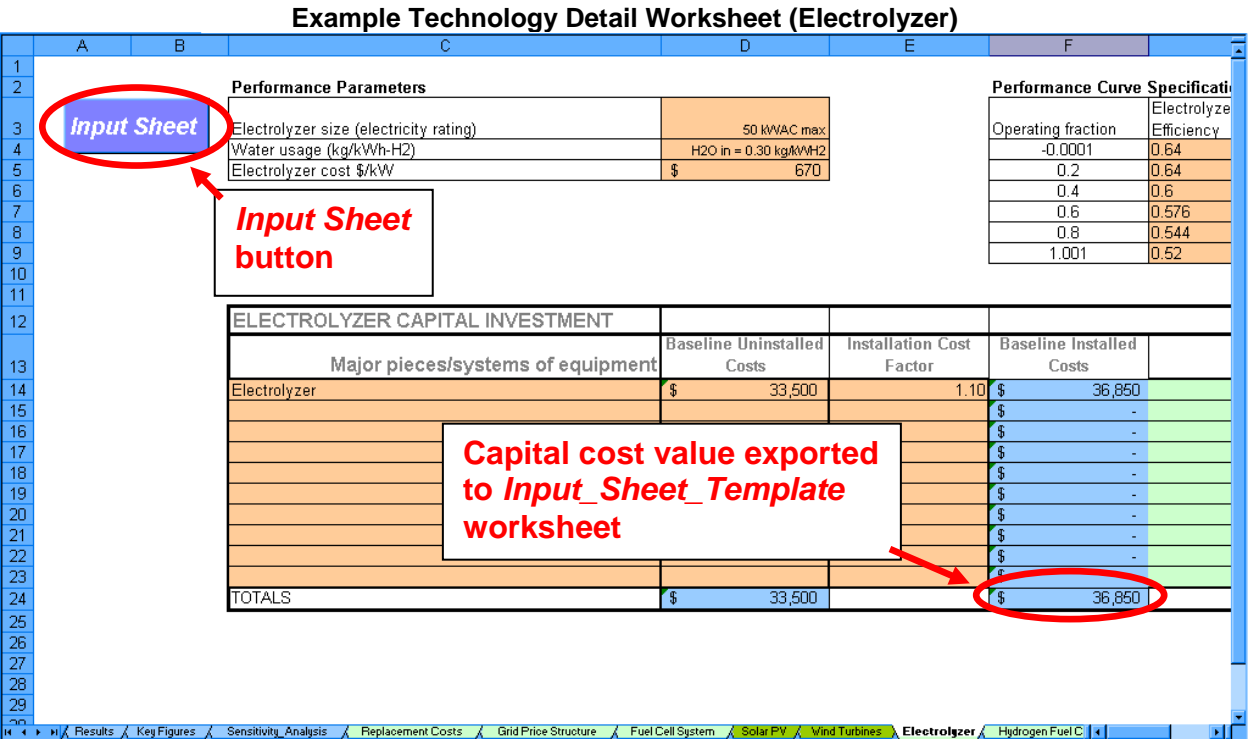

As you continue to complete the *Capital Costs* section of the *Input\_Sheet\_Template* worksheet, you will find fields for entering incentives and credits. Several specific incentives are already listed (e.g., *Federal business energy tax credit - fuel cells*); click the *Info* buttons to learn about these incentives. Click the *Calculate* buttons to calculate the incentives automatically for your system. If you overwrite these calculations with

your own values, you can bring the original default calculations back by clicking the *Calculate* button twice.

Also in this section are fields with drop-down menus for entering depreciation type and schedule for your capital equipment. Note that in the depreciation type drop-down menus, you can select "Straight line," "MACRS," or "none." Selecting "none" sets the depreciable capital cost basis to zero; this is applicable to nonprofit organizations. If you are modeling a system for a tax-exempt organization, also set the state and federal taxes to zero.

Continue working your way down the *Input\_Sheet\_Template* worksheet, entering or accepting values, until you reach the *Variable Operating Costs* section. In the *Energy Feedstocks, Utilities, and Byproducts* sub-section, specify the type and price of fuel inputs and electricity. Select a price table using the first drop-down menu. These price tables are drawn from U.S. Energy Information Administration (EIA) data/projections and are located in the *Energy Feed & Utility Prices* worksheet. The default table is the *AEO 2005 High A Case*.

Using the next drop-down menu, specify the type of fuel that will be used by the hightemperature fuel cell system. If the *Look up prices for each year?* field says "Yes," the model looks up the price for each year of the analysis in the selected price table and inflates that value using the inflation rate entered in the *Financial Input Values* section of the *Input\_Sheet\_Template* worksheet. If you select "No"—by clicking on the field and using the drop-down menu—and enter your own price in the *Fuel price in startup year*  field, the model inflates that price over the analysis period. Use this same process to define the energy source and price for the auxiliary heater (peak burner), if present, and grid electricity.

The *Edit Grid Electricity Import Price Matrix* function allows you to change values in the *Grid Price Structure* worksheet. This worksheet accounts for hourly electricity price variations (e.g., higher prices during peak-demand times such as 7:00 AM to 6:00 PM on workdays), seasonal rates, and demand charges. To view and modify the price matrix, click the *Edit* button, which sends you to the *Grid Price Structure* worksheet. Accept the default values or enter new values for *Usage Charges*, *Demand Charges*, and *Rate Periods*. The base price is the national average price looked up from the EIA tables or entered on the *Input\_Sheet\_Template* worksheet. When finished, click the *Calculate Sheet* button to calculate grid prices based on your inputs. Then, click the *Input Sheet* button to return to the *Input\_Sheet\_Template* worksheet. Note that the numbers in the columns at left are model calculations/results, not inputs, and are updated when the model is run. You only need to enter values at the top of the worksheet in the *Usage Charges*, *Demand Charges*, and *Rate Periods* sections. You can update the worksheet calculations by clicking the *Calculate Sheet* button, but this is not necessary; all calculations are run when the model is run.

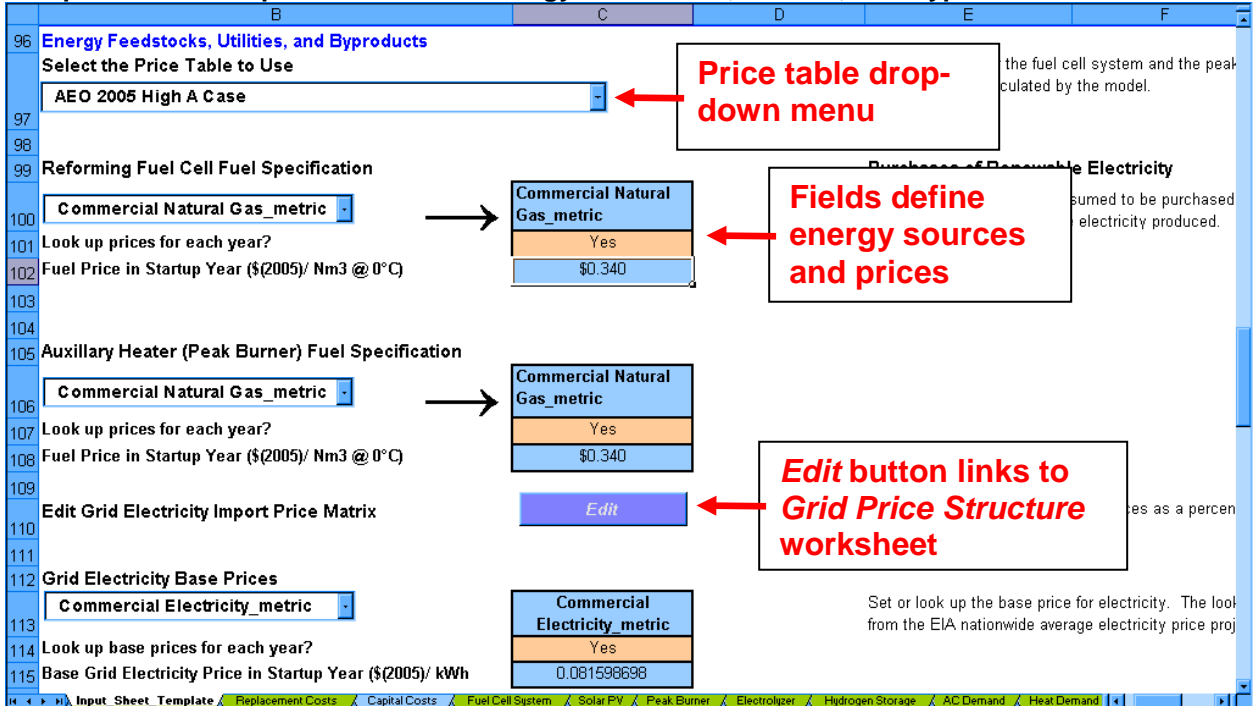

#### **Input\_Sheet\_Template Worksheet: Energy Feedstocks, Utilities, and Byproducts Sub-Section**

#### **Grid Price Structure Worksheet**

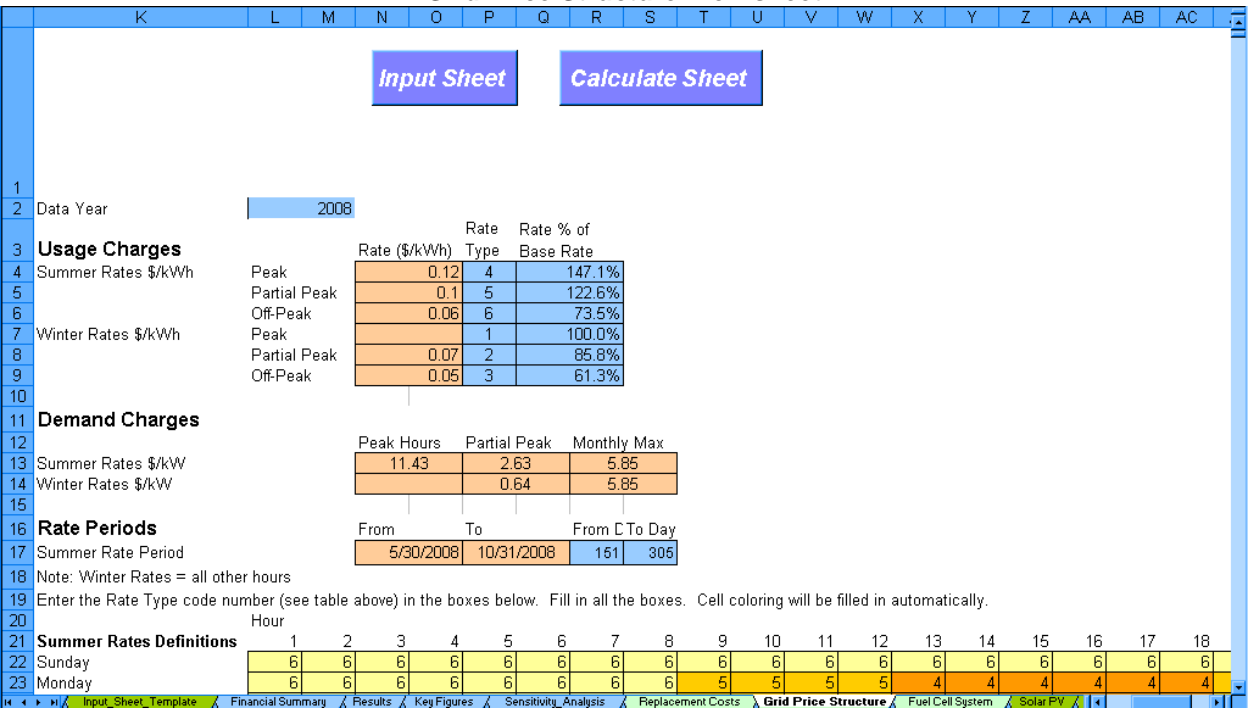

The *Other Materials and Byproducts* sub-section allows you to define up to three nonenergy input materials and three byproducts. Each element is added by first defining it using the drop-down menu and data entry fields, then clicking the *Add* button. Prices are automatically drawn from the lists on the *Non-Energy Material Prices* worksheet, or you can enter your own price by clicking the *Enter Price* button.

The *Byproduct* check box allows you to switch between materials consumed as process inputs (which incur costs) and materials produced as byproducts (which produce income/credits). When the box is unchecked, the material in the drop-down menu (cooling water, demineralized water, etc.) is labeled as a feed or utility, and the number you input is usage per kilowatt-hour total energy (combined electricity, heat, and hydrogen) generated by the technology configuration selected. When the box is checked, the material in the drop-down menu is labeled as a byproduct, and the number you input is production per kilowatt-hour generated.

You can add materials to the drop-down menu simply by going to the *Non-Energy Material Prices* worksheet and adding information for the new material in the rows underneath the existing information. This is also where you can modify the material prices if desired.

When deleting entries, it is critical to use the *Delete* button. Do not delete the rows using Excel's delete functionality. Also, be careful to choose the correct item from the *Delete* drop-down menu within the *Toolkit*.

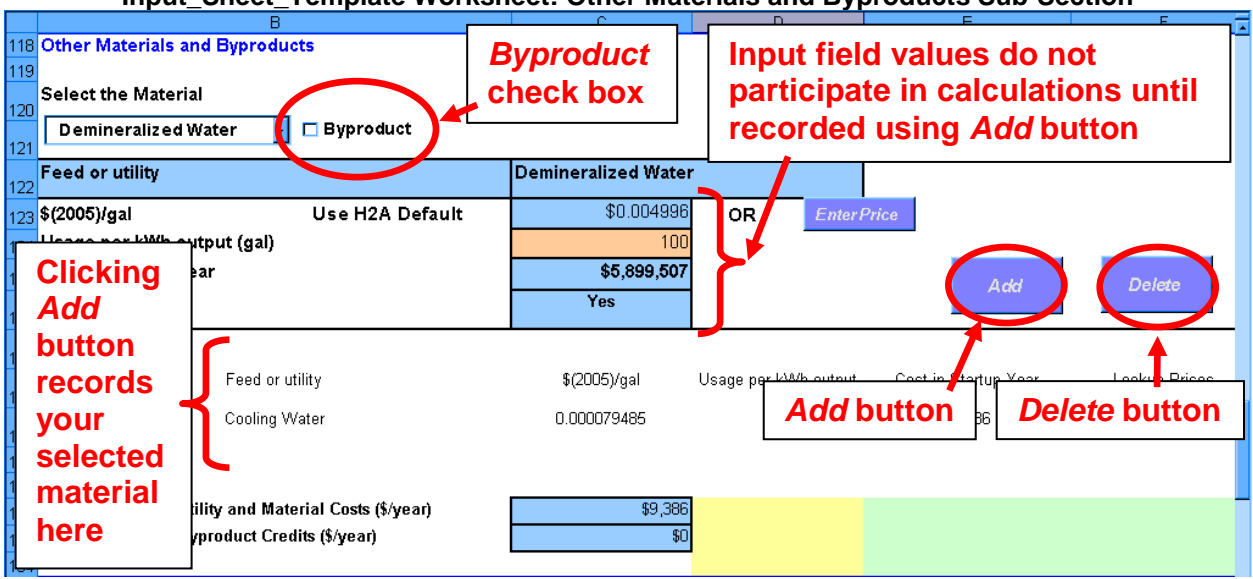

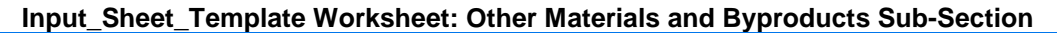

When you have completed the *Other Materials and Byproducts* sub-section, continue down the *Input\_Sheet\_Template* worksheet and fill in the appropriate input (orange) cells in the *Other Variable Operating Costs* sub-section. The factor you enter in the field *Total unplanned replacement capital cost factor* is transferred to the *Replacement Costs* worksheet, which calculates replacement costs based on this factor and the value for total depreciable capital costs. Clicking the *Enter Specific Costs* button takes you to the *Replacement Costs* worksheet, where you can specify additional replacement costs. Enter replacement costs for all selected technologies here. Specified replacement costs are depreciated on the same schedule as the original equipment. Unplanned replacement costs are depreciated on a 5-year MACRS schedule. The depreciation

types and schedules can be changed in the *Capital Costs* section of the *Input\_Sheet\_Template* worksheet as described previously.

## <span id="page-17-0"></span>*Defining Demand and Supply Profiles*

The FCPower Model calculates the types and amounts of energy used and produced primarily based on electricity and heat demand profiles. The *AC Demand* (electricity) and *Heat Demand* (heat) worksheets contain energy demand values for each of the 8,760 hours in a year. The model's standard case study location for the purposes of the demand profiles is a large hotel in Los Angeles. If the model is set to follow the electrical load, the system will make meeting electricity demand its top priority. If the model is set to follow the heat load (only available in the PAFC system model), the system will make meeting heat demand its top priority. See *[Running the Model and Viewing Results](#page-20-0)* (page [17\)](#page-20-0) to learn how to set the demand priority.

The model also uses a hydrogen demand profile—contained in the *H2 Demand* worksheet—based on the hourly hydrogen demand of a refueling station with an average daily demand of 85 kg per day. However, the model cannot be set to follow hydrogen load, i.e., meeting hydrogen demand cannot be set as the top priority. If PV is selected as part of the energy system, the model uses a solar availability profile to determine the amount of sun striking the specified PV surface each hour. If wind turbines are selected as part of the energy system, the model uses a wind speed profile to determine the power generated by the wind turbines each hour.

You can accept the default electricity, heat, and hydrogen demand profiles and the solar and wind availability profiles or modify them by modifying the values in their respective worksheets. However, because there are 8,760 data points, this approach is usually impractical. Instead, you can import profiles (except for hydrogen profiles) using the *Toolkit*.

Click the *Toolkit* button at the top of the *Input\_Sheet\_Template* worksheet, then click the *Import Demand Profiles* button within the *Toolkit*. A browser window opens allowing you to locate and select an appropriately formatted electricity/heat demand file (which can be downloaded at [www.hydrogen.energy.gov/fc\\_power\\_analysis.html\)](http://www.hydrogen.energy.gov/fc_power_analysis.html). Select the desired file then click *OK*. The electricity and heat profiles from the file you selected automatically replace the profiles in the *AC Demand* and *Heat Demand* worksheets. The top left cell on each worksheet contains the name and path of the source file. Enter or accept the default year for the demand profile on the *AC Demand* worksheet; this value is used to determine the day of the week for January 1 of that year.

If you selected PV or wind turbines in the *PFD* worksheet, the model will automatically search for location-matching solar/wind availability profiles when you import an electricity/heat demand profile. If the paired demand and availability profiles are stored in the same folder on your computer or network, the model will import the availability profiles automatically when you select the demand profile, and there is nothing additional you must do. If they are not stored in the same folder, you will have the option to search for them. If you do not have the paired profiles, you can download them at www.hydrogen.energy.gov/fc\_power\_analysis.html If solar and/or wind profiles are already in the model, you will have the option to keep those profiles or import new ones. If no matching solar and/or wind profile is available, it is best to deselect PV and/or wind turbines in the *PFD* worksheet. See *[Technical Support](#page-23-0)* on page [20](#page-23-0) if you have questions about this function.

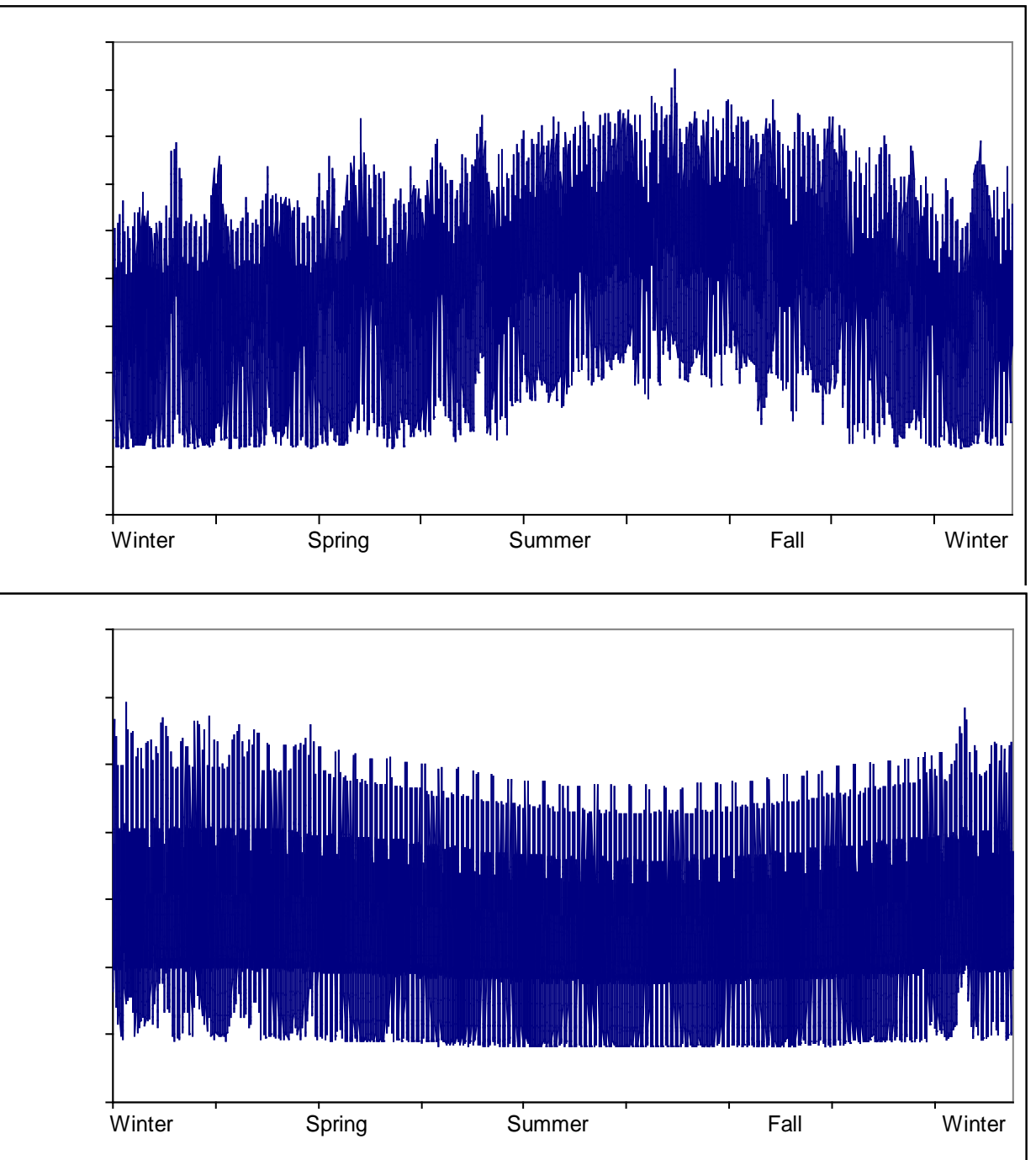

#### **Graphs of Default Electricity (top) and Heat (bottom) Demand Profiles (Large Hotel in Los Angeles)**

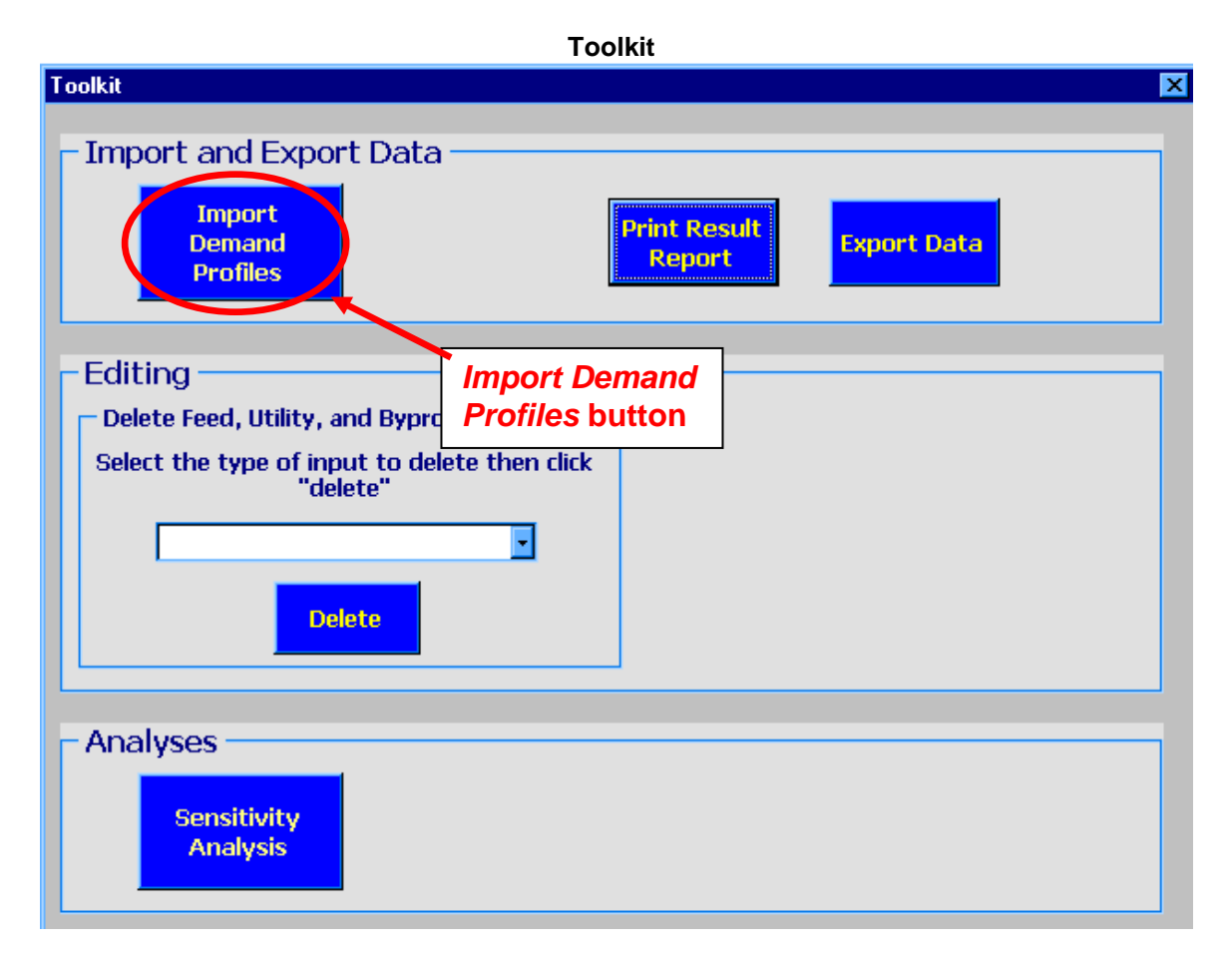

#### **AC Demand Worksheet**

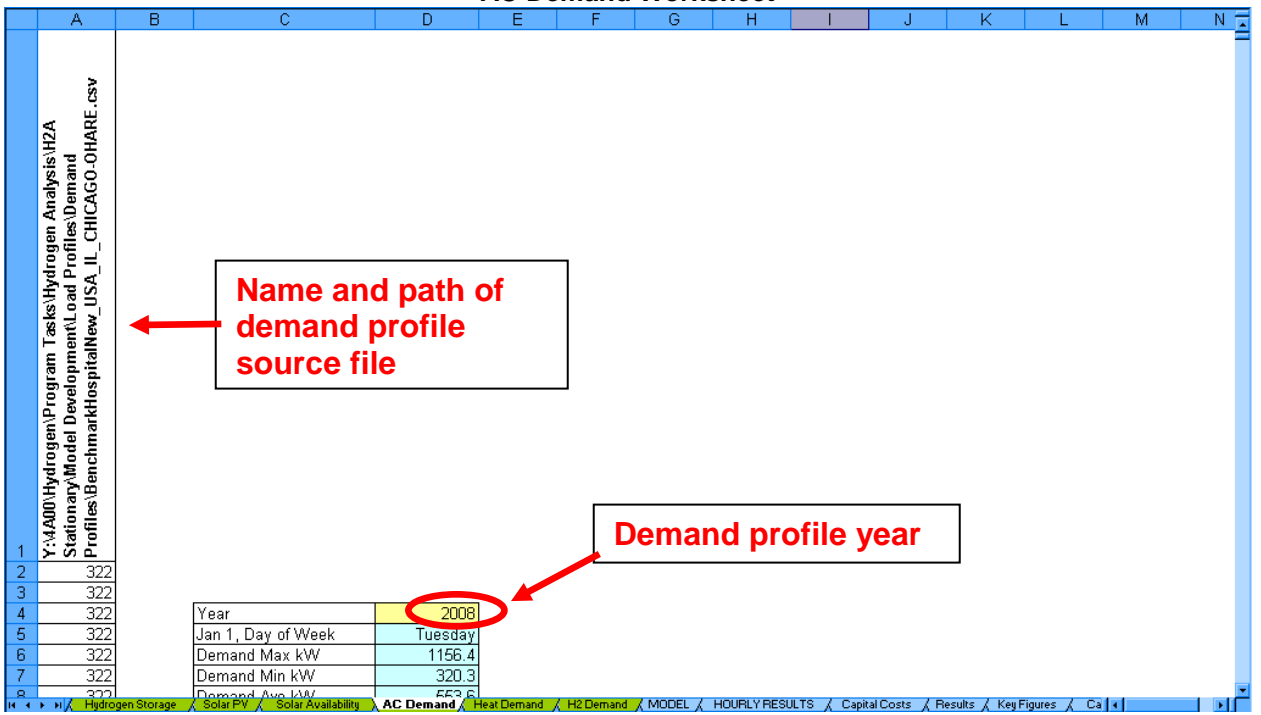

### <span id="page-20-0"></span>*Running the Model and Viewing Results*

Once you have entered all necessary information and defined your demand and supply profiles as described above, go to the buttons at the top of the *Input\_Sheet\_Template* worksheet. Select *Electricity* or *Heat* using the radio buttons. This determines the energy priority of your system. If you select *Electricity*, the system will make meeting electricity demand its top priority. If you select *Heat*, the system will make meeting heat demand its top priority. Note: this function is only available for the model based on the PAFC system. The MCFC system always makes meeting electricity demand its top priority.

Finally, click the *Run Hourly Energy Profile* button. This prompts the model to run hourly energy calculations based on the system characteristics you have chosen and the energy demand and supply profiles in the *AC Demand*, *Heat Demand*, *H2 Demand*, and *Solar* and *Wind Availability* worksheets. Once it has completed its hourly energy calculations, the model runs financial, energy, and emissions calculations based on the hourly energy results and the system and financial parameters you have chosen.

The hourly energy calculations can require a substantial amount of time to complete depending on the speed of your computer. After you have run the hourly energy calculations once, you can calculate different costs by using the *Calculate Cost* button at the top of the *Input\_Sheet\_Template* worksheet. This calculates costs based on the hourly energy calculations you have already run and requires no processing time. If you want to change characteristics of your hourly energy calculations, you will need to click the *Run Hourly Energy Profile* button again and allow the model to process the hourly calculations again.

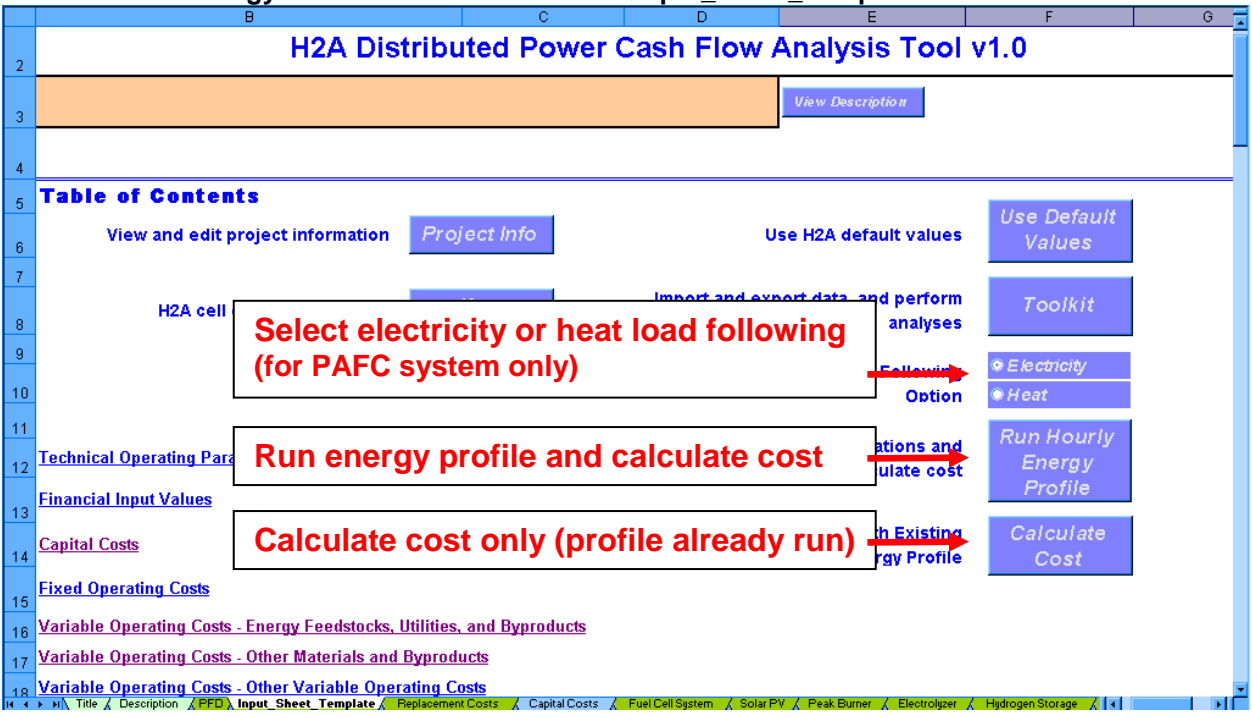

#### **Energy Profile and Cost Buttons in Input\_Sheet\_Template Worksheet**

Assuming you used the *Run Hourly Energy Profile* button, the model will send you to the *MODEL* worksheet while it performs the hourly energy profile calculations. You do not need to do anything at this stage. The model is completing each cell within the *MODEL* worksheet process flow diagram (invisibly) for each of 8,760 hours. It prioritizes the type of energy demand (electricity or heat) to meet as described above, then prioritizes the energy sources used to meet the demand. A counter at the bottom of the worksheet shows the estimated modeling runtime.

For example, the high-temperature fuel cell system must always remain on and thus is always producing a minimum amount of electricity. If the model is set to follow electrical demand, it will meet the demand with this minimum fuel cell system electricity first plus PV or wind-generated electricity (if available). If there is still unmet electrical demand, the model will attempt to meet it by increasing the output of the fuel cell system and then using the low-temperature hydrogen fuel cell. (Note: the electrolyzer and hydrogen fuel cell cannot both operate at the same time.) Finally, grid electricity is used to satisfy any demand that is still unmet.

When the model is done calculating the hourly energy profile, it calculates financial, energy, and emissions results (again, no input is required from you at this stage) then sends you to the *Results* worksheet to view them. The *Results* worksheet includes an energy value solver, which enables you to allocate the value of your system's total energy among the different energy types: electricity, heat, and hydrogen. Click the radio button corresponding to the energy type for which you want to calculate a value. Then, enter or accept the default values<sup>[1](#page-21-0)</sup> for the two orange fields. The blue field corresponding to the radio button is calculated automatically, thus completing the allocation of values (in \$/kWh) for each energy type. Also calculated are the value of hydrogen in \$/kg and the total yearly value of each energy type.

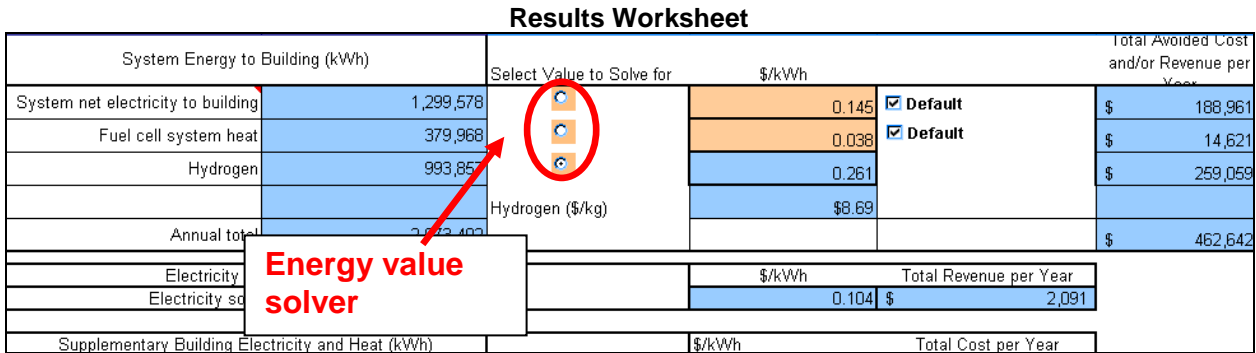

Detailed results can be found in the *HOURLY RESULTS* worksheet. See the *Key Figures* and *Financial Summary* worksheets for tabular and graphical result summaries.

<span id="page-21-0"></span> $1$  The default value for electricity is the average electricity cost for your system if you had purchased all electricity from the grid. The default heat value is based on the cost of heating with natural gas (this is the same value as the cost of supplementary heating in the table below). The default hydrogen cost is based on the cost of hydrogen from a standalone SMR system, assuming the same cost of natural gas feedstock as for the high-temperature fuel cell.

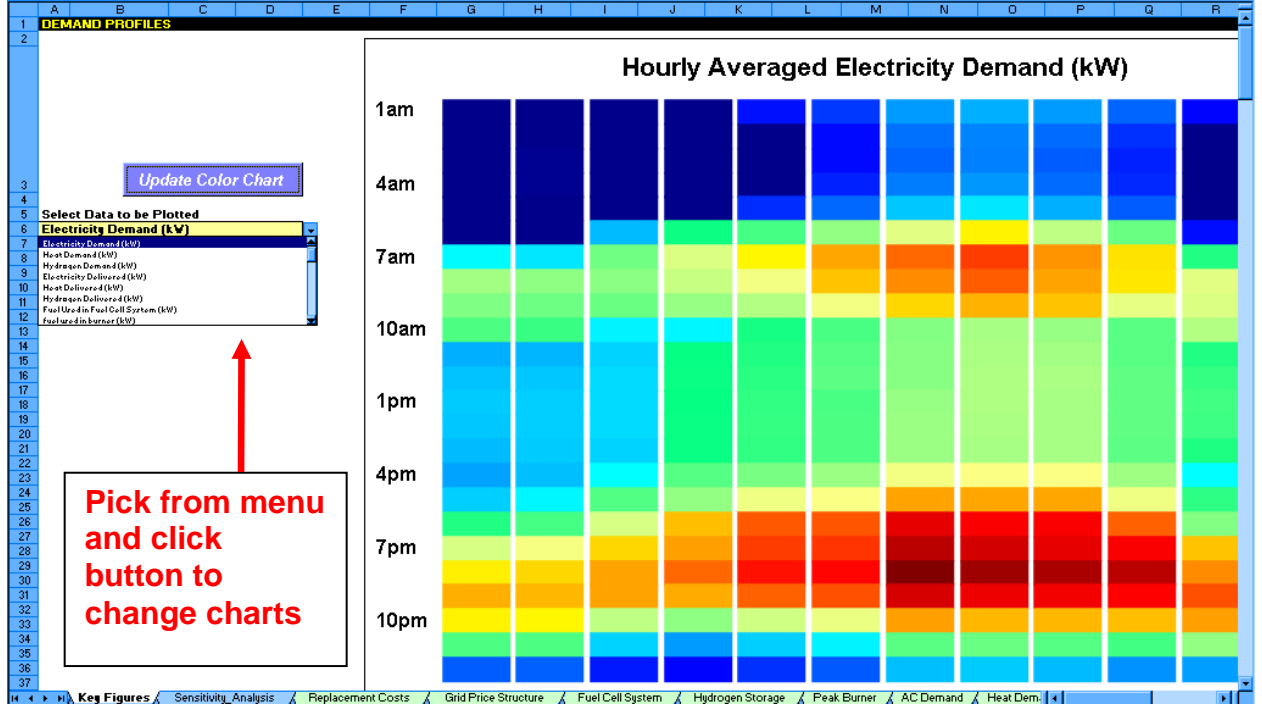

#### **Example Chart from Key Figures Worksheet**

#### **Financial Summary Worksheet**

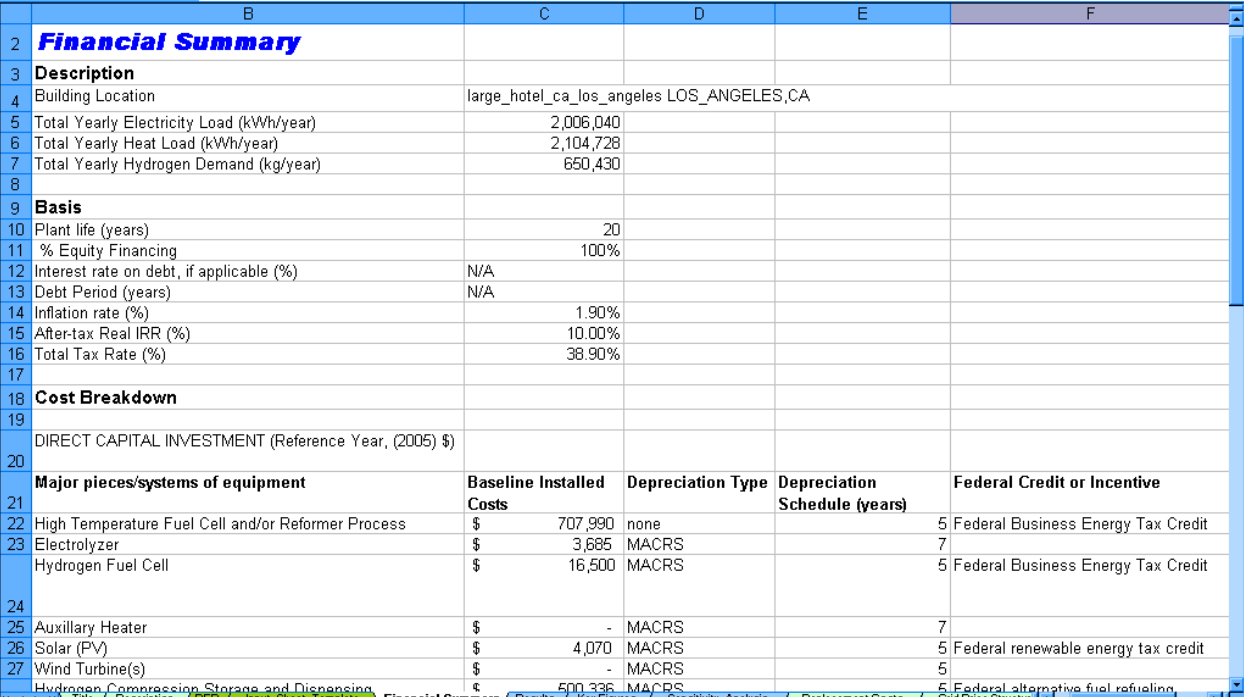

On the *Financial Summary* worksheet, the modeled system is compared to a "baseline" case for which building electricity is supplied by the grid, heat is supplied by a natural gas space heating and hot water system, and hydrogen is supplied by a standalone forecourt SMR and dispensing system. The text, equation, and graph below explain the baseline hydrogen cost calculation.

Costs for the baseline hydrogen production and dispensing system are derived from the H2A current timeframe distributed natural gas hydrogen production case study (Current Forecourt Hydrogen Production from Natural Gas [1,500 kg per day] version 2.1.1) published at [www.hydrogen.energy.gov/h2a\\_prod\\_studies.html.](http://www.hydrogen.energy.gov/h2a_prod_studies.html) The H2A case study was scaled to various sizes to derive the cost correlation equation used in the FCPower Model. The figure below shows the cost of hydrogen production and compression, storage, and dispensing (CSD) for various hydrogen production capacities. The feedstock cost contribution to the total has been omitted because this value depends on the price of the feedstock as well as the production capacity.

The feedstock price contribution to the total cost of hydrogen is a constant ratio related to the process efficiency (assumed to be 68.5% on a LHV basis). The resulting correlation for the total cost of hydrogen for the SMR system is the following:

Hydrogen cost (\$/kg) = 60.458 x (kg/day H<sub>2</sub>)<sup>-0.4526</sup> + fuel price (\$/kWh) x 45.64

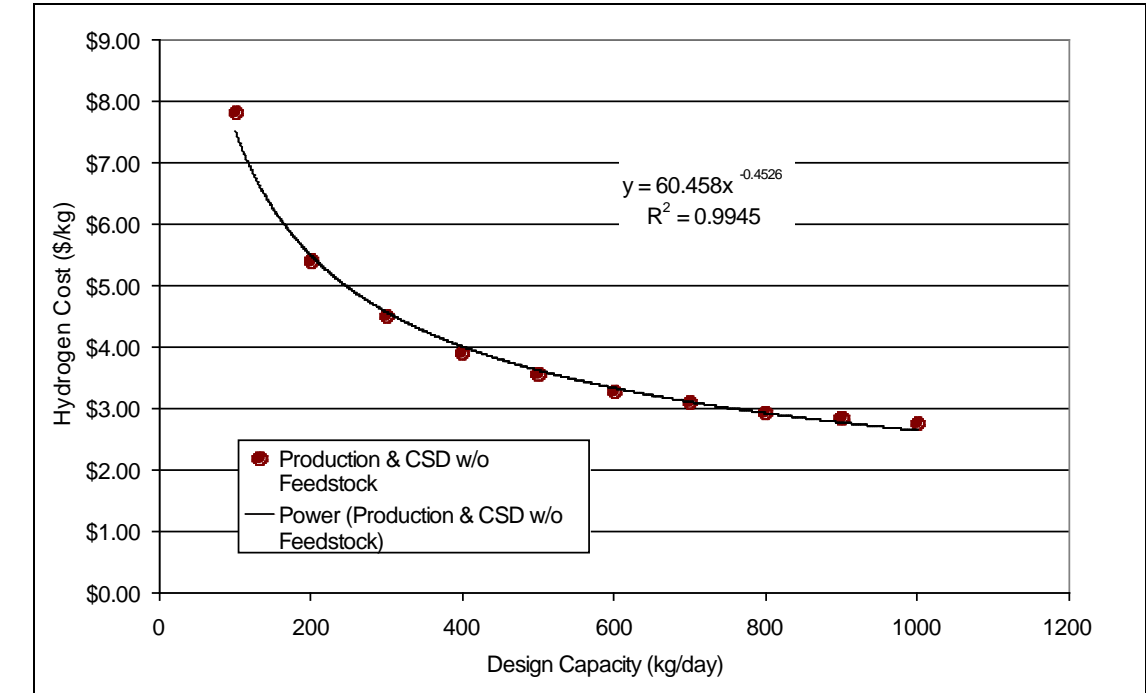

**Cost correlation for baseline system hydrogen production and CSD without feedstock cost contribution**

## <span id="page-23-0"></span>**Technical Support**

Information related to the FCPower Model will be posted at

[www.hydrogen.energy.gov/fc\\_power\\_analysis.html](http://www.hydrogen.energy.gov/fc_power_analysis.html) as it becomes publicly available. Also visit the Web site to download the most updated version of the model. For technical questions not answered by this guide or the Web site, contact:

Darlene Steward, National Renewable Energy Laboratory 303-275-3837, [darlene.steward@nrel.gov](mailto:darlene_steward@nrel.gov)

## <span id="page-24-0"></span>**Appendix A: Designs of the FCPower Model Fuel Cell Systems**

### <span id="page-24-1"></span>*Introduction*

The FCPower Model simulates the performance of two types of combined heat and power (CHP) systems: one based on molten carbonate fuel cells (MCFCs) and one based on phosphoric acid fuel cells (PAFCs). Each type of fuel cell can be integrated with other components to operate as a CHP system alone or as a combined heat, hydrogen, and power (CHHP) system that co-produces hydrogen. The CHHP system design has been developed for multiple platforms, but currently only a MCFC system has been built as a large-scale demonstration unit.

Both the MCFC and PAFC system concepts were modeled using ASPEN Plus, a steady-state thermodynamics simulation software. ASPEN is an industry-standard software for modeling and designing chemical plants. It performs detailed mass and energy balances on various unit operations such as reactors, compressors, and condensers. The CHHP systems models use conventional industrial unit operations integrated into a novel system. The analysis assumes that near-term technology improvements currently under development are in place, the systems are fully integrated, and moderate production volumes have reduced costs from current stationary fuel cell installations.

The FCPower Model simulations were created using a two-step process. First, detailed and thermodynamically correct CHP/CHHP systems were designed using ASPEN Plus. Then, these detailed models were used to create simplified linear models of system performance within the FCPower Model framework so that FCPower results approximate the ASPEN results within a reasonable range of system performance.

This appendix describes the basic operation of MCFCs and PAFCs and details the CHP/CHHP systems that were designed and modeled using ASPEN. It also discusses modeling of the fuel cell systems using the FCPower Model and the correlation of FCPower results with ASPEN model results.

## <span id="page-24-2"></span>*Molten Carbonate Fuel Cell System*

Molten carbonate fuel cells use an electrolyte composed of a molten carbonate salt mixture suspended in a porous, chemically inert ceramic lithium aluminum oxide matrix. Because they operate at extremely high temperatures (650°C and above), non-precious metals can be used as catalysts at the anode and cathode, which reduces costs.

Molten carbonate fuel cells can be more efficient than PAFCs, with efficiencies approaching 50%, compared with 37%–42% for PAFCs. For MCFC configurations in which waste heat is used for additional electricity generation, electrical efficiencies greater than 60% are possible, and overall fuel efficiencies can be as high as 85%.

Unlike alkaline, phosphoric acid, and polymer electrolyte membrane fuel cells, MCFCs do not require an external reformer to convert fuels to hydrogen. Owing to the high operating temperature, fuels are converted to hydrogen within the fuel cell itself via SMR, which reduces system complexity. In addition, MCFCs are not prone to carbon monoxide (CO) poisoning; in fact, CO is used as fuel along with hydrogen  $(H<sub>2</sub>)$ .

The primary disadvantage of current MCFC technology is durability. The high temperatures at which these cells operate and the corrosive electrolyte used accelerate component breakdown and corrosion, decreasing cell life. Corrosion-resistant component materials are being developed along with fuel cell designs that increase cell life without decreasing performance. Another disadvantage of MCFCs is their dynamic performance. Because the system must balance the fuel cell temperature while maintaining an even temperature distribution, long times are required for the temperature to distribute from one power level to another.

### <span id="page-25-0"></span>**Molten Carbonate Fuel Cell Operation**

The following description of MCFC operation is taken from the *Fuel Cell Handbook*, 7<sup>th</sup> edition [1]. See that reference for additional details. [Figure 1](#page-26-1) is a schematic of an MCFC's operating configuration. The following are the half-cell electrochemical reactions:

<span id="page-25-1"></span> $\textsf{Equation 1.}\ \textsf{H}_2 + \textsf{CO}_3^2 \rightarrow \textsf{H}_2\textsf{O} + \textsf{CO}_2 + 2\textsf{e}^2$  (at the anode)

<span id="page-25-2"></span>Equation 2.  $\frac{1}{2}O_2$  + CO<sub>2</sub> + 2e  $\rightarrow$  CO<sub>3</sub><sup>2</sup> (at the cathode)

The following is the overall cell reaction:

#### **Equation 3. H<sub>2</sub> + ½O<sub>2</sub> + CO<sub>2</sub> (cathode) → H<sub>2</sub>O + CO<sub>2</sub> (anode)**

Besides the reaction involving H<sub>2</sub> and  $O_2$  to produce H<sub>2</sub>O, this equation shows a transfer of CO<sub>2</sub> from the cathode gas stream to the anode gas stream via the CO<sub>3</sub><sup>2</sup> ion. The need for  $CO<sub>2</sub>$  at the cathode requires that either  $CO<sub>2</sub>$  is transferred from the anode exit gas to the cathode inlet gas,  $CO<sub>2</sub>$  is produced by combusting the anode exhaust gas (which is mixed directly with the cathode inlet gas), or  $CO<sub>2</sub>$  is supplied from an alternate source. It is usual practice in an MCFC system that the  $CO<sub>2</sub>$  generated at the anode (right side of [Equation 1\)](#page-25-1) be routed (external to the cell) to the cathode (left side of [Equation 2\)](#page-25-2).

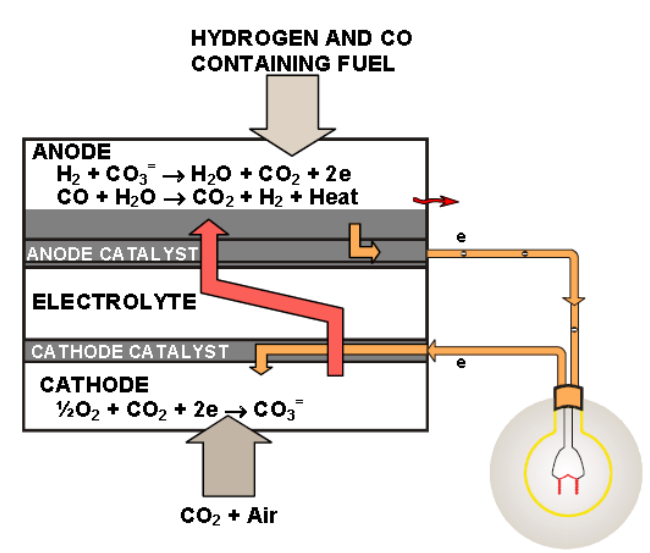

**Figure 1. Schematic of MCFC operation [1]**

### <span id="page-26-1"></span><span id="page-26-0"></span>**ASPEN Model of MCFC-CHP System**

The MCFC-CHP system developed in ASPEN uses fuel, air, and water inputs to produce electricity and heat. [Figure 2](#page-27-1) is a generalized schematic of the system. [Figure](#page-43-1)  [16](#page-43-1) and [Table 1](#page-44-0) at the end of this appendix show the detailed ASPEN process flow diagram and accompanying energy and material flows. Some of the key process steps are described below, numbered to correspond with the numbers in [Figure 2.](#page-27-1)

- 1. **Water and fuel inputs:** Water and fuel (e.g., natural gas) enter the system. The model uses a steam-to-carbon ratio of 1.5, which is typical of current industry applications. The feedstock is cleaned of contaminants that can degrade the system, such as sulfur (from the fuel) and chlorides (from the water). The cleanup subsystems were not modeled in ASPEN, because multiple technologies could be used, and many of them do not affect the mass and energy balance of the system significantly. The purified water and fuel are vaporized before entering the fuel cell, where internal reforming produces a mixture containing  $H_2$ and CO. Heat for vaporizing the fuel and water is taken from the cathode exhaust stream.
- 2. **MCFC electricity production:** Seventy percent of the caloric content of the fuel entering the anode is used to make electricity via the reactions described in Equations 1–3. This is a typical percentage used in current MCFC designs; it provides high performance while accounting for flow distribution and mass transport limitations in the anode. The fuel mixture not used to make electricity passes through the fuel cell to the burner.
- 3. **Burner and cathode air supply:** Air supplied to the cathode has multiple functions. It oxidizes the anode exhaust to eliminate emissions. The burner exhaust contains the  $CO<sub>2</sub>$  and  $O<sub>2</sub>$  required for the cathode reaction. The burner

air regulates the temperature of the fuel cell, carrying heat away from the fuel cell reaction (650°C). Heat from the cathode exhaust is then used for steam generation and providing heat output.

- 4. **Building heating system:** Excess heat from the fuel cell is used to heat the building. In the ASPEN model, water enters the exhaust heat exchanger at 60°C, is heated to 80°C, and then is circulated to heat the building. Excess fuel cell heat not needed to heat the building is vented. This range of heat-recovery temperatures is most commonly seen in large building installations.
- 5. **Power electronics:** The inverter transforms DC electricity produced in the fuel cell to AC electricity. The 93% efficiency is typical of standard inverters available today. In addition, the power electronics typically supply the power required by the fuel cell blowers, pumps, and valves.

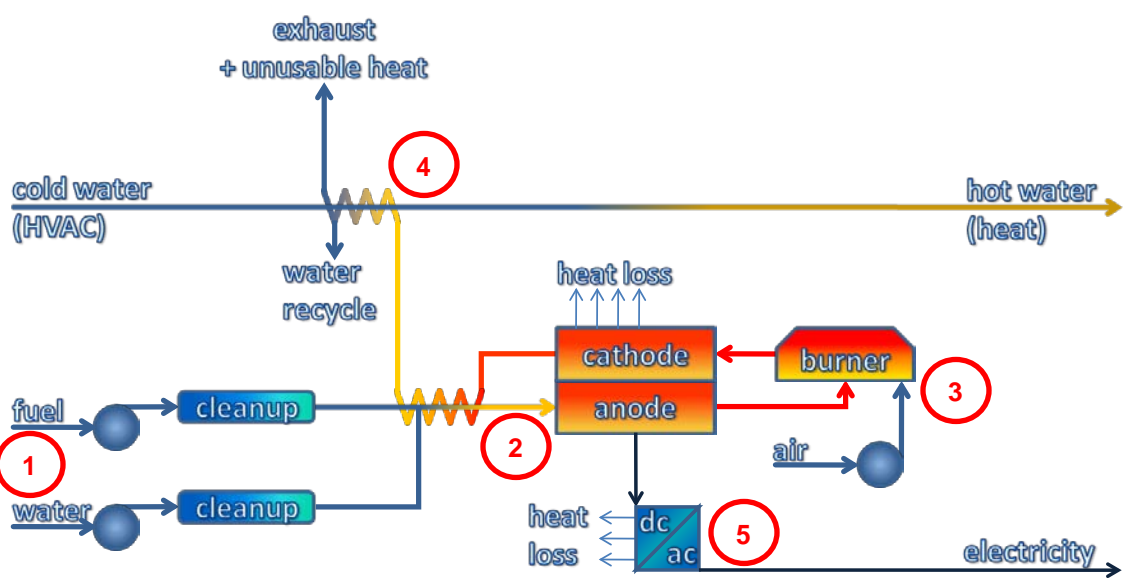

**Figure 2. Schematic of modeled MCFC-CHP system**

## <span id="page-27-1"></span><span id="page-27-0"></span>**ASPEN Model of MCFC-CHHP System**

The MCFC-CHHP system developed in ASPEN uses fuel, air, and water inputs to produce electricity, heat, and hydrogen. It operates much like the CHP system discussed above, with the exception that hydrogen from the anode exhaust gas is enriched, separated, and compressed for storage and dispensing. The system operates in two modes. In the hydrogen production mode, 70% of the caloric content of the fuel mixture entering the anode is used to make electricity (as in the CHP system), and 70% of the hydrogen in the anode exhaust gas is recovered and stored. In the hydrogen over-production mode, 60% of the caloric content of the fuel mixture entering the anode is used to make electricity, and 75% of the hydrogen in the anode exhaust gas is recovered and stored. Both modes reduce the amount of energy available for heating the building. [Figure 3](#page-28-0) is a generalized schematic of the system. [Figure 16,](#page-43-1) [Table 2,](#page-47-0) and [Table 3](#page-50-0) at the end of this appendix show the detailed ASPEN process flow diagram and accompanying energy and material flows. Some of the key process steps are described below, numbered to correspond with the numbers in [Figure 3.](#page-28-0)

6. **Anode exhaust shift reaction:** Hydrogen produced via internal reforming in the fuel cell and not used to produce electricity exits the anode in the exhaust stream. This stream contains CO,  $H_2$ , and  $H_2O$ . The stream is cooled to ~300°C by using PSA exhaust. The gas then enters the shift catalyst, which converts CO and  $H_2O$  to  $H_2$  via the following reaction:

Equation 4.  $CO + H_2O \rightarrow CO_2 + H_2$ 

- 7. **Gas compression:** Most of the water is removed from the gas stream by chilling to ambient temperatures, and the gas stream is compressed to 150 psig as per standard industry practice for PSA. A multi-stage compressor is used with a maximum compression ratio of 2:1 per stage and intercoolers to 25°C. In the ASPEN model, water is removed once again after the compression stage.
- 8. **Pressure swing adsorption (PSA):** Hydrogen is recovered via PSA before being compressed to 6,250 psig for storage and dispensing. The remaining gas stream (including unrecovered  $H_2$ ) is returned to the burner. Although other hydrogen separation technologies, such as electrochemical hydrogen pumping, might eventually prove to be better suited to CHHP applications, PSA was selected for the model because of its market availability and expected use in the first commercial CHHP systems.

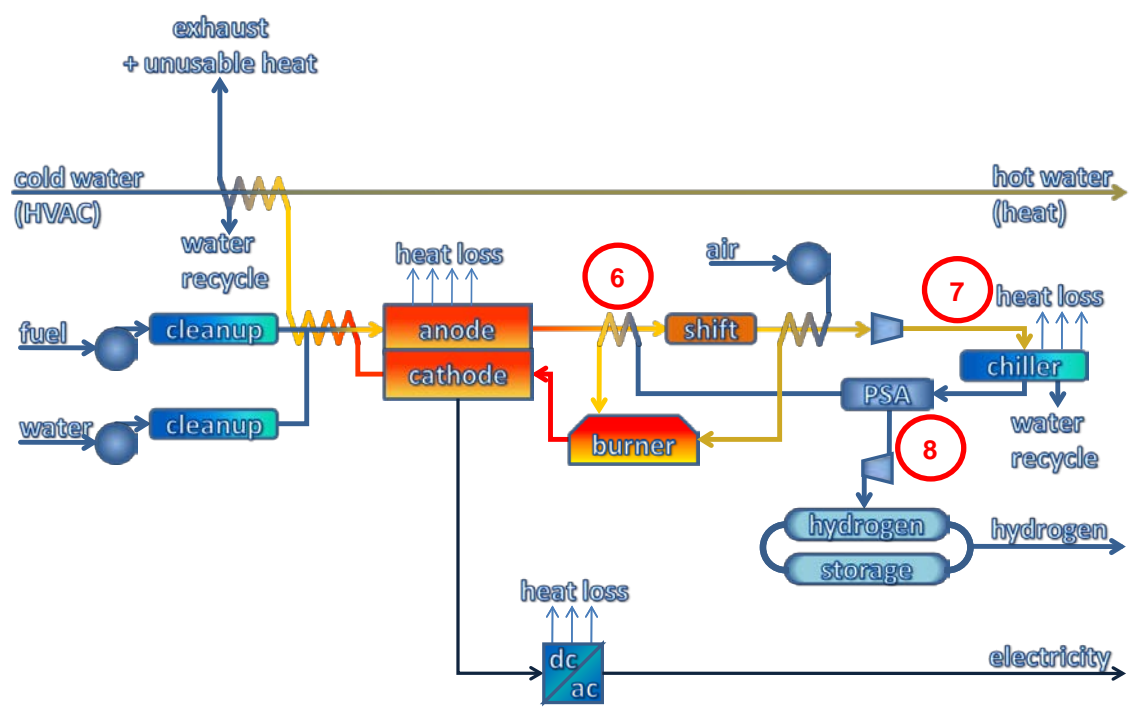

<span id="page-28-0"></span>**Figure 3. Schematic of modeled MCFC-CHHP system**

### <span id="page-29-0"></span>**Modeling MCFC Systems with the FCPower Model**

The FCPower Model was designed with a linear model that mimics the performance of the ASPEN-modeled MCFC CHP/CHHP systems described above. The mode of operation depends on the energy demands specified within the FCPower Model. If there is no hydrogen demand, the model's MCFC system operates in CHP mode. If there is hydrogen demand, the system operates in CHHP mode (and in CHHP hydrogen overproduction mode if the hydrogen demand is above a certain threshold). The system tracks electricity demand, with heat and hydrogen as co-products. Hydrogen is the primary co-product and has production priority over heat.

Most of the fuel cell system parameters—found in the *Fuel Cell System* worksheet—are set automatically in the FCPower Model to match the system parameters established in the ASPEN models and to meet the FCPower energy demand profiles. Many users will not need to change any of the values on this worksheet. The technical values that can be changed by users are shown in orange in [Figure 4](#page-29-1) and described briefly below.

| <b>FUEL CELL SYSTEM SPECIFICATIONS</b>                                                      |       | Descriptions                                                    | $\times$ of rated<br>electrical | <b>AC Efficiency   Total</b> | <b>Efficiency</b> |
|---------------------------------------------------------------------------------------------|-------|-----------------------------------------------------------------|---------------------------------|------------------------------|-------------------|
| Maximum electricity output rating kW                                                        |       | 200.0 AC average demand.                                        | 100%                            | 45.7%                        | 76.9%             |
| Minimum electricity output rating kW                                                        | 40.OU |                                                                 | 90%                             | 46.0%                        | 76.2%             |
| Efficiency of H2 production (kW H2 produced / kW CHP heat reduced)                          |       | 96% Coefficient is derived from matching thermodynamic models.  | 80%                             | 46.4%                        | 75.2%             |
| Efficiency of H2 over-production (kW H2 produced / additional kW fuel consumed              |       | 80% Coefficient is derived from matching thermodynamic models.  | 70%                             | 46.5%                        | 74.1%             |
| Maximum fraction of heat converteable to hudrogen                                           |       | 0.65 Coefficient is derived from matching thermodynamic models. | 60%                             | 46.4%                        | 72.6%             |
| Maximum amount of hudrogen over-production as fraction of H2 production                     |       | 0.50 Coefficient is derived from matching thermodynamic models. | 50%                             | 46.1%                        | 70.9%             |
|                                                                                             |       |                                                                 | 40%                             | 44.7%                        | 63.3%             |
| <b>OTHER VALUES</b>                                                                         |       |                                                                 | 30%                             | 41.9%                        | 64.7%             |
| AC response time                                                                            | 10%   |                                                                 | 20%                             | 37.6%                        | 58.8%             |
| Hydrogen Response Time                                                                      |       |                                                                 | 10%                             | 29.4%                        | 48.8%             |
| Water for AC production kg/h-kWac                                                           | 0.267 |                                                                 | 0<                              | 13.7%                        | 32.0%             |
| Water for H2 production kg/h-kWh2<br>Lindrease entitiestice soulistice (FM sleepie 1FM L19) | 0.046 | 0.240 This common DCA compression of spede subscript to IEO.    |                                 |                              |                   |

**Figure 4. FCPower Model MCFC Fuel Cell System worksheet**

<span id="page-29-1"></span>**Maximum electricity output rating**—The default value for this field is set to the average electricity demand from the *AC Demand* worksheet. This is a reasonable first estimate for the fuel cell system's maximum electrical output. However, commercial MCFC systems are available in a limited range of sizes, so users might want to research currently available products and replace the default value with a value from one of these products. Optimal economic results are obtained when the fuel cell is sized to operate at nearly full power all the time. Note that system performance is scalable. For example, doubling the size of the fuel cell doubles the potential hydrogen production. This assumption is reasonable because the modeled fuel cell systems are large; thus their heat-loss effects are relatively small.

**Efficiency of H2 production**—The efficiency of hydrogen production is defined as the kW of hydrogen produced from the fuel cell anode exhaust gas divided by the kW reduction in the available CHP (usable) heat [fuel used  $\times$  (total efficiency – electrical efficiency)]. The default value is derived from the system modeled in ASPEN and accounts for the recovery of the PSA system and heat-quality reduction in the anode exhaust. Exhaust heat recovery is assumed with a 60°–80°C cooling loop. Note that this definition of efficiency does not include auxiliaries required for running the PSA unit or

compressing the hydrogen. Those inputs are accounted for within the *MODEL* worksheet.

**Efficiency of H2 over-production**—The efficiency of hydrogen over-production is defined as the kW of hydrogen produced from addition of excess fuel divided by the kW of additional fuel consumed. The default value is derived from the system modeled in ASPEN. Note that this definition of efficiency does not include auxiliaries required for running the PSA unit or compressing the hydrogen. Those inputs are accounted for within the *MODEL* worksheet.

**Maximum fraction of heat convertible to hydrogen**—The maximum fraction of heat convertible to hydrogen is defined as the fraction of CHP heat that can be converted to hydrogen. The default value is derived from the system modeled in ASPEN.

**Maximum amount of hydrogen over-production as fraction of H2 production**—The maximum hydrogen over-production potential is defined as the fractional increase in the total amount of hydrogen that can be produced if more fuel is supplied to the fuel cell than is needed for electricity production at rated power. For example, a value of 0.5 means that for every kg/h of hydrogen produced an additional 0.5 kg/h of hydrogen can be over-produced by increasing fuel consumption of the system. Thus, a total of 1.5 kg/h of hydrogen would be produced while increasing the fuel consumption rate. The default value is derived from the system modeled in ASPEN.

**AC Efficiency**—The default values for these fields are set based on the MCFC system modeled in ASPEN, but users can change the values (e.g., based on the specifications of a currently available system). Note that total efficiency always must be higher than electrical efficiency.

**Total efficiency**—Values for total efficiency at part load are generated using the ASPEN model. Total efficiency is typically lower at low-power operation because fuel is consumed to maintain the operating temperature. Total efficiency depends largely on fuel cell exhaust temperature. For this ASPEN analysis, a heating loop of 60°–80°C (140°–176°F) is assumed: heat-recovery water enters from the building at 60°C and returns to the building at 80°C. This is a very common range for heating, but if, for example, a building requires 40°–60°C (104°–140°F) operation, this would result in better total efficiency because more heat would be captured from the exhaust.

**AC Response Time**—This is the amount that the fuel cell electrical output can change per hour, e.g., a value of 10% means the AC output can change by a maximum of 10% per hour.

**Water for AC Production**—The default value for this field is based on the MCFC system modeled in ASPEN, but users can change it to any positive number, e.g., to match specifications of currently available systems. Note that, in general, less water is required for systems that operate in condensing conditions. If the exhaust is cooled sufficiently, condensed water can be used for fuel cell operation.

**Water for H2 Production**—The default value for this field is based on the MCFC system modeled in ASPEN, but users can change it to any positive number, e.g., to match specifications of currently available systems. In the model, PSA is used for hydrogen purification. Water is extracted from the syngas before entering the PSA; therefore, less makeup water is typically required in CHHP mode.

**Hydrogen Purification Auxiliaries**—This defines the electrical power requirements for the compressor component of the PSA system.

### <span id="page-31-0"></span>**Correlation of MCFC ASPEN Model and FCPower Model**

Sensitivity analyses were performed to determine the correlation between results from the detailed MCFC system ASPEN model and the simplified model of system performance created for the FCPower Model. [Figure 5](#page-31-1) (CHP), [Figure 6](#page-32-1) (CHHP), and [Figure 7](#page-32-2) (CHHP with hydrogen over-production) contain ASPEN and FCPower Model results showing the electricity, heat, and hydrogen produced and fuel used at different fuel cell system power levels. The size of the system modeled is 1.4 MW.

For each analysis, the correlation generally decreases as the system utilization decreases owing to the linear nature of the FCPower Model and the non-linear performance of fuel cells. FCPower Model results at system utilization levels below 20% do not correlate well with ASPEN results; therefore, system utilization rates below this level are not used in the FCPower Model. If energy demand drops below this level, the model continues to operate at 20%, and excess electricity is sold to the grid. Future versions of the FCPower Model may increase fit complexity to accommodate better system performance fit.

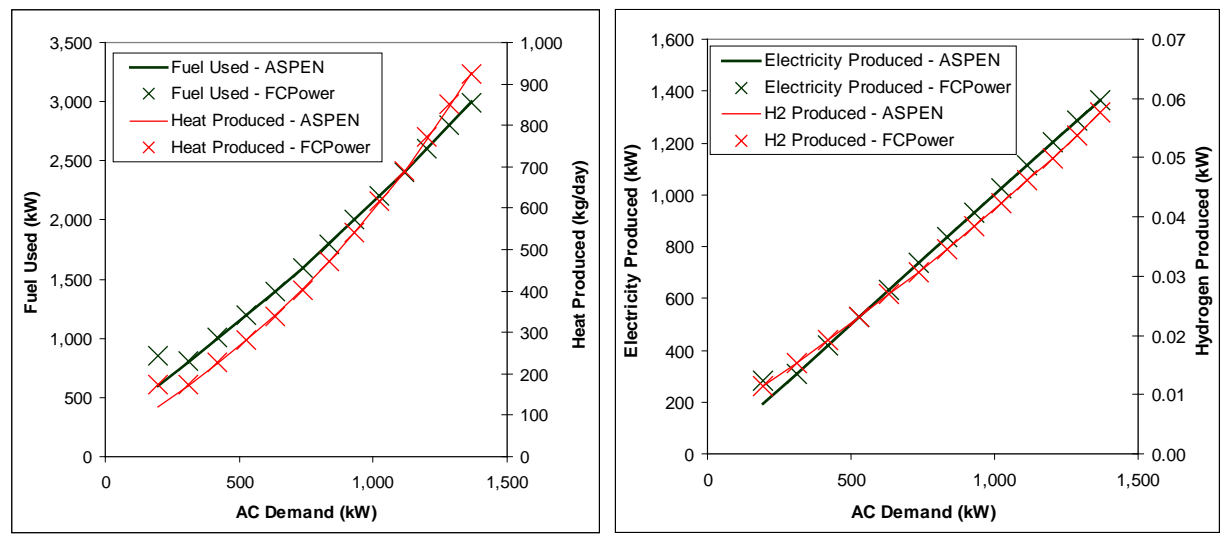

<span id="page-31-1"></span>**Figure 5. Correlation of ASPEN and FCPower Model results for MCFC-CHP system** 

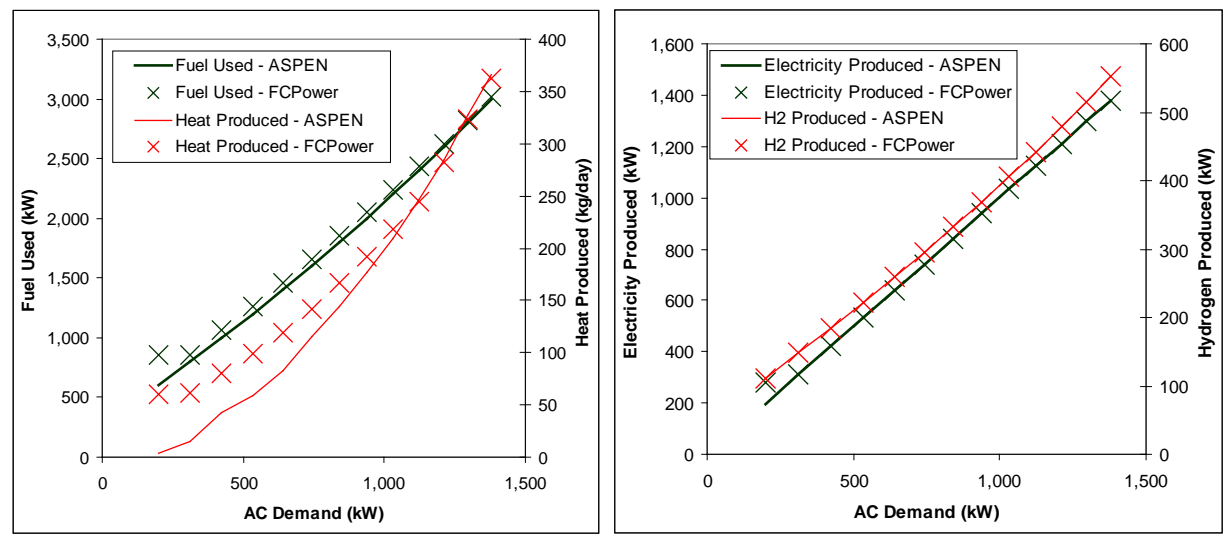

**Figure 6. Correlation of ASPEN and FCPower Model results for MCFC-CHHP system**

<span id="page-32-1"></span>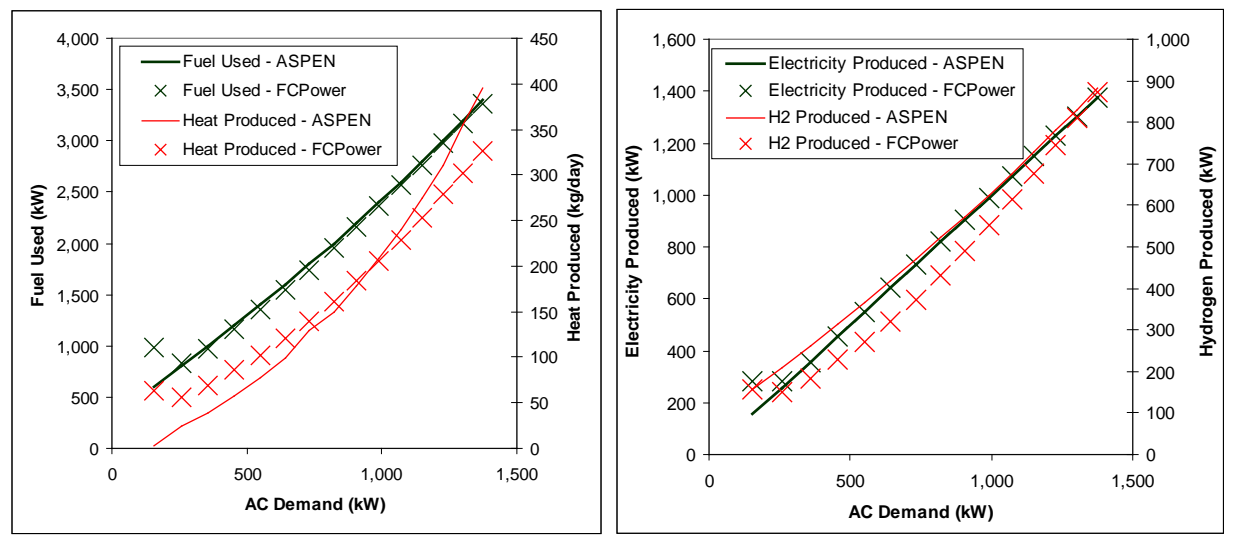

<span id="page-32-2"></span>Figure 7. Correlation of ASPEN and FCPower Model results for MCFC-CHHP system, H<sub>2</sub> over-production

## <span id="page-32-0"></span>*Phosphoric Acid Fuel Cell System*

Phosphoric acid fuel cells use liquid phosphoric acid as an electrolyte—the acid is contained in a Teflon-bonded silicon carbide matrix—and porous carbon electrodes containing a platinum catalyst. The PAFC is considered the "first generation" of modern fuel cells. It is one of the most mature cell types and the first to be used commercially. This type of fuel cell is typically used for stationary power generation, but some PAFCs have been used to power large vehicles such as city buses.

Phosphoric acid fuel cells are more tolerant of impurities in reformed fossil fuels than are PEM fuel cells, which are easily "poisoned" by CO and hydrogen sulfide  $(H_2S)$ . At lower temperatures, CO and  $H_2S$  bind to catalyst surfaces, masking the catalyst from use for hydrogen dissociation. This problem is reduced in PAFCs because they operate at approximately 200°C. PAFCs have a lower power density than most other fuel cell types; however, they have significantly longer lifetimes, about 10 years for state-of-theart stacks. The electrical efficiency of PAFC systems is typically about 40% at the beginning of their lives and at rated power. This is only slightly more efficient than combustion-based power plants, which typically operate at 33%–35% efficiency, but the distributed nature of CHP systems avoids electrical transmission losses. Depending on heat recovery, the total efficiency of PAFC systems can reach 85% in CHP mode.

### <span id="page-33-0"></span>**Phosphoric Acid Fuel Cell Operation**

The following description of PAFC operation is taken from the *Fuel Cell Handbook*, 7<sup>th</sup> edition [1]. See that reference for additional details. [Figure 8](#page-33-1) is a schematic of a PAFC's operating configuration. The following are the half-cell electrochemical reactions:

 $\textsf{Equation 5.}\ \textsf{H}_2 \rightarrow \textsf{2H}^+$  + 2e<sup> $\textsf{a}$ </sup> (at the anode)

```
Equation 6. \frac{1}{2}O_2 + 2H<sup>+</sup> + 2e<sup>-</sup> \rightarrow H<sub>2</sub>O (at the cathode)
```
The following is the overall cell reaction:

#### **Equation 7.**  $\frac{1}{2}$ **O<sub>2</sub> + H<sub>2</sub>**  $\rightarrow$  **H<sub>2</sub>O**

The electrochemical reactions occur on highly dispersed electro-catalyst particles supported on carbon black. Platinum or platinum alloys are used as the catalyst at both electrodes.

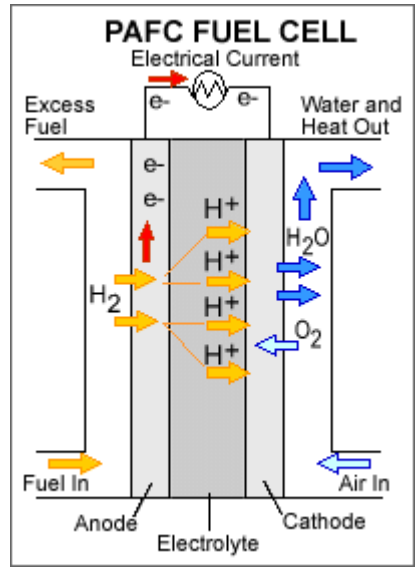

**Figure 8. Schematic of PAFC operation [2]**

<span id="page-33-1"></span>Natural gas  $(CH<sub>4</sub>)$  is the most commonly used fuel for PAFC systems. It is converted to hydrogen and used to produce electricity via the following reactions:

**Equation 8. CH<sub>4</sub> + 2H<sub>2</sub>O**  $\rightarrow$  4H<sub>2</sub> + CO<sub>2</sub> (reforming reaction)

**Equation 9. 4H2 → 8H<sup>+</sup> + 8e- (anode reaction)**

Equation 10.  $2O_2$  + 8H<sup>+</sup> + 8e<sup> $\rightarrow$ </sup> 4H<sub>2</sub>O (cathode reaction)

Combining these equations gives the overall reaction of methane combustion:

**Equation 11. CH<sub>4</sub> + 2O<sub>2</sub>**  $\rightarrow$  **CO<sub>2</sub> + 2H<sub>2</sub>O (overall reaction)** 

### <span id="page-34-0"></span>**ASPEN Model of PAFC-CHP System**

The PAFC-CHP system developed in ASPEN uses fuel, air, and water inputs to produce electricity and heat. [Figure 9](#page-35-0) is a generalized schematic of a PAFC system. [Figure 17](#page-53-0) and [Table 4](#page-54-0) at the end of this appendix show the detailed ASPEN process flow diagram and accompanying stream table. Some of the key process steps are described below, numbered to correspond with the numbers in [Figure 9.](#page-35-0)

- 1. **Water and fuel inputs:** Water and fuel (e.g., natural gas) enter the system. The model uses a  $H_2O$ -to-CH<sub>4</sub> ratio of 3.0, which is typical of current industry practices. The feedstock is cleaned of contaminants that can degrade the system, such as sulfur (from the fuel) and salts (from the water). The cleanup subsystems were not modeled in ASPEN because multiple technologies could be used, and many of them do not affect the mass and energy balance of the system significantly. Water is vaporized in the fuel cell stack's coolers, which serves to cool the fuel cell stack in addition to producing the steam needed for the reformer.
- 2. **Steam-methane reforming:** The SMR is a heat exchanger with two reactions occurring on each side. On the reforming side, fuel and steam are reformed to produce CO and  $H_2$ . The reforming reaction temperature in the model is 700 $^{\circ}$ C. Because this reaction is endothermic, the opposing side of the heat exchanger combusts depleted and fresh fuel at 750°C to provide sufficient heat for the reforming. It is assumed that reformate exhaust is also used to preheat the steam and fuel mixture before the mixture enters the reformer, and burner exhaust is used to preheat the burner air.
- 3. **Shift reaction:** The stream exiting the reformer contains  $H_2$ , CO, CO<sub>2</sub>, and  $H_2O$ . This stream enters the shift catalyst, which operates at 270°C (at low power) or 310 $\degree$ C (at high power) and converts CO and H<sub>2</sub>O to H<sub>2</sub> via the following reaction:

**Equation 12. CO + H<sub>2</sub>O**  $\rightarrow$  **CO<sub>2</sub> + H<sub>2</sub>** 

4. **PAFC electricity production:** Hydrogen is supplied to the anode at a stoichiometric ratio of 1.15 (i.e., 15% more  $H_2$  is present than can react with the amount of  $O<sub>2</sub>$  present). Of the fuel entering the anode, 87% is used to make electricity via the reactions described in Equations 5–7. The polarization curve is defined by a linear relationship with cell voltage of 0.77 V at minimum power (100 kW) and 0.675 V at maximum power (400 kW). The depleted reformate from the anode exhaust is fed to the burner.

- 5. **Cathode air supply and water recovery:** Air is supplied to the cathode at a stoichiometric ratio of 2.0 (i.e., twice as much  $O<sub>2</sub>$  is fed than stoichiometrically needed to react with the amount of  $H_2$  consumed). Water created via the cathode reaction is recovered if the fuel cell exhaust is cooled to a sufficiently low temperature (~50°C). If the exhaust is not cooled sufficiently, product vapor escapes, and makeup water is fed into the system.
- 6. **Building heating system:** Excess heat from the fuel cell is used for heat cogeneration. In the ASPEN model, water enters the fuel cell heat recovery subsystem at 60°C and is heated to 80°C before returning to the facility. Heat is captured first from the exhaust to ensure the maximum possible condensation and overall heat recovery. Excess heat from the stack is then captured by cooling excess steam and water exiting the fuel cell coolers.
- 7. **Power electronics:** The inverter transforms DC electricity produced in the fuel cell into AC electricity. An efficiency of 93% is assumed for this conversion; higher efficiencies are possible for large applications. In addition, the power electronics typically supply the power required by the fuel cell blowers, pumps, and valves. Within the ASPEN model, some power is used for fixed electrical draws such as control systems, cabinet ventilation, solenoids, and fixed-speed auxiliaries.

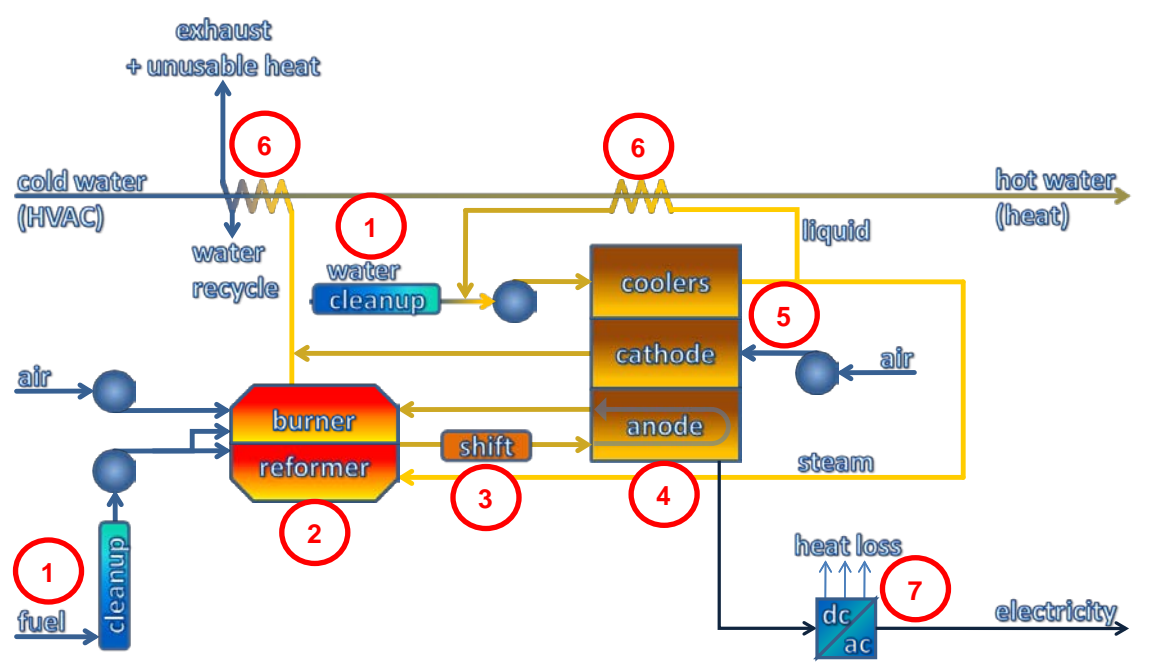

<span id="page-35-0"></span>**Figure 9. Schematic of modeled PAFC-CHP system**
## **ASPEN Model of PAFC-CHHP System**

The PAFC-CHHP system developed in ASPEN uses fuel, air, and water inputs to produce electricity, heat, and hydrogen. It operates much like the CHP system discussed above, with the exception that some of the reformate output from the shift reaction is diverted for purification and storage. In addition, a supplementary burner is added to supplement the heat needed for steam generation. This reduces the amount of energy available for producing electricity and heating the building. [Figure 10](#page-37-0) is a generalized schematic of the system. [Figure 17](#page-53-0) and [Table 5](#page-58-0) at the end of this appendix show the detailed ASPEN process flow diagram and accompanying energy and material flows. Some of the key process steps are described below, numbered to correspond with the numbers in [Figure 10.](#page-37-0)

- 8. **Gas diversion and compression:** Some of the reformate stream exiting the shift reaction is diverted away from the fuel cell stack. Most of the water is removed from the stream by chilling to ambient temperatures, and the stream is compressed to 150 psig as per standard industry practice for PSA. A multi-stage compressor is used with a maximum compression ratio of 2:1 per stage and intercoolers to 25°C. In the ASPEN model, water is removed once again after the compression stage.
- 9. **Pressure swing adsorption (PSA):** About 75% of the hydrogen in the gas stream is recovered via PSA before being compressed to 6,250 psig for storage and dispensing. The remaining gas stream (including unrecovered  $H_2$ ) is fed to the burner. Although other hydrogen separation technologies, such as electrochemical hydrogen pumping, might eventually prove to be better suited to CHHP applications, PSA was selected for the model because of its market availability.
- 10. **Supplementary heat:** When steam is produced for normal fuel cell applications, it is generated mostly using heat from the fuel cell stack. However, if  $H_2$  production is high and electricity production is low, additional steam heat must be generated.

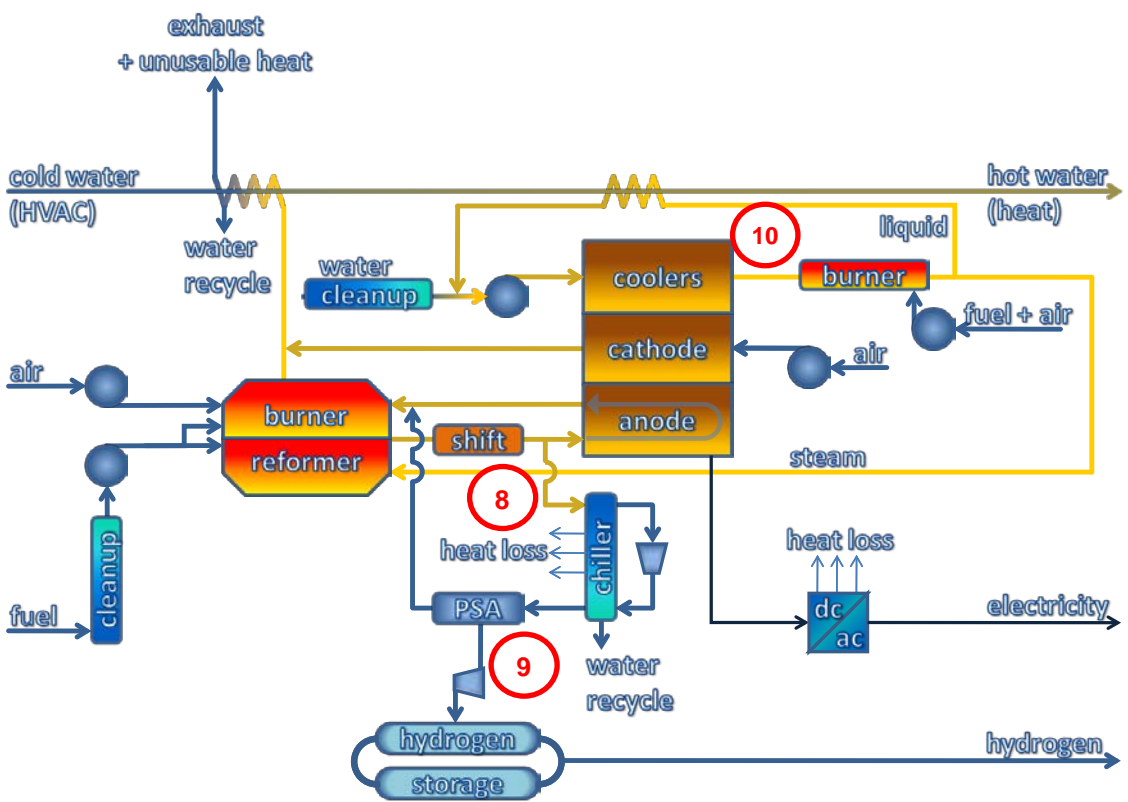

**Figure 10. Schematic of modeled PAFC-CHHP system**

### <span id="page-37-0"></span>**Modeling PAFC Systems with the FCPower Model**

The FCPower Model was designed with a linear model that mimics the performance of the ASPEN-modeled PAFC CHP/CHHP systems described above. The mode of operation depends on the energy demands specified within the FCPower Model. If there is no hydrogen demand, the model's PAFC system operates in CHP mode. If there is hydrogen demand, the system operates in CHHP mode. The model can make meeting electricity demand (input via the *AC Demand* worksheet) or heat demand (*Heat Demand* worksheet) the highest priority; this is selected via the radio buttons at the top of the *Input\_Sheet\_Template* worksheet.

Most of the fuel cell system parameters—found in the *Fuel Cell System* worksheet—are set to default values in the FCPower Model to match the system parameters established in the ASPEN models. Most users will not need to change any of the values on this worksheet other than the fuel cell capacity. The technical values that can be changed by users are shown in orange in [Figure 11](#page-38-0) and described briefly below.

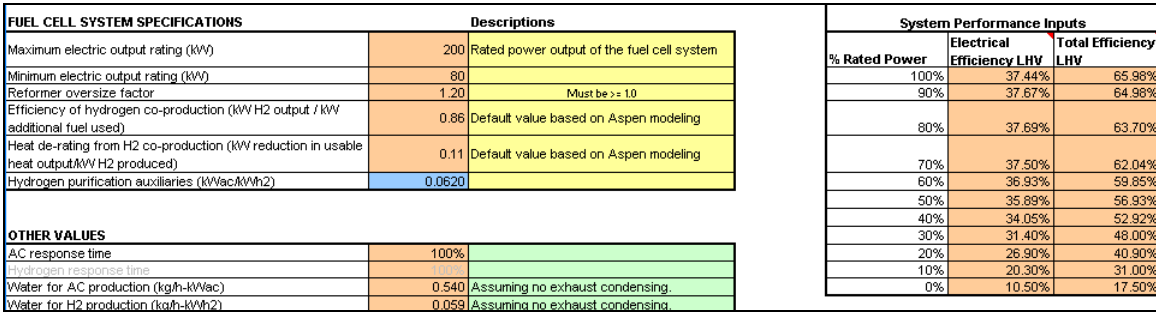

**Figure 11. FCPower Model PAFC Fuel Cell System worksheet**

<span id="page-38-0"></span>**Maximum electric output rating**—The default value for this field is set to the average electricity demand from the *AC Demand* worksheet. This is a reasonable first estimate for the fuel cell system's maximum electrical output. However, commercial PAFC systems are available in a limited range of sizes, so users might want to research currently available products and replace the default value with a value from one of these products. Optimal economic results are obtained when the fuel cell is sized to operate at nearly full power all the time. Note that system performance is scalable. For example, doubling the size of the fuel cell doubles the potential hydrogen production. This assumption is reasonable because the modeled fuel cell systems are large; thus their heat-loss effects are relatively small.

**Minimum electric output rating**—The FCPower Model provides a close match to the ASPEN-modeled fuel cell system down to a minimum system utilization of 40%; thus the default minimum electric output rating is set to 40% of the maximum electric output rating. This value can be changed, but it should only be increased, not decreased, because the model may not return accurate results below the 40% value.

**Reformer oversize factor**—This value is a multiplier of the amount of reforming required for maximum electrical output. A reformer oversize factor of 1.0 means the exact amount of fuel is reformed as is needed to enable maximum electrical output only. A reformer oversize factor of 2.0 means twice the amount of fuel is reformed as is needed for maximum electrical output and so forth.

**Efficiency of hydrogen co-production**—The efficiency of hydrogen co-production is defined as the kW of hydrogen produced from addition of excess fuel divided by the kW of additional fuel consumed. The default value is derived from the system modeled in ASPEN.

**Heat de-rating from H2 co-production**—The PAFC reforming process requires heat for reforming and steam generation. In typical operation, excess heat is available after the reforming process has been satisfied. This heat is available as a co-product. However, if additional hydrogen is co-produced, steam generation requires some of the excess heat to be diverted for the additional reforming requirement. Thus, heat output is reduced when the fuel cell co-produces hydrogen. This effect is proportional; for example, doubling the hydrogen co-production doubles the heat requirement. This effect is captured in the model by the coefficient (kW reduction in usable heat output per

kW of hydrogen produced) in the *Heat de-rating from H2 co-production* field. The effect was modeled using ASPEN, and the results were used to determine the value for this coefficient.

**Electrical efficiency**—The default values for these fields are set based on the PAFC system modeled in ASPEN, but users can change the values (e.g., based on the specifications of a currently available system). Note that total efficiency always must be higher than electrical efficiency.

**Total efficiency**—Values for total efficiency at part load are generated using the ASPEN model. Total efficiency is typically lower at low-power operation because fuel is consumed to maintain the operating temperature. Total efficiency depends largely on fuel cell exhaust temperature. For this ASPEN analysis, a heating loop of 60°–80°C (140°–176°F) is assumed: heat-recovery water enters from the building at 60°C and returns to the building at 80°C. This is a very common range for heating, but if, for example, a building requires 40°–60°C (104°–140°F) operation, this would result in better total efficiency because more heat would be captured from the exhaust. The usable heat fraction for the MCFC system is higher than for the PAFC system because the PAFC system operates at a lower temperature.

**AC response time**—This is the amount that the fuel cell electrical output can change per hour, e.g., a value of 10% means the AC output can change by a maximum of 10% per hour. The default value is 100%. Unlike the MCFC system, the default PAFC system can change instantaneously to any electrical output level between the minimum and maximum output ratings.

**Water for AC production**—The default value for this field is based on the PAFC system modeled in ASPEN, but users can change it to any positive number, e.g., to match specifications of currently available systems. Note that, in general, less water is required for systems that operate in condensing conditions. If the exhaust is cooled sufficiently, condensed water can be used for fuel cell operation.

**Water for H2 production**—The default value for this field is based on the PAFC system modeled in ASPEN, but users can change it to any positive number, e.g., to match specifications of currently available systems. In the model, PSA is used for hydrogen purification. Water is extracted from the syngas before entering the PSA; therefore, less makeup water is typically required in CHHP mode.

# **Correlation of PAFC ASPEN Model and FCPower Model**

Sensitivity analyses were performed to determine the correlation between results from the detailed PAFC system ASPEN model and the simplified model of system performance created for the FCPower Model. [Figure 12](#page-40-0) (CHP) and [Figure 13](#page-40-1) (CHHP) contain ASPEN and FCPower Model results showing the fuel, electricity, hydrogen, and high-quality heat flows and efficiencies at different fuel cell system utilization levels. FCPower Model results at system utilization levels below 40% do not correlate well with

ASPEN results; therefore, system utilization rates below this level are not used in the FCPower Model. If energy demand drops below this level, the model continues to operate at 40%, and excess electricity is sold to the grid.

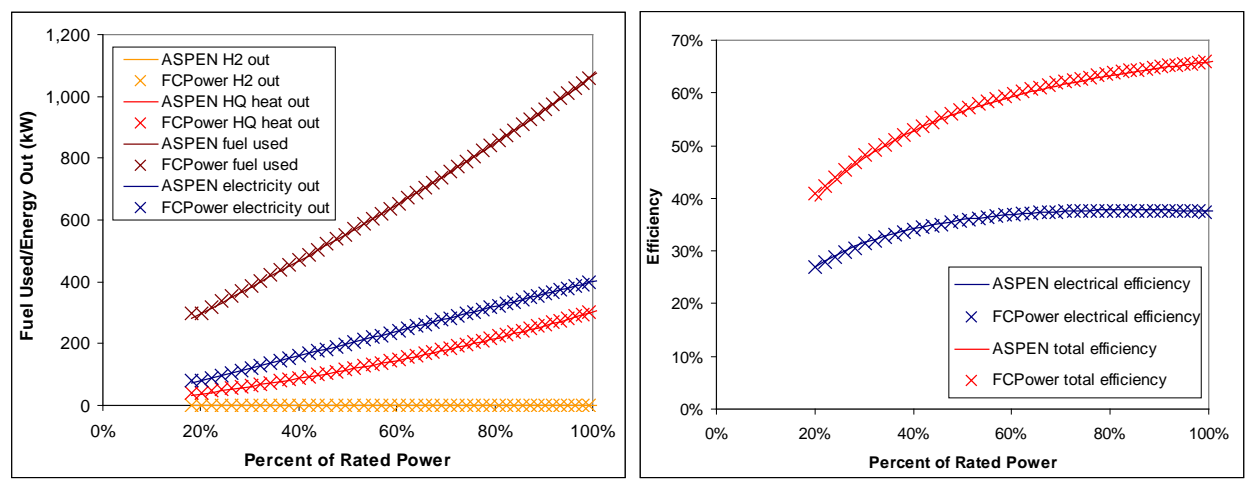

<span id="page-40-0"></span>**Figure 12. Correlation of ASPEN and FCPower Model results for PAFC-CHP system**

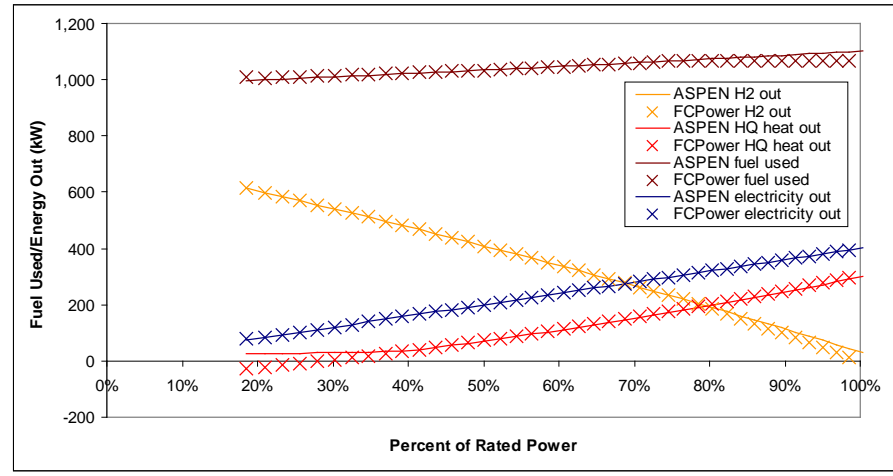

<span id="page-40-1"></span>**Figure 13. Correlation of ASPEN and FCPower Model results for PAFC-CHHP system**

# *FCPower Model Energy Balance*

Like the detailed ASPEN models, the FCPower Model meets system energy balance requirements. [Figure 14](#page-41-0) shows the working portion of the FCPower Model hourly energy model, a linear, numerically solved representation of the system performance modeled in ASPEN. Energy balance is established for each hour, and subsystems are dispatched depending on demand. Because the fuel cell system has the most complex calculations, the energy balance of this subsystem is described below.

The fuel cell system uses fuel (e.g., natural gas) as an energy feedstock. The chemical energy of the fuel is converted within the fuel cell system to three product streams: electricity, heat, and hydrogen.

The fuel cell generates its own auxiliary power (e.g., blowers and pumps); thus, no auxiliaries are monitored outside the fuel cell. Fuel cell systems are not 100% efficient. The energetic sum of all the products is always lower than the energy inputs. Within this simplified model of fuel cell system performance, three waste energy streams are accounted for:

- Fixed heat loss (fixed amount of unrecoverable energy)
- Unusable heat (unrecoverable energy proportional to thermal input)
- Inverter loss (energy loss associated with power electronics)

In this example, the energy balance of the fuel cell is the sum of all energy flows through the dotted line system boundary:

Net energy flow = (fuel in) – (electricity out) – (usable heat out) – (hydrogen out) – (unusable heat)

The following are the example model values (in kW):

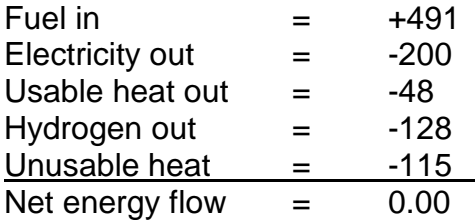

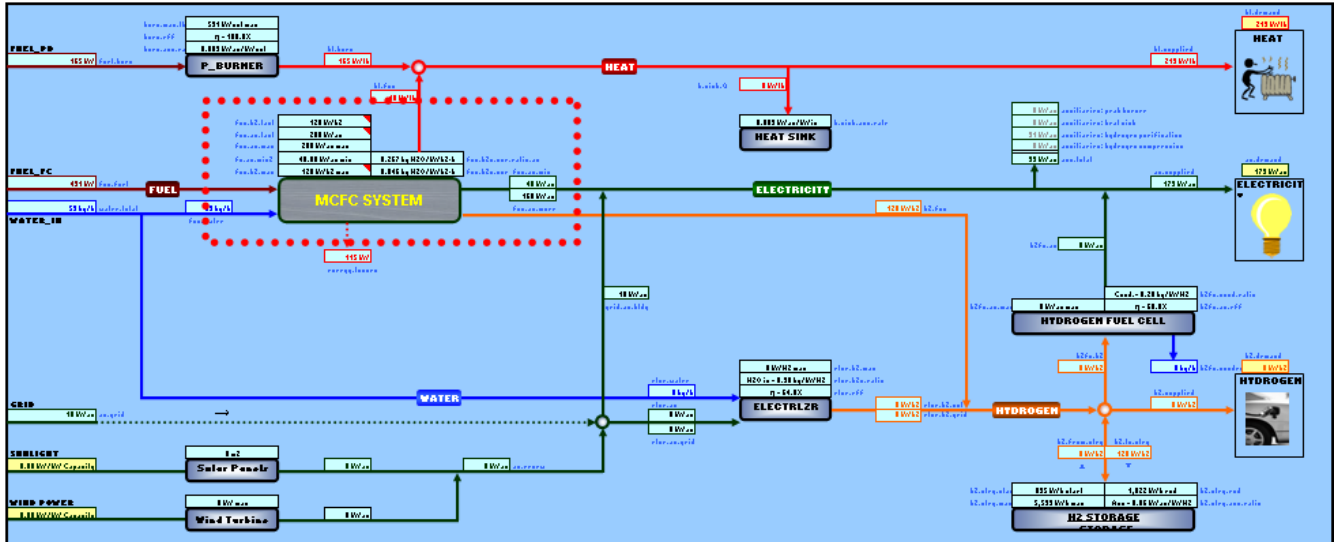

**Figure 14. FCPower Model hourly energy model, for fuel cell energy balance example**

<span id="page-41-0"></span>An energy balance calculation also can be performed for the entire system [\(Figure 15\)](#page-42-0). In this example, wind, solar, and grid power are used, and hydrogen is stored. Note that auxiliary power going back to operating components is not considered to contribute to the thermal value of the process streams. For example, the burner auxiliaries such as

blowers may heat the process stream, but this effect is minimal and was not modeled. Therefore, auxiliary energy is counted as an output of the system, which is internally consumed.

Note that, because the model uses 1-hour time steps, power values of kW have equivalent numeric value as the energy flow of kWh for each time step.

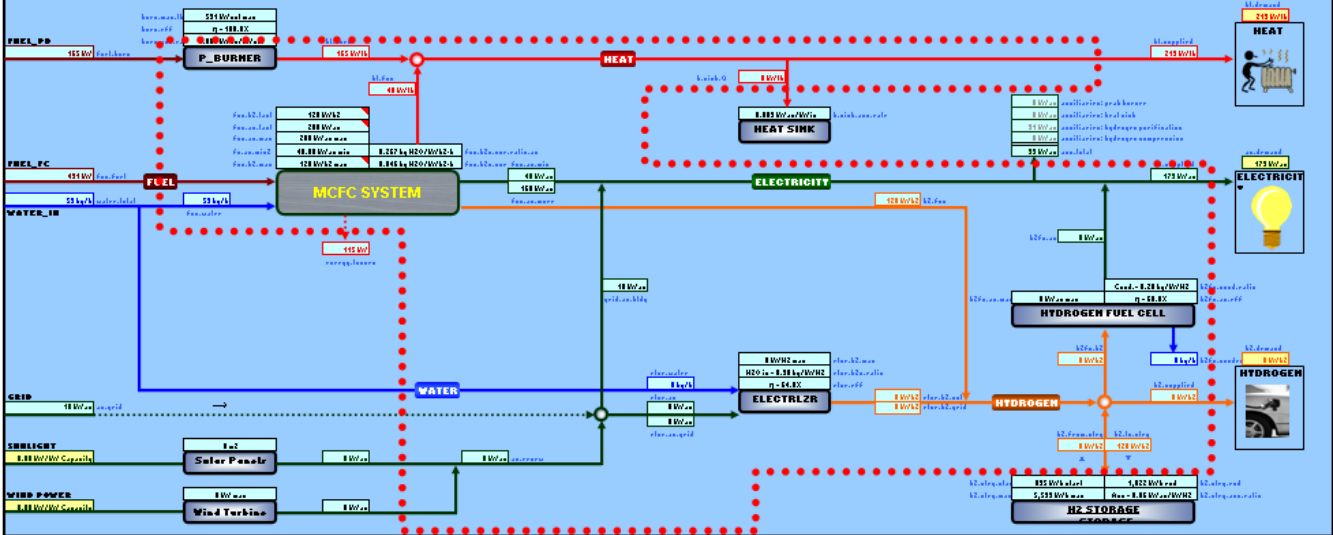

<span id="page-42-0"></span>**Figure 15. FCPower Model hourly energy model, for fuel cell system energy balance example**

# *ASPEN System Process Flow Diagrams and Energy/Material Stream Tables*

This section shows the process flow diagrams and energy/material stream tables for the fuel cell systems modeled in ASPEN Plus. Each diagram is followed by tables with columns corresponding to the labels on the diagram. The diagram labels are very small; to read them, use the zoom function on your computer.

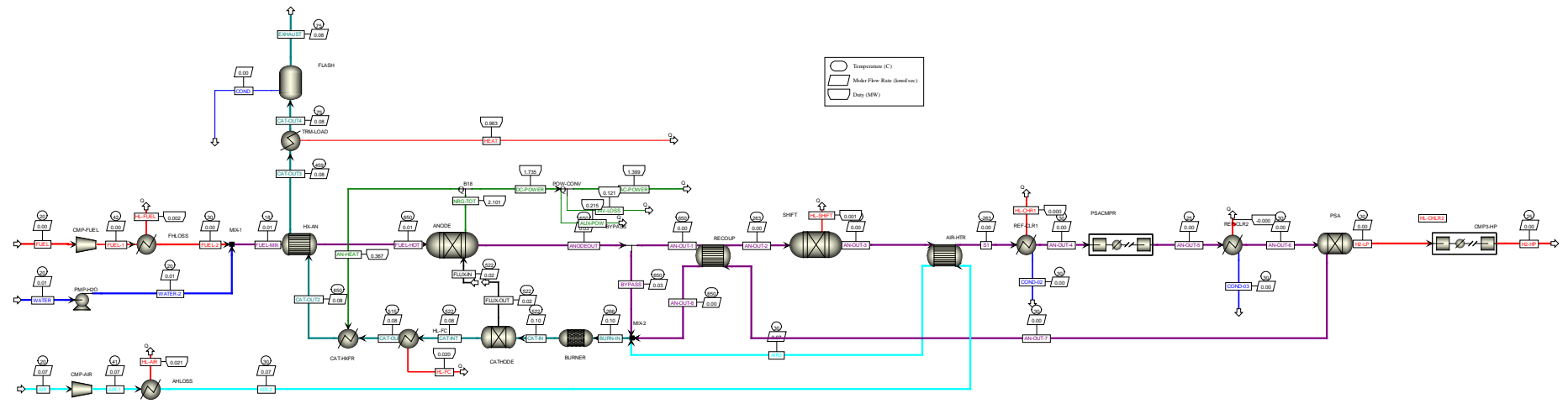

**Figure 16. MCFC ASPEN process flow diagram**

#### **Table 1. MCFC-CHP stream table**

<span id="page-44-0"></span>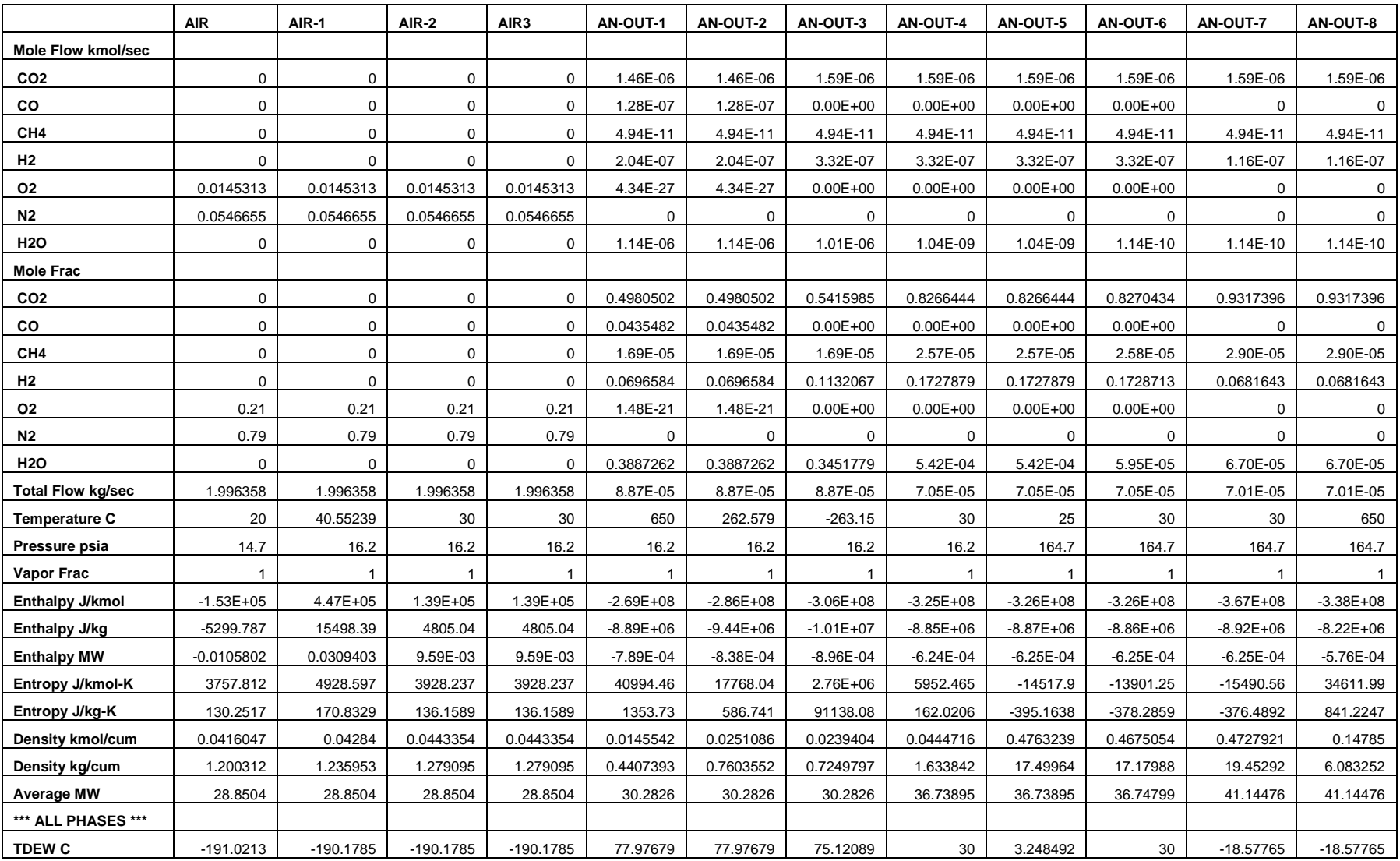

|                           | <b>ANODEOUT</b> | <b>BURN-IN</b> | <b>BYPASS</b> | <b>CAT-IN</b> | <b>CAT-INT</b> | <b>CAT-OUT1</b> | <b>CAT-OUT2</b> | <b>CAT-OUT3</b> | <b>CAT-OUT4</b> | <b>COND</b> | COND-02       | COND-03       |
|---------------------------|-----------------|----------------|---------------|---------------|----------------|-----------------|-----------------|-----------------|-----------------|-------------|---------------|---------------|
| <b>Mole Flow kmol/sec</b> |                 |                |               |               |                |                 |                 |                 |                 |             |               |               |
| CO <sub>2</sub>           | 0.0145943       | 0.0145944      | 0.0145928     | 0.0158709     | 3.84E-03       | 3.84E-03        | 3.84E-03        | 3.84E-03        | 3.84E-03        | 0           | $\mathbf 0$   | $\mathbf 0$   |
| CO                        | 1.28E-03        | 1.28E-03       | 1.28E-03      | $\mathbf 0$   | 0              | $\mathbf 0$     | $\mathbf 0$     | 0               | 0               | 0           | $\mathbf 0$   | $\mathbf 0$   |
| CH <sub>4</sub>           | 4.94E-07        | 4.94E-07       | 4.94E-07      | $\mathbf 0$   | 0              | $\mathbf 0$     | $\mathbf 0$     | 0               | 0               | 0           | $\mathbf 0$   | $\mathbf{0}$  |
| H2                        | 2.04E-03        | 2.04E-03       | 2.04E-03      | $\mathbf 0$   | $\mathbf 0$    | $\mathbf 0$     | $\mathbf 0$     | $\mathbf 0$     | $\Omega$        | $\mathbf 0$ | $\mathbf 0$   | $\mathbf 0$   |
| 02                        | 4.34E-23        | 0.0145313      | 4.34E-23      | 0.0128718     | 6.86E-03       | 6.86E-03        | 6.86E-03        | 6.86E-03        | 6.86E-03        | 0           | $\mathbf 0$   | $\mathbf 0$   |
| N <sub>2</sub>            | $\mathbf 0$     | 0.0546655      | 0             | 0.0546655     | 0.0546655      | 0.0546655       | 0.0546655       | 0.0546655       | 0.0546655       | $\mathbf 0$ | $\mathbf 0$   | $\mathbf{0}$  |
| <b>H2O</b>                | 0.0113908       | 0.0113897      | 0.0113897     | 0.0134317     | 0.0134317      | 0.0134317       | 0.0134317       | 0.0134317       | 0.0134317       | $\mathbf 0$ | 1.01E-06      | 9.26E-10      |
| <b>Mole Frac</b>          |                 |                |               |               |                |                 |                 |                 |                 |             |               |               |
| CO <sub>2</sub>           | 0.4980502       | 0.1481693      | 0.4980502     | 0.1638881     | 0.0487113      | 0.0487113       | 0.0487113       | 0.0487113       | 0.0487113       | $\mathbf 0$ | $\mathbf 0$   | $\mathbf 0$   |
| CO                        | 0.0435482       | 0.0129541      | 0.0435482     | $\mathbf 0$   | 0              | $\mathbf 0$     | $\mathbf 0$     | $\mathbf 0$     | 0               | 0           | $\mathbf 0$   | $\mathbf{0}$  |
| CH <sub>4</sub>           | 1.69E-05        | 5.02E-06       | 1.69E-05      | $\mathbf 0$   | 0              | 0               | 0               | $\mathbf 0$     | 0               | 0           | $\mathbf 0$   | $\mathbf 0$   |
| H2                        | 0.0696584       | 0.0207222      | 0.0696584     | $\mathbf 0$   | $\Omega$       | $\Omega$        | $\Omega$        | $\Omega$        | $\Omega$        | $\mathbf 0$ | $\mathbf 0$   | $\mathbf 0$   |
| 02                        | 1.48E-21        | 0.1475284      | 1.48E-21      | 0.1329183     | 0.0870082      | 0.0870082       | 0.0870082       | 0.0870082       | 0.0870082       | 0           | $\mathbf 0$   | $\mathbf 0$   |
| N <sub>2</sub>            | $\mathbf 0$     | 0.5549879      | $\Omega$      | 0.5644929     | 0.6938063      | 0.6938063       | 0.6938063       | 0.6938063       | 0.6938063       | $\mathbf 0$ | $\mathbf 0$   | $\mathbf 0$   |
| <b>H2O</b>                | 0.3887262       | 0.115633       | 0.3887262     | 0.1387007     | 0.1704741      | 0.1704741       | 0.1704741       | 0.1704741       | 0.1704741       | 0           | $\mathbf{1}$  | $\mathbf{1}$  |
| <b>Total Flow kg/sec</b>  | 0.8873703       | 2.88371        | 0.8872815     | 2.88371       | 2.161626       | 2.161626        | 2.161626        | 2.161626        | 2.161626        | $\mathbf 0$ | 1.82E-05      | 1.67E-08      |
| Temperature C             | 650             | 266.066        | 650           | 522.1475      | 522.1475       | 514.6315        | 650.3007        | 459.4951        | 75              |             | 30            | 30            |
| Pressure psia             | 16.2            | 16.2           | 16.2          | 16.2          | 16.2           | 16.2            | 16.2            | 16.2            | 16.2            | 16.2        | 16.2          | 164.7         |
| Vapor Frac                | 1               | $\mathbf{1}$   |               | $\mathbf{1}$  | $\overline{1}$ | $\overline{1}$  | 1               |                 |                 |             | $\mathbf 0$   | $\mathbf{0}$  |
| <b>Enthalpy J/kmol</b>    | $-2.69E + 08$   | $-8.00E + 07$  | $-2.69E + 08$ | $-8.14E + 07$ | $-4.46E + 07$  | $-4.48E + 07$   | $-4.02E + 07$   | $-4.67E + 07$   | $-5.89E + 07$   |             | $-2.85E + 08$ | $-2.85E + 08$ |
| Enthalpy J/kg             | $-8.89E + 06$   | $-2.73E + 06$  | $-8.89E + 06$ | $-2.73E + 06$ | $-1.62E + 06$  | $-1.63E + 06$   | $-1.46E + 06$   | $-1.70E + 06$   | $-2.15E + 06$   |             | $-1.58E + 07$ | $-1.58E + 07$ |
| <b>Enthalpy MW</b>        | $-7.889775$     | -7.879969      | -7.888986     | -7.879969     | $-3.510625$    | $-3.530625$     | $-3.164077$     | $-3.676214$     | $-4.639528$     |             | $-2.88E - 04$ | $-2.64E-07$   |
| Entropy J/kmol-K          | 40994.46        | 25136.3        | 40994.46      | 35664.4       | 30348.64       | 30027.95        | 35474.32        | 27596.46        | 4062.048        |             | $-1.62E + 05$ | $-1.62E + 05$ |
| Entropy J/kg-K            | 1353.73         | 858.5786       | 1353.73       | 1197.674      | 1106.201       | 1094.512        | 1293.031        | 1005.885        | 148.0608        |             | -8986.351     | -8986.878     |
| Density kmol/cum          | 0.0145542       | 0.0249158      | 0.0145542     | 0.0168895     | 0.0168892      | 0.0170504       | 0.014545        | 0.018334        | 0.0386331       |             | 55.27336      | 55.29857      |
| Density kg/cum            | 0.4407393       | 0.7294514      | 0.4407393     | 0.5029376     | 0.4633562      | 0.4677781       | 0.3990428       | 0.5029933       | 1.0599          |             | 995.7651      | 996.2192      |
| <b>Average MW</b>         | 30.2826         | 29.27664       | 30.2826       | 29.77805      | 27.435         | 27.435          | 27.435          | 27.435          | 27.435          |             | 18.01528      | 18.01528      |
| *** ALL PHASES ***        |                 |                |               |               |                |                 |                 |                 |                 |             |               |               |
| <b>TDEW C</b>             | 77.97679        | 50.8618        | 77.97679      | 54.60628      | 58.92372       | 58.92372        | 58.92372        | 58.92372        | 58.92372        |             | 102.7428      | 185.4826      |

**[Table 1](#page-44-0) (cont.)**

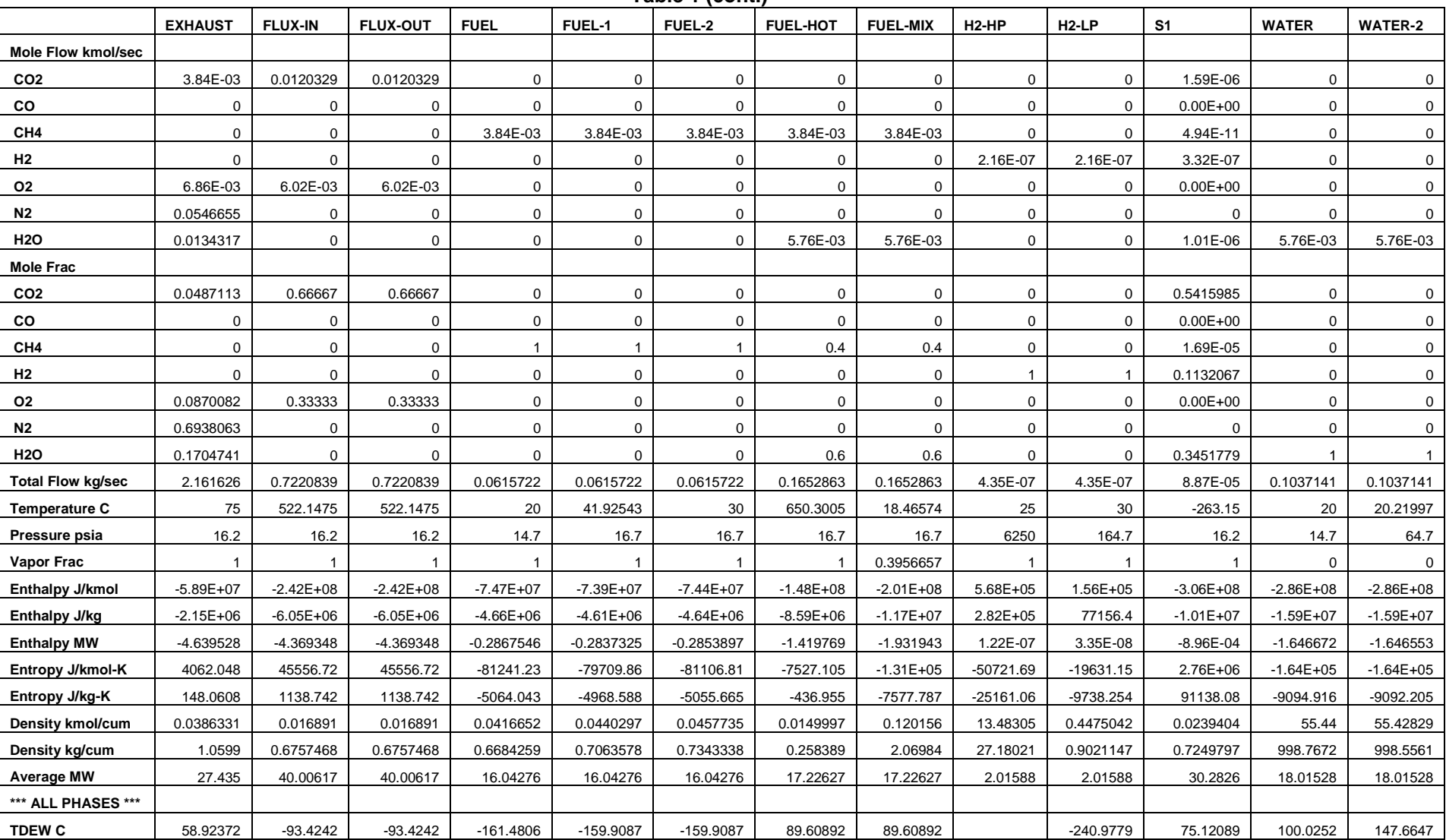

#### **[Table 1](#page-44-0) (cont.)**

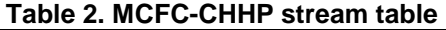

<span id="page-47-0"></span>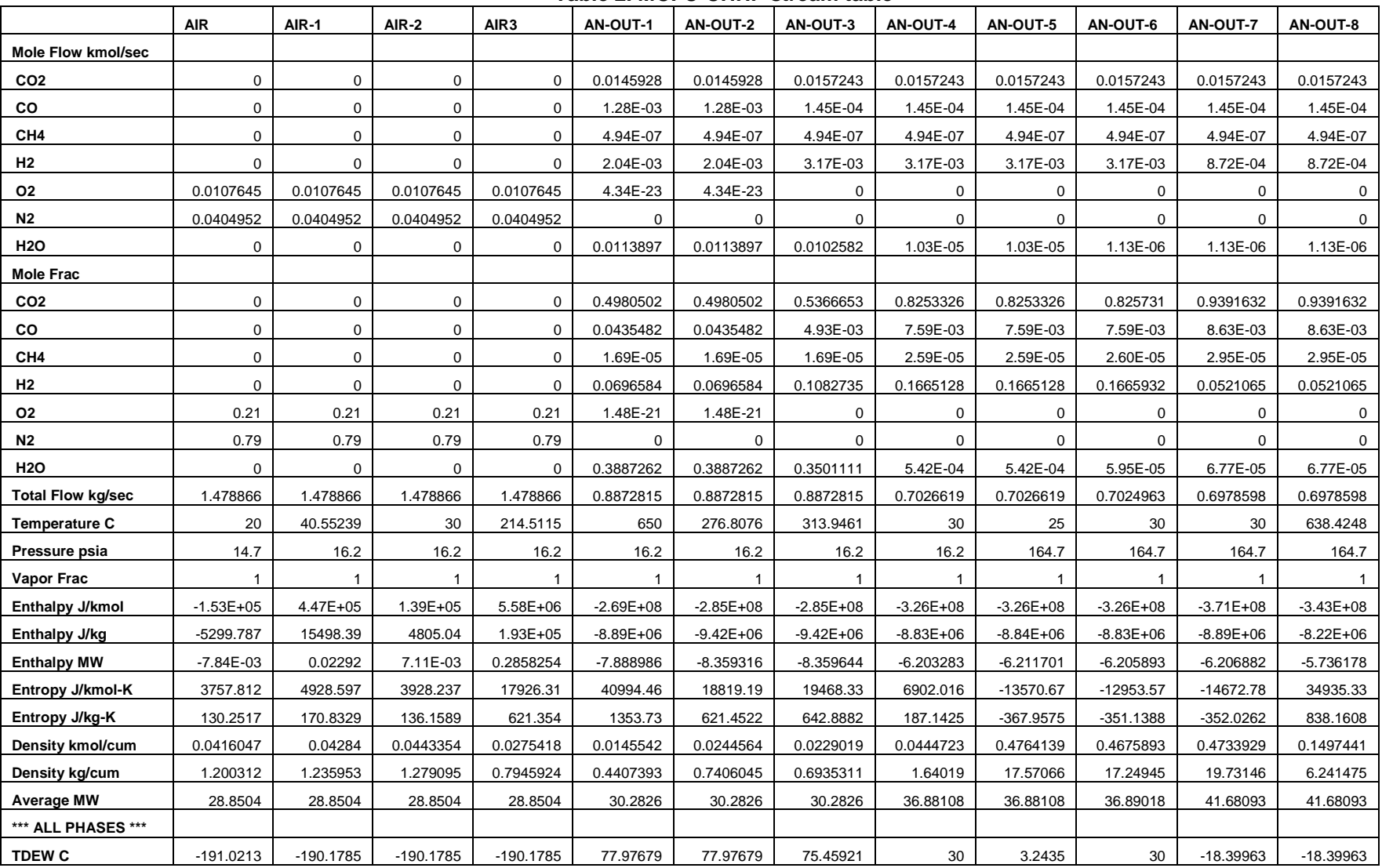

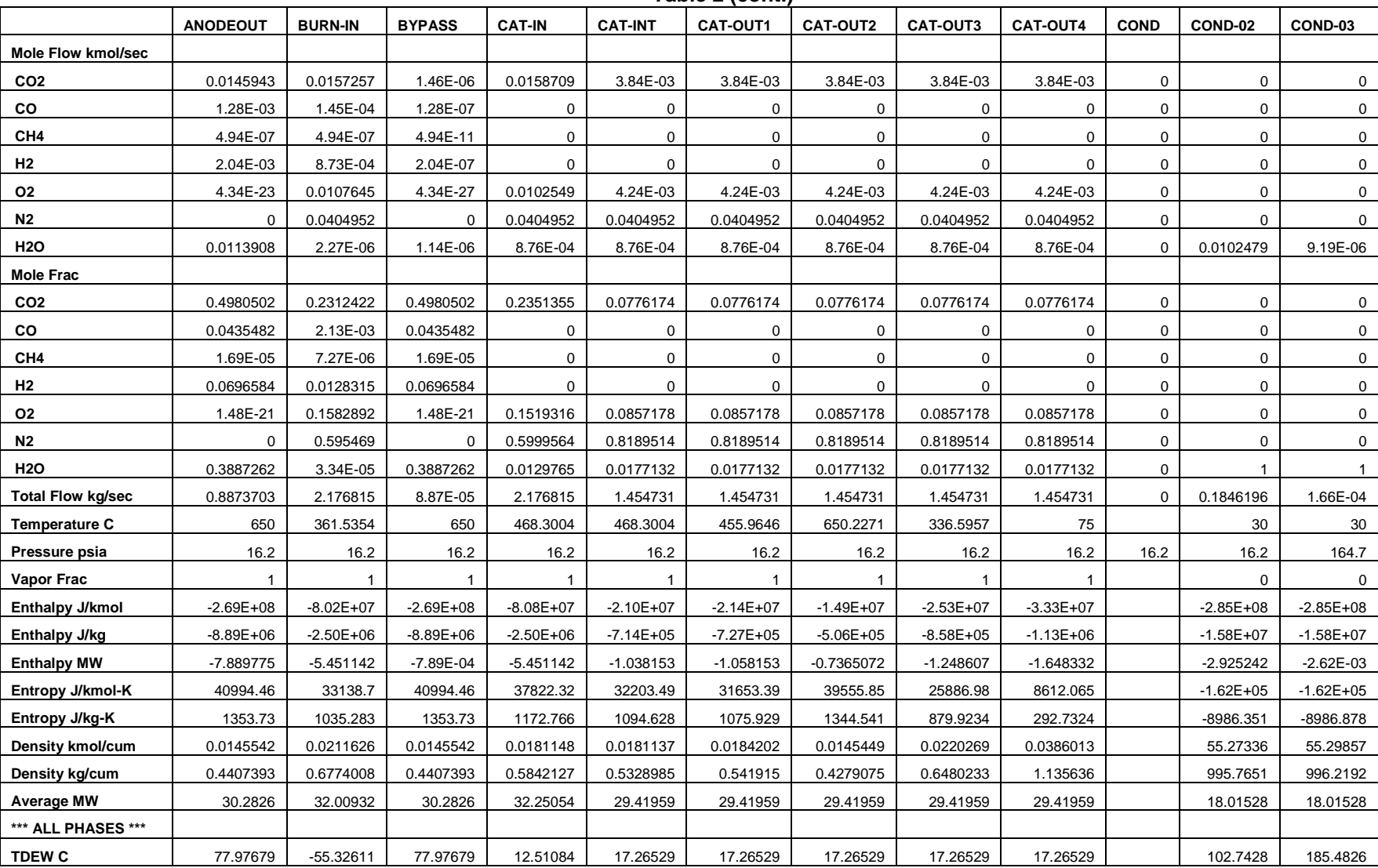

#### **[Table 2](#page-47-0) (cont.)**

| $1$ and $2$ (volid)       |                |                |                 |               |               |               |                 |                 |                    |             |                |               |                |
|---------------------------|----------------|----------------|-----------------|---------------|---------------|---------------|-----------------|-----------------|--------------------|-------------|----------------|---------------|----------------|
|                           | <b>EXHAUST</b> | <b>FLUX-IN</b> | <b>FLUX-OUT</b> | <b>FUEL</b>   | FUEL-1        | FUEL-2        | <b>FUEL-HOT</b> | <b>FUEL-MIX</b> | H <sub>2</sub> -HP | $H2$ -LP    | S <sub>1</sub> | <b>WATER</b>  | WATER-2        |
| <b>Mole Flow kmol/sec</b> |                |                |                 |               |               |               |                 |                 |                    |             |                |               |                |
| CO <sub>2</sub>           | 3.84E-03       | 0.0120329      | 0.0120329       | $\mathbf 0$   | $\mathbf 0$   | $\mathbf 0$   | $\mathbf 0$     | $\mathbf 0$     | 0                  | $\mathbf 0$ | 0.0157243      | $\mathbf 0$   | 0              |
| CO                        | $\mathbf 0$    | $\mathbf 0$    | $\mathbf 0$     | $\mathbf 0$   | $\mathbf 0$   | $\Omega$      | $\mathbf 0$     | $\mathbf 0$     | 0                  | $\mathbf 0$ | 1.45E-04       | $\mathbf 0$   | $\overline{0}$ |
| CH <sub>4</sub>           | $\mathbf 0$    | $\Omega$       | $\Omega$        | 3.84E-03      | 3.84E-03      | 3.84E-03      | 3.84E-03        | 3.84E-03        | $\Omega$           | $\Omega$    | 4.94E-07       | $\Omega$      | $\overline{0}$ |
| H2                        | 0              | $\Omega$       | $\mathbf 0$     | 0             | $\mathbf 0$   | 0             | 0               | 0               | 2.30E-03           | 2.30E-03    | 3.17E-03       | $\Omega$      | $\overline{0}$ |
| 02                        | 4.24E-03       | 6.02E-03       | 6.02E-03        | 0             | $\mathbf 0$   | $\mathbf 0$   | $\mathbf 0$     | $\mathbf 0$     | 0                  | 0           | 0              | 0             | 0              |
| N <sub>2</sub>            | 0.0404952      | $\Omega$       | 0               | $\mathbf 0$   | $\mathsf 0$   | $\mathbf 0$   | $\Omega$        | $\mathbf 0$     | 0                  | $\Omega$    | $\Omega$       | $\Omega$      | $\overline{0}$ |
| <b>H2O</b>                | 8.76E-04       | 0              | 0               | 0             | $\mathsf 0$   | 0             | 5.76E-03        | 5.76E-03        | 0                  | 0           | 0.0102582      | 5.76E-03      | 5.76E-03       |
| <b>Mole Frac</b>          |                |                |                 |               |               |               |                 |                 |                    |             |                |               |                |
| CO <sub>2</sub>           | 0.0776174      | 0.66667        | 0.66667         | 0             | $\mathsf 0$   | 0             | $\mathbf 0$     | $\mathbf 0$     | 0                  | 0           | 0.5366653      | $\Omega$      | 0              |
| CO                        | 0              | $\mathbf 0$    | 0               | 0             | $\mathsf 0$   | $\pmb{0}$     | $\mathbf 0$     | $\mathbf 0$     | 0                  | $\mathbf 0$ | 4.93E-03       | $\mathbf 0$   | $\overline{0}$ |
| CH4                       | $\mathbf 0$    | $\Omega$       | $\mathbf 0$     | $\mathbf{1}$  | $\mathbf{1}$  |               | 0.4             | 0.4             | 0                  | 0           | 1.69E-05       | $\Omega$      | $\overline{0}$ |
| H2                        | 0              | $\Omega$       | $\Omega$        | $\mathbf 0$   | $\mathbf 0$   | $\mathbf 0$   | $\mathbf 0$     | $\mathbf 0$     | 1                  | -1          | 0.1082735      | $\Omega$      | $\overline{0}$ |
| 02                        | 0.0857178      | 0.33333        | 0.33333         | 0             | $\mathbf 0$   | $\mathbf 0$   | $\mathbf 0$     | $\mathbf 0$     | 0                  | 0           | 0              | $\mathbf 0$   | $\mathbf 0$    |
| N <sub>2</sub>            | 0.8189514      | 0              | 0               | $\mathbf 0$   | $\mathbf 0$   | 0             | 0               | $\mathbf 0$     | 0                  | 0           | 0              | 0             | 0              |
| <b>H2O</b>                | 0.0177132      | 0              | 0               | $\mathbf{0}$  | $\mathbf 0$   | $\mathbf 0$   | 0.6             | 0.6             | 0                  | $\mathbf 0$ | 0.3501111      | 1             | $\overline{1}$ |
| <b>Total Flow kg/sec</b>  | 1.454731       | 0.7220839      | 0.7220839       | 0.0615722     | 0.0615722     | 0.0615722     | 0.1652863       | 0.1652863       | 4.64E-03           | 4.64E-03    | 0.8872815      | 0.1037141     | 0.1037141      |
| <b>Temperature C</b>      | 74.99993       | 468.3004       | 468.3004        | 20            | 41.92543      | 30            | 650.2265        | 18.46574        | 25                 | 30          | 75.25558       | 20            | 20.21997       |
| Pressure psia             | 16.2           | 16.2           | 16.2            | 14.7          | 16.7          | 16.7          | 16.7            | 16.7            | 6250               | 164.7       | 16.2           | 14.7          | 64.7           |
| Vapor Frac                |                |                | 1               | $\mathbf{1}$  |               |               |                 | 0.3956657       |                    |             | 0.9953691      | 0             | 0              |
| Enthalpy J/kmol           | $-3.33E + 07$  | $-2.45E + 08$  | $-2.45E + 08$   | $-7.47E + 07$ | $-7.39E + 07$ | $-7.44E + 07$ | $-1.48E + 08$   | $-2.01E + 08$   | 5.68E+05           | 1.56E+05    | $-2.95E + 08$  | $-2.86E + 08$ | $-2.86E + 08$  |
| <b>Enthalpy J/kg</b>      | $-1.13E + 06$  | $-6.11E + 06$  | $-6.11E+06$     | $-4.66E + 06$ | $-4.61E + 06$ | $-4.64E + 06$ | $-8.59E + 06$   | $-1.17E + 07$   | 2.82E+05           | 77156.4     | $-9.74E + 06$  | $-1.59E + 07$ | $-1.59E + 07$  |
| <b>Enthalpy MW</b>        | $-1.648332$    | $-4.413001$    | $-4.413001$     | $-0.2867546$  | $-0.2837325$  | $-0.2853897$  | $-1.419933$     | $-1.931943$     | 1.31E-03           | 3.58E-04    | $-8.638364$    | $-1.646672$   | $-1.646553$    |
| Entropy J/kmol-K          | 8612.059       | 42408.14       | 42408.14        | $-81241.23$   | -79709.86     | $-81106.81$   | -7531.268       | $-1.31E + 05$   | $-50721.69$        | $-19631.15$ | $-1355.441$    | $-1.64E + 05$ | $-1.64E + 05$  |
| Entropy J/kg-K            | 292.7322       | 1060.04        | 1060.04         | $-5064.043$   | -4968.588     | $-5055.665$   | -437.1966       | -7577.787       | $-25161.06$        | $-9738.254$ | -44.75974      | $-9094.916$   | $-9092.205$    |
| Density kmol/cum          | 0.0386013      | 0.0181185      | 0.0181185       | 0.0416652     | 0.0440297     | 0.0457735     | 0.0150009       | 0.120156        | 13.48305           | 0.4475042   | 0.0389068      | 55.44         | 55.42829       |
| Density kg/cum            | 1.135636       | 0.7248553      | 0.7248553       | 0.6684259     | 0.7063578     | 0.7343338     | 0.2584097       | 2.06984         | 27.18021           | 0.9021147   | 1.178201       | 998.7672      | 998.5561       |
| <b>Average MW</b>         | 29.41959       | 40.00617       | 40.00617        | 16.04276      | 16.04276      | 16.04276      | 17.22627        | 17.22627        | 2.01588            | 2.01588     | 30.2826        | 18.01528      | 18.01528       |
| *** ALL PHASES ***        |                |                |                 |               |               |               |                 |                 |                    |             |                |               |                |
| <b>TDEW C</b>             | 17.26529       | $-93.4242$     | $-93.4242$      | $-161.4806$   | -159.9087     | $-159.9087$   | 89.60892        | 89.60892        |                    | $-240.9779$ | 75.45921       | 100.0252      | 147.6647       |

**[Table 2](#page-47-0) (cont.)**

<span id="page-50-0"></span>

|                           | AIR           | AIR-1        | AIR-2          | AIR <sub>3</sub> | AN-OUT-1      | AN-OUT-2      | AN-OUT-3      | AN-OUT-4      | AN-OUT-5      | AN-OUT-6      | AN-OUT-7       | AN-OUT-8       |
|---------------------------|---------------|--------------|----------------|------------------|---------------|---------------|---------------|---------------|---------------|---------------|----------------|----------------|
| <b>Mole Flow kmol/sec</b> |               |              |                |                  |               |               |               |               |               |               |                |                |
| CO <sub>2</sub>           | 0             | $\mathbf 0$  | $\mathbf 0$    | $\mathbf 0$      | 0.0139835     | 0.0139835     | 0.0156367     | 0.0156367     | 0.0156367     | 0.0156367     | 0.0156367      | 0.0156367      |
| co                        | 0             | $\mathsf 0$  | 0              | $\mathbf 0$      | 1.95E-03      | 1.95E-03      | 2.94E-04      | 2.94E-04      | 2.94E-04      | 2.94E-04      | 2.94E-04       | 2.94E-04       |
| CH <sub>4</sub>           | 0             | $\mathbf 0$  | $\mathbf 0$    | $\mathsf{O}$     | 2.83E-06      | 2.83E-06      | 2.83E-06      | 2.83E-06      | 2.83E-06      | 2.83E-06      | 2.83E-06       | 2.83E-06       |
| H2                        | 0             | 0            | $\mathbf 0$    | $\mathbf 0$      | 3.29E-03      | 3.29E-03      | 4.94E-03      | 4.94E-03      | 4.94E-03      | 4.94E-03      | 1.31E-03       | 1.31E-03       |
| 02                        | 0.0111705     | 0.0111705    | 0.0111705      | 0.0111705        | 1.80E-23      | 1.80E-23      | 2.52E-14      | 2.52E-14      | 2.52E-14      | 2.52E-14      | 2.52E-14       | 2.52E-14       |
| N <sub>2</sub>            | 0.0420226     | 0.0420226    | 0.0420226      | 0.0420226        | 0             | $\mathbf 0$   | $\mathbf 0$   | $\mathbf 0$   | 0             | 0             | $\mathbf 0$    | $\overline{0}$ |
| <b>H2O</b>                | 0             | 0            | 0              | 0                | 0.0115311     | 0.0115311     | 9.88E-03      | 1.13E-05      | 1.13E-05      | 1.23E-06      | 1.23E-06       | 1.23E-06       |
| <b>Mole Frac</b>          |               |              |                |                  |               |               |               |               |               |               |                |                |
| CO <sub>2</sub>           | $\mathbf 0$   | $\mathbf 0$  | $\mathbf 0$    | $\mathbf 0$      | 0.4546778     | 0.4546778     | 0.5084341     | 0.7485933     | 0.7485933     | 0.7489547     | 0.9067662      | 0.9067662      |
| CO                        | $\mathbf 0$   | 0            | $\mathbf 0$    | $\mathbf 0$      | 0.0633041     | 0.0633041     | 9.55E-03      | 0.0140577     | 0.0140577     | 0.0140645     | 0.0170281      | 0.0170281      |
| CH <sub>4</sub>           | $\mathbf 0$   | $\mathbf 0$  | $\mathbf 0$    | $\mathbf 0$      | 9.21E-05      | 9.21E-05      | 9.21E-05      | 1.36E-04      | 1.36E-04      | 1.36E-04      | 1.64E-04       | 1.64E-04       |
| H2                        | 0             | 0            | 0              | $\mathbf 0$      | 0.1069878     | 0.1069878     | 0.1607441     | 0.2366717     | 0.2366717     | 0.2367859     | 0.0759698      | 0.0759698      |
| <b>O2</b>                 | 0.21          | 0.21         | 0.21           | 0.21             | 5.85E-22      | 5.85E-22      | 8.18E-13      | 1.20E-12      | 1.20E-12      | 1.21E-12      | 1.46E-12       | 1.46E-12       |
| N <sub>2</sub>            | 0.79          | 0.79         | 0.79           | 0.79             | 0             | $\mathbf 0$   | 0             | $\mathbf 0$   | $\mathbf 0$   | 0             | $\mathbf 0$    | 0              |
| <b>H2O</b>                | $\mathbf 0$   | $\mathsf 0$  | 0              | $\mathbf 0$      | 0.3749381     | 0.3749381     | 0.3211818     | 5.42E-04      | 5.42E-04      | 5.91E-05      | 7.16E-05       | 7.16E-05       |
| <b>Total Flow kg/sec</b>  | 1.534644      | 1.534644     | 1.534644       | 1.534644         | 0.8843597     | 0.8843597     | 0.8843597     | 0.706611      | 0.706611      | 0.7064294     | 0.6991046      | 0.6991046      |
| <b>Temperature C</b>      | 20            | 40.55239     | 30             | 224.3202         | 650           | 280.5265      | 331.6598      | 30            | 25            | 30            | 30             | 638.1663       |
| Pressure psia             | 14.7          | 16.2         | 16.2           | 16.2             | 16.2          | 16.2          | 16.2          | 16.2          | 164.7         | 164.7         | 164.7          | 164.7          |
| Vapor Frac                | $\mathbf{1}$  | $\mathbf{1}$ | $\overline{1}$ | $\mathbf{1}$     | 1             | $\mathbf{1}$  | 1             | $\mathbf{1}$  | $\mathbf{1}$  | $\mathbf{1}$  | $\overline{1}$ | $\mathbf{1}$   |
| <b>Enthalpy J/kmol</b>    | $-1.53E + 05$ | 4.47E+05     | 1.39E+05       | 5.87E+06         | $-2.52E + 08$ | $-2.67E + 08$ | $-2.67E + 08$ | $-2.96E + 08$ | $-2.97E + 08$ | $-2.96E + 08$ | $-3.59E + 08$  | $-3.31E+08$    |
| <b>Enthalpy J/kg</b>      | -5299.787     | 15498.39     | 4805.04        | 2.03E+05         | $-8.75E + 06$ | $-9.29E + 06$ | $-9.29E + 06$ | $-8.75E + 06$ | $-8.77E + 06$ | $-8.76E + 06$ | $-8.85E + 06$  | $-8.17E + 06$  |
| <b>Enthalpy MW</b>        | $-8.13E - 03$ | 0.0237845    | 7.37E-03       | 0.3121905        | $-7.736414$   | $-8.215334$   | $-8.216334$   | $-6.185425$   | $-6.193703$   | $-6.187432$   | $-6.188863$    | $-5.710338$    |
| Entropy J/kmol-K          | 3757.812      | 4928.597     | 3928.237       | 18521.14         | 43240.31      | 21822.43      | 22591.51      | 8284.26       | $-12088.16$   | $-11485.76$   | $-13148.35$    | 35844.46       |
| Entropy J/kg-K            | 130.2517      | 170.8329     | 136.1589       | 641.9717         | 1503.738      | 758.903       | 785.649       | 244.8918      | -357.3394     | $-339.4552$   | $-324.3251$    | 884.1614       |
| Density kmol/cum          | 0.0416047     | 0.04284      | 0.0443354      | 0.0269985        | 0.0145536     | 0.024288      | 0.0222261     | 0.0444437     | 0.4728927     | 0.464296      | 0.471832       | 0.1497646      |
| Density kg/cum            | 1.200312      | 1.235953     | 1.279095       | 0.7789177        | 0.4184941     | 0.698409      | 0.6391186     | 1.503453      | 15.99713      | 15.70986      | 19.12837       | 6.07155        |
| <b>Average MW</b>         | 28.8504       | 28.8504      | 28.8504        | 28.8504          | 28.75522      | 28.75522      | 28.75522      | 33.82824      | 33.82824      | 33.83587      | 40.54063       | 40.54063       |
| *** ALL PHASES ***        |               |              |                |                  |               |               |               |               |               |               |                |                |
| <b>TDEW C</b>             | $-191.0213$   | $-190.1785$  | $-190.1785$    | -190.1785        | 77.07923      | 77.07923      | 73.3909       | 30            | 2.816143      | 30            | $-18.24226$    | $-18.24226$    |

**Table 3. MCFC-CHHP with hydrogen overproduction stream table**

|                           | <b>ANODEOUT</b> | <b>BURN-IN</b> | <b>BYPASS</b> | <b>CAT-IN</b> | <b>CAT-INT</b> | <b>CAT-OUT1</b> | CAT-OUT2      | <b>CAT-OUT3</b> | <b>CAT-OUT4</b>         | <b>COND</b>  | COND-02       | COND-03                 |
|---------------------------|-----------------|----------------|---------------|---------------|----------------|-----------------|---------------|-----------------|-------------------------|--------------|---------------|-------------------------|
| <b>Mole Flow kmol/sec</b> |                 |                |               |               |                |                 |               |                 |                         |              |               |                         |
| CO <sub>2</sub>           | 0.0139849       | 0.0156381      | 1.40E-06      | 0.0159348     | 4.24E-03       | 4.24E-03        | 4.24E-03      | 4.24E-03        | 4.24E-03                | $\mathbf 0$  | 0             | $\mathbf 0$             |
| co                        | 1.95E-03        | 2.94E-04       | 1.95E-07      | 0             | 0              | 0               | $\mathbf 0$   | $\mathbf 0$     | $\mathbf 0$             | $\mathbf 0$  | 0             | $\mathbf 0$             |
| CH <sub>4</sub>           | 2.83E-06        | 2.83E-06       | 2.83E-10      | $\mathbf 0$   | 0              | $\mathbf 0$     | 0             | $\mathbf 0$     | $\mathsf{O}\phantom{0}$ | $\mathsf{O}$ | 0             | $\overline{0}$          |
| H2                        | 3.29E-03        | 1.31E-03       | 3.29E-07      | 0             | $\mathbf 0$    | $\mathbf 0$     | $\mathbf 0$   | $\mathbf 0$     | $\mathbf 0$             | $\mathbf 0$  | 0             | 0                       |
| 02                        | 1.80E-23        | 0.0111705      | 1.80E-27      | 0.0103627     | 4.51E-03       | 4.51E-03        | 4.51E-03      | 4.51E-03        | 4.51E-03                | $\mathbf 0$  | $\mathbf 0$   | $\mathsf{O}$            |
| N <sub>2</sub>            | $\mathbf 0$     | 0.0420226      | $\mathbf 0$   | 0.0420226     | 0.0420226      | 0.0420226       | 0.0420226     | 0.0420226       | 0.0420226               | $\mathbf 0$  | $\mathbf 0$   | $\overline{0}$          |
| <b>H2O</b>                | 0.0115322       | 2.39E-06       | 1.15E-06      | 1.32E-03      | 1.32E-03       | 1.32E-03        | 1.32E-03      | 1.32E-03        | 1.32E-03                | $\mathbf 0$  | 9.87E-03      | $1.01E-05$              |
| <b>Mole Frac</b>          |                 |                |               |               |                |                 |               |                 |                         |              |               |                         |
| CO <sub>2</sub>           | 0.4546778       | 0.2220044      | 0.4546778     | 0.2288216     | 0.0813328      | 0.0813328       | 0.0813328     | 0.0813328       | 0.0813328               | $\mathbf 0$  | $\mathbf 0$   | $\mathsf{O}\phantom{0}$ |
| CO                        | 0.0633041       | 4.17E-03       | 0.0633041     | 0             | 0              | 0               | 0             | $\mathbf 0$     | 0                       | $\mathbf 0$  | $\mathbf 0$   | $\overline{0}$          |
| CH <sub>4</sub>           | 9.21E-05        | 4.02E-05       | 9.21E-05      | $\mathbf 0$   | 0              | 0               | 0             | 0               | 0                       | $\mathbf 0$  | $\mathbf 0$   | $\mathsf{O}$            |
| H2                        | 0.1069878       | 0.0186027      | 0.1069878     | 0             | 0              | 0               | $\mathbf 0$   | $\mathbf 0$     | $\mathbf 0$             | $\mathbf 0$  | 0             | $\overline{0}$          |
| 02                        | 5.85E-22        | 0.1585809      | 5.85E-22      | 0.1488079     | 0.0866518      | 0.0866518       | 0.0866518     | 0.0866518       | 0.0866518               | $\mathsf{O}$ | 0             | 0                       |
| N <sub>2</sub>            | 0               | 0.5965664      | 0             | 0.6034378     | 0.8067052      | 0.8067052       | 0.8067052     | 0.8067052       | 0.8067052               | $\mathbf 0$  | 0             | $\mathsf{O}$            |
| <b>H2O</b>                | 0.3749381       | 3.39E-05       | 0.3749381     | 0.0189327     | 0.0253101      | 0.0253101       | 0.0253101     | 0.0253101       | 0.0253101               | $\mathbf 0$  | 1             | $\mathbf{1}$            |
| <b>Total Flow kg/sec</b>  | 0.8844482       | 2.233837       | 8.84E-05      | 2.233837      | 1.531848       | 1.531848        | 1.531848      | 1.531848        | 1.531848                | $\mathbf 0$  | 0.1777487     | 1.82E-04                |
| <b>Temperature C</b>      | 650             | 365.8406       | 650           | 529.6255      | 529.6255       | 518.1307        | 649.7005      | 321.9014        | 75                      |              | 30            | 30                      |
| Pressure psia             | 16.2            | 16.2           | 16.2          | 16.2          | 16.2           | 16.2            | 16.2          | 16.2            | 16.2                    | 16.2         | 16.2          | 164.7                   |
| Vapor Frac                | 1               | 1              | $\mathbf{1}$  |               | $\mathbf{1}$   | 1               | -1            | -1              | $\mathbf{1}$            |              | 0             | $\mathbf 0$             |
| <b>Enthalpy J/kmol</b>    | $-2.52E + 08$   | $-7.66E + 07$  | $-2.52E + 08$ | $-7.75E + 07$ | $-2.22E + 07$  | $-2.26E + 07$   | $-1.81E + 07$ | $-2.90E + 07$   | $-3.66E + 07$           |              | $-2.85E + 08$ | $-2.85E + 08$           |
| <b>Enthalpy J/kg</b>      | $-8.75E + 06$   | $-2.42E + 06$  | $-8.75E + 06$ | $-2.42E + 06$ | $-7.55E + 05$  | $-7.68E + 05$   | $-6.17E + 05$ | $-9.86E + 05$   | $-1.25E + 06$           |              | $-1.58E + 07$ | $-1.58E + 07$           |
| <b>Enthalpy MW</b>        | $-7.737188$     | $-5.398921$    | $-7.74E - 04$ | $-5.398921$   | $-1.157128$    | $-1.177128$     | $-0.9451046$  | $-1.510119$     | $-1.908158$             |              | $-2.816374$   | $-2.88E-03$             |
| Entropy J/kmol-K          | 43240.31        | 33628.7        | 43240.31      | 40452.9       | 34921.84       | 34440.12        | 39645.39      | 25166.31        | 8614.979                |              | $-1.62E + 05$ | $-1.62E + 05$           |
| Entropy J/kg-K            | 1503.738        | 1060.432       | 1503.738      | 1261.097      | 1187.544       | 1171.162        | 1348.172      | 855.7995        | 292.9589                |              | -8986.351     | -8986.878               |
| Density kmol/cum          | 0.0145536       | 0.0210198      | 0.0145536     | 0.0167308     | 0.01673        | 0.0169731       | 0.0145533     | 0.0225713       | 0.0386033               |              | 55.27336      | 55.29857                |
| Density kg/cum            | 0.4184941       | 0.6665866      | 0.4184941     | 0.5366842     | 0.4919781      | 0.4991251       | 0.4279674     | 0.6637505       | 1.135199                |              | 995.7651      | 996.2192                |
| <b>Average MW</b>         | 28.75522        | 31.71227       | 28.75522      | 32.07754      | 29.40678       | 29.40678        | 29.40678      | 29.40678        | 29.40678                |              | 18.01528      | 18.01528                |
| *** ALL PHASES ***        |                 |                |               |               |                |                 |               |                 |                         |              |               |                         |
| <b>TDEW C</b>             | 77.07923        | $-55.21833$    | 77.07923      | 18.37931      | 23.02893       | 23.02893        | 23.02893      | 23.02893        | 23.02893                |              | 102.7428      | 185.4826                |

**[Table 3](#page-50-0) (cont.)**

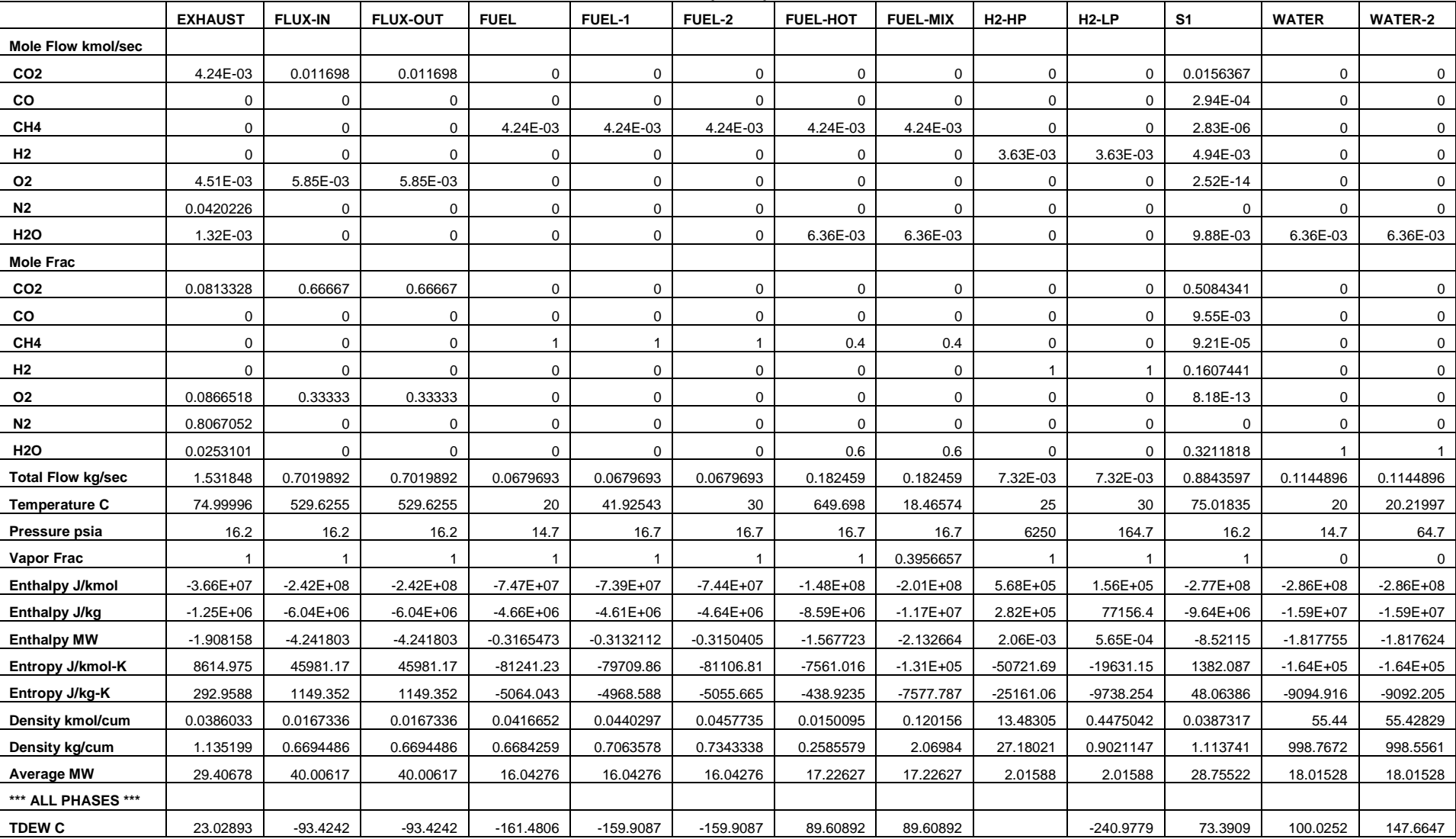

#### **[Table 3](#page-50-0) (cont.)**

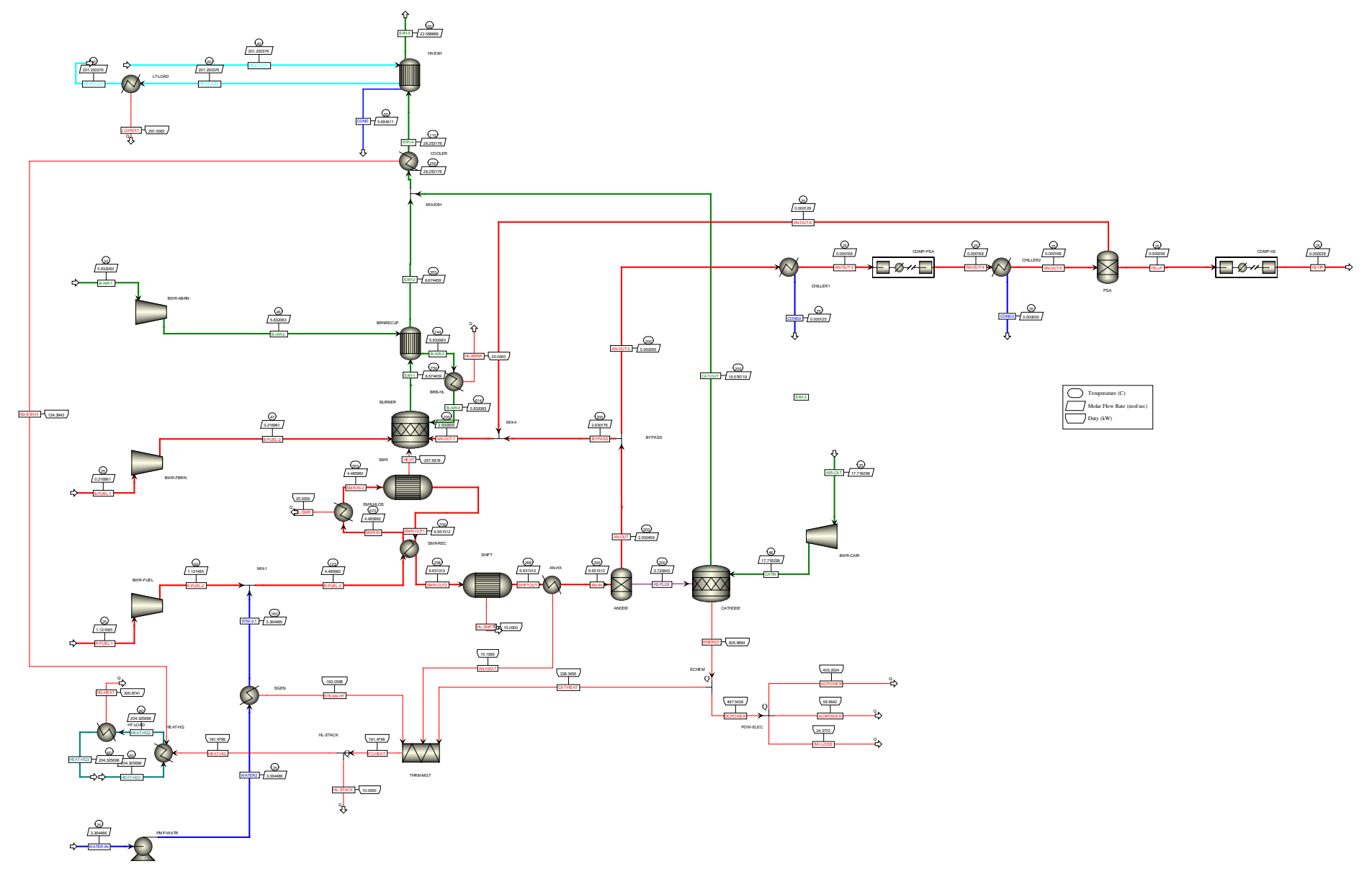

<span id="page-53-0"></span>**Figure 17. PAFC ASPEN process flow diagram**

#### **Table 4. PAFC-CHP stream table**

<span id="page-54-0"></span>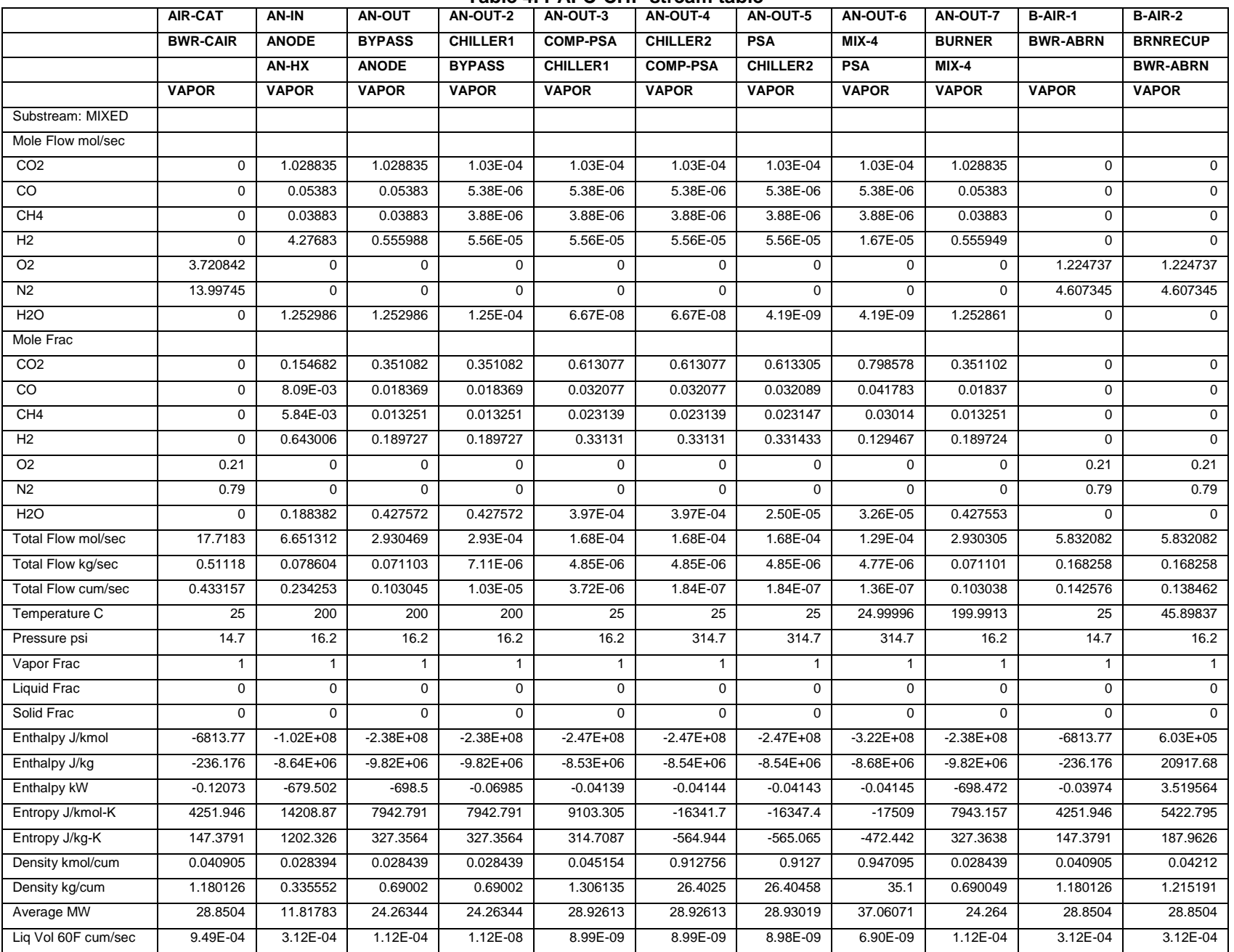

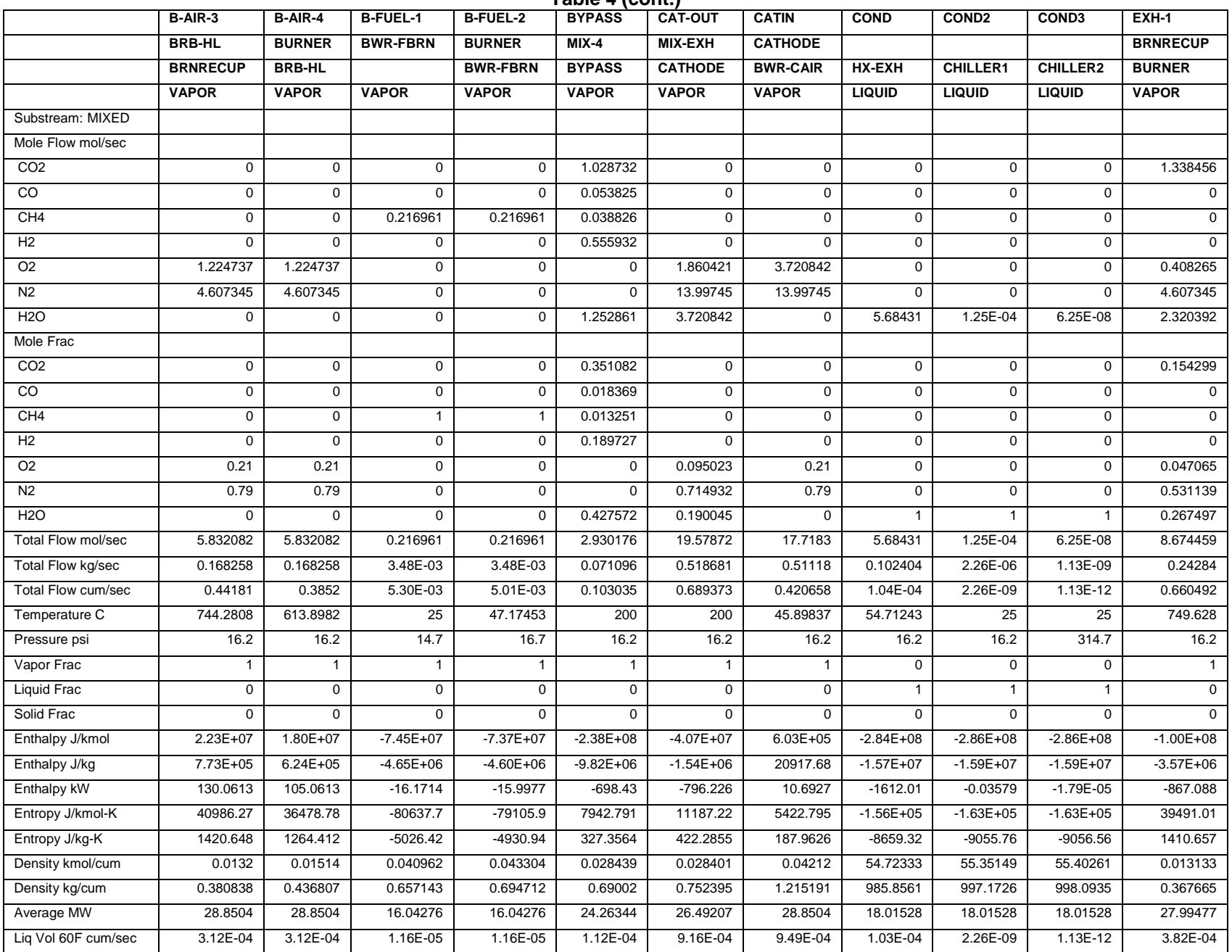

#### **[Table 4](#page-54-0) (cont.)**

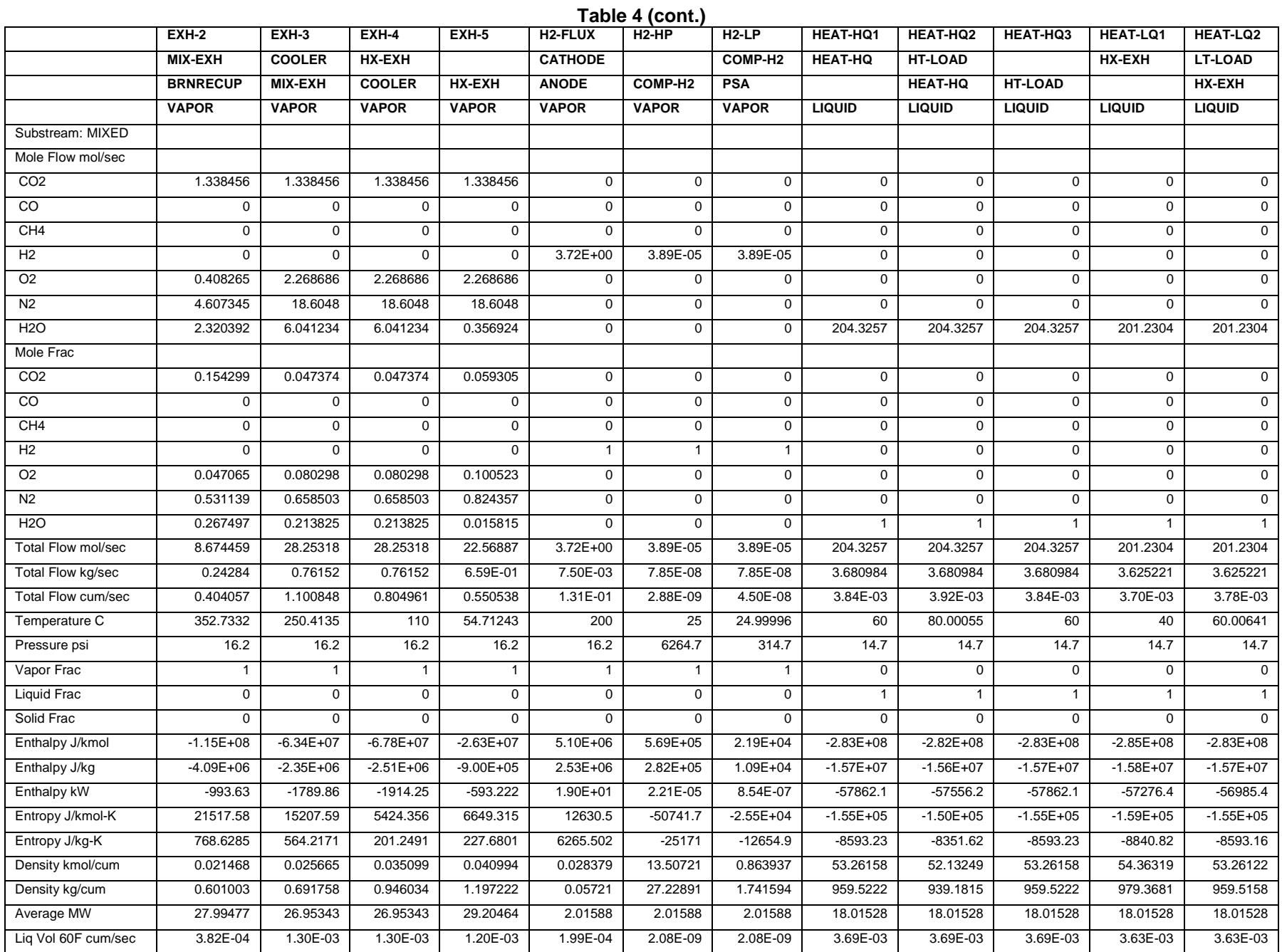

#### 53

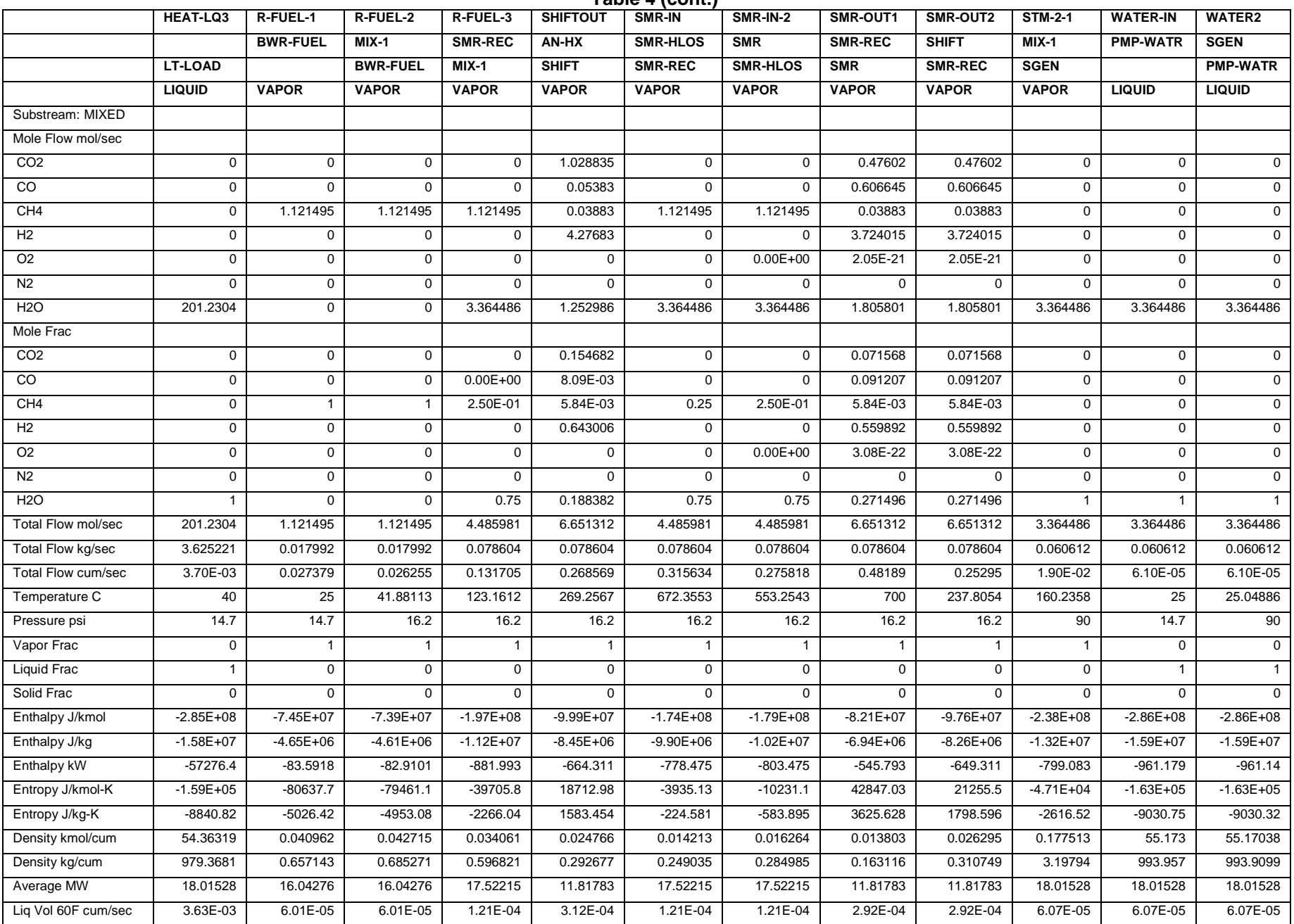

#### **Table 5. PAFC-CHHP stream table**

<span id="page-58-1"></span><span id="page-58-0"></span>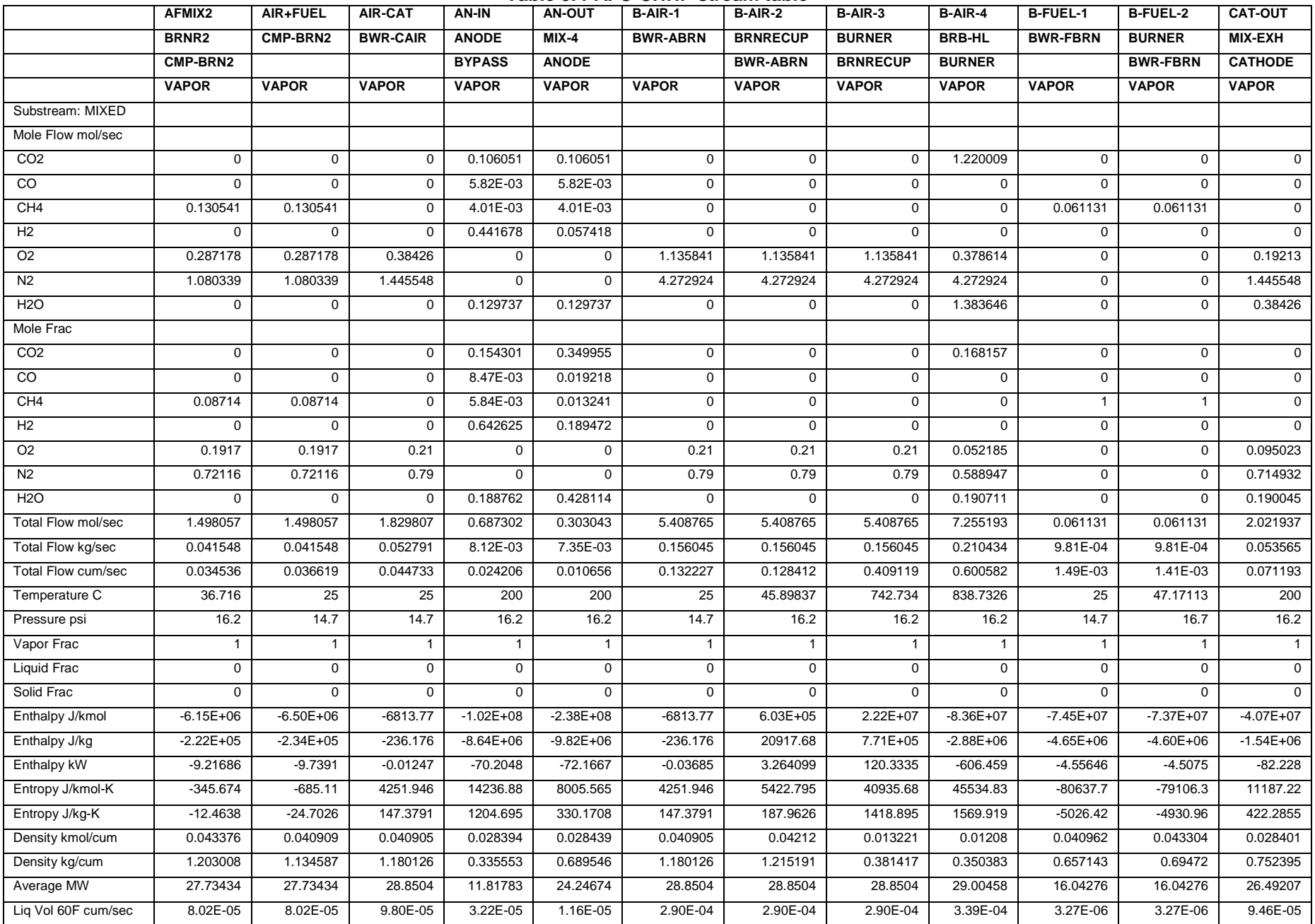

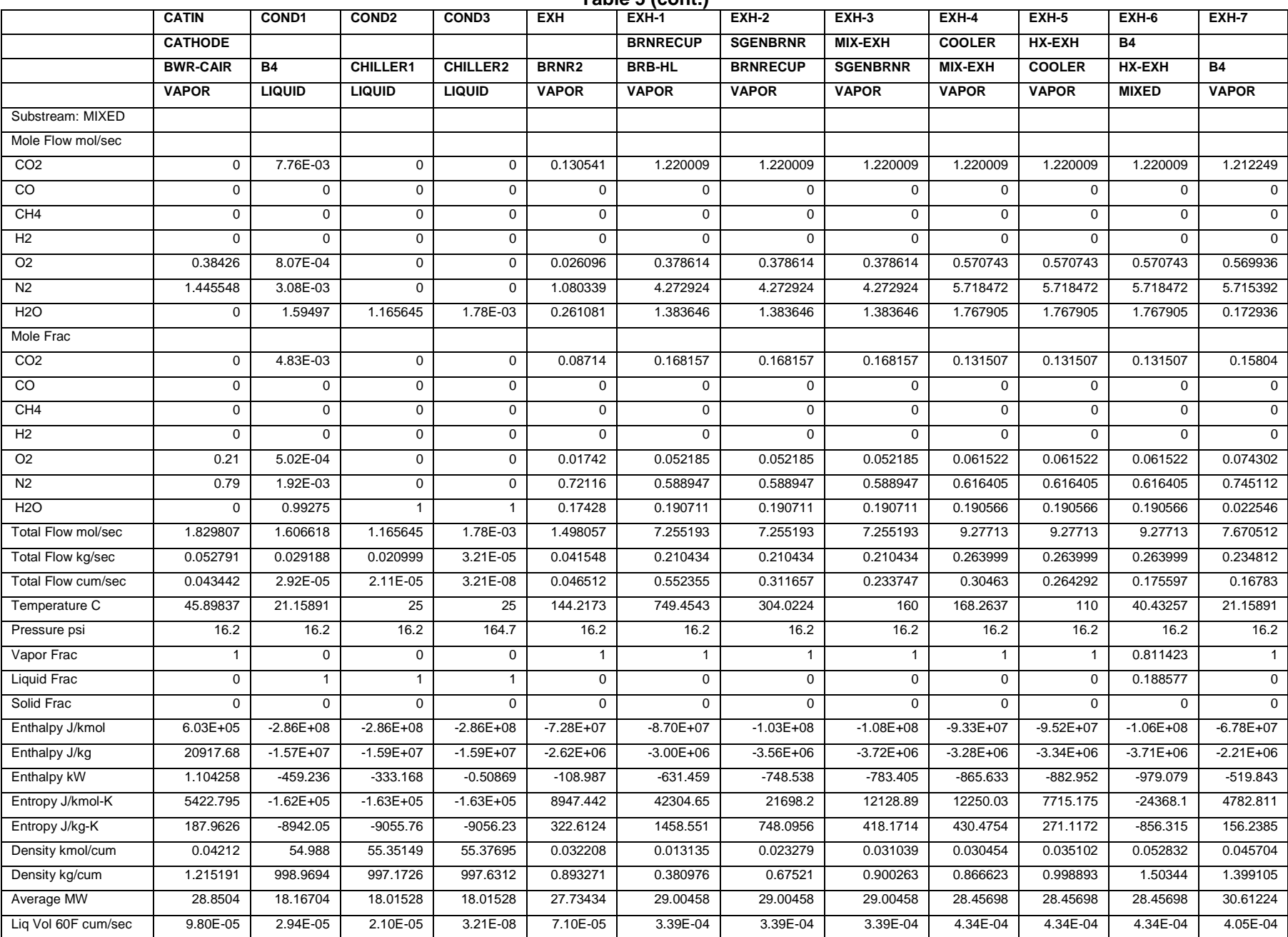

#### **[Table 5](#page-58-1) (cont.)**

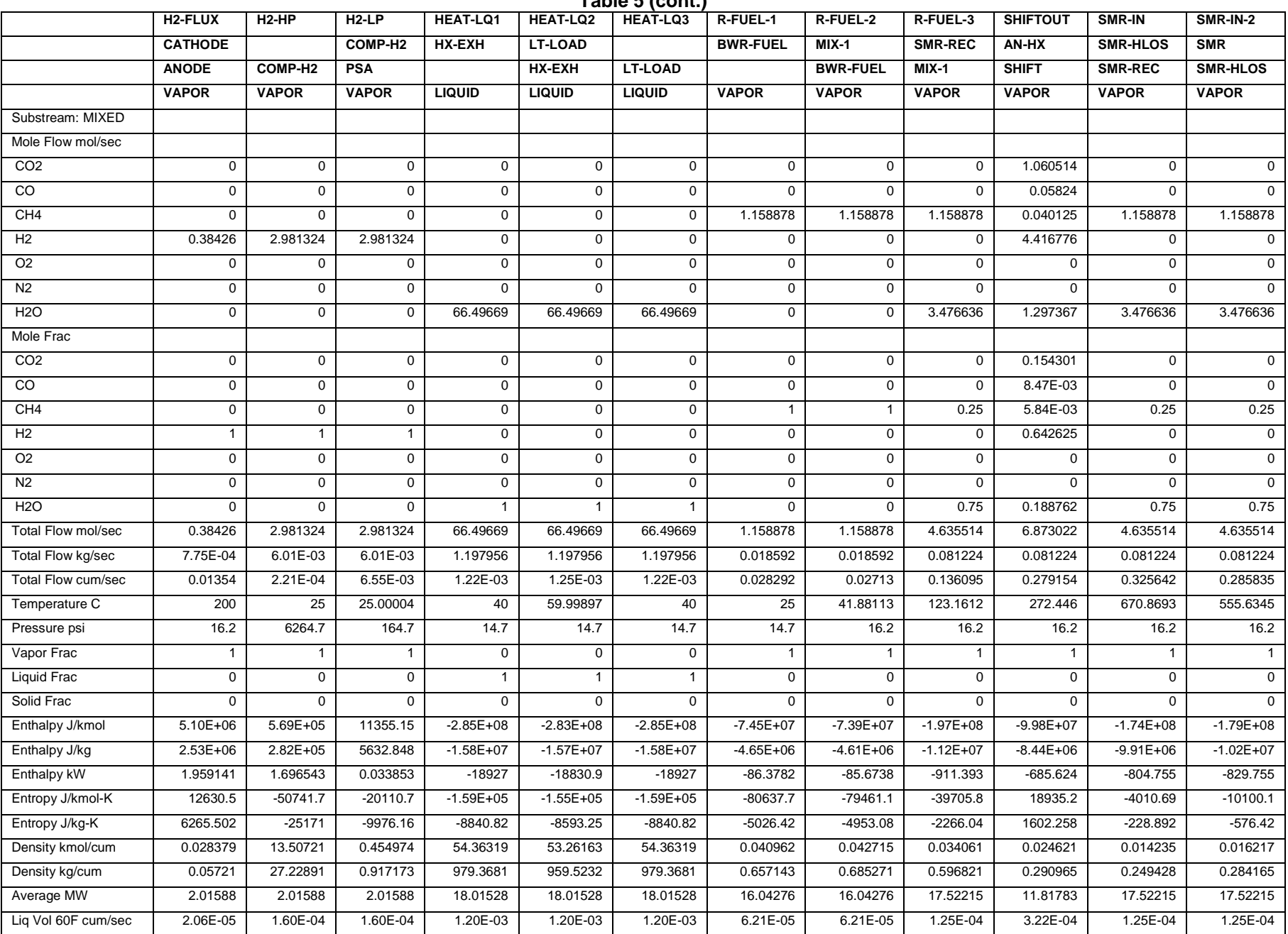

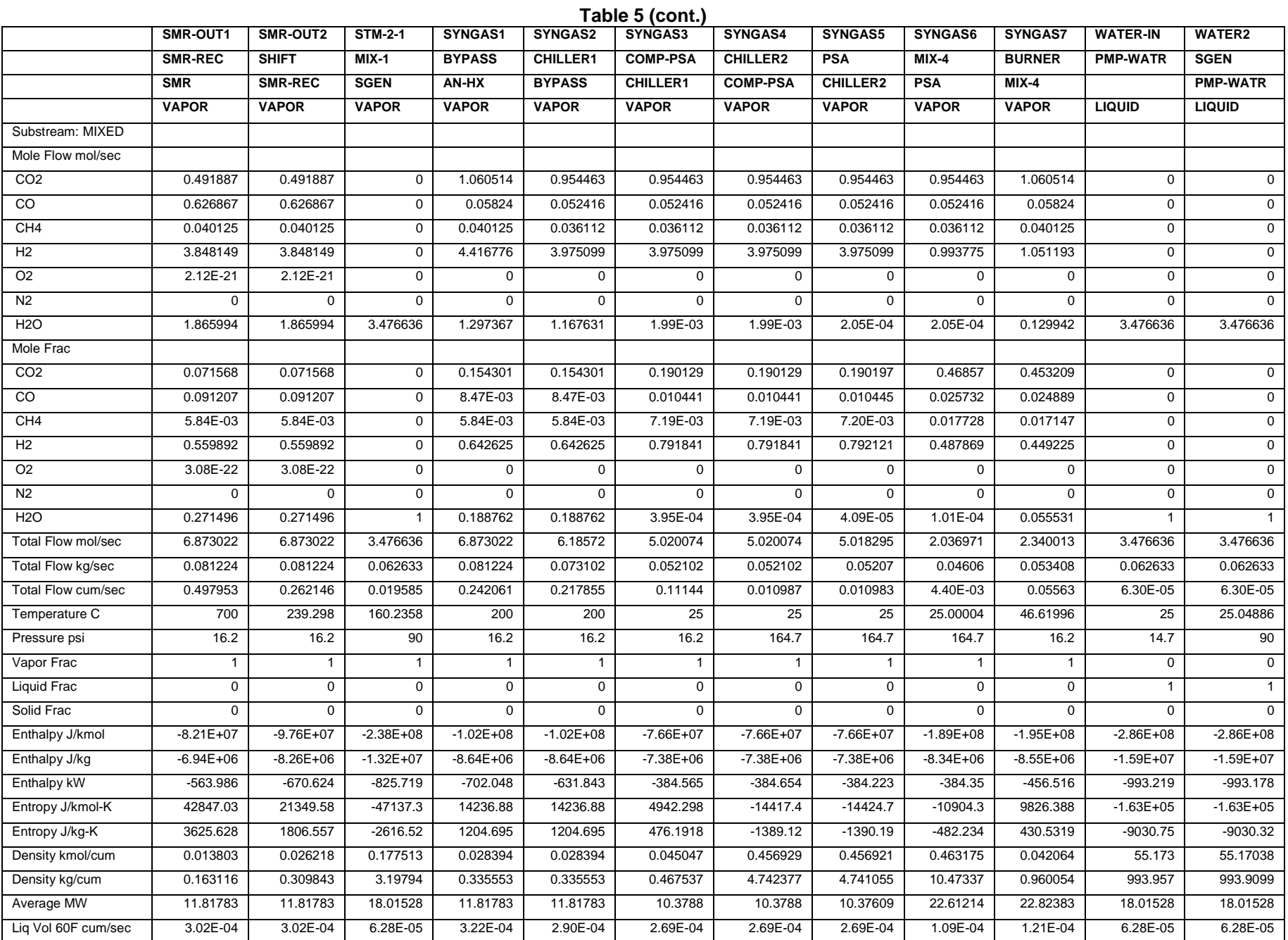

# *References*

- 1. EG&G Technical Services. 2004. *Fuel Cell Handbook*. 7th edition. National Energy Technology Laboratory: Morgantown, WV. [www.netl.doe.gov/technologies/coalpower/fuelcells/seca/pubs/FCHandbook7.pdf.](http://www.netl.doe.gov/technologies/coalpower/fuelcells/seca/pubs/FCHandbook7.pdf)
- 2. U.S. Department of Energy. 2009. Hydrogen, Fuel Cells and Infrastructure Technologies Program Web site: Types of Fuel Cells, Phosphoric Acid Fuel Cells. [www.eere.energy.gov/hydrogenandfuelcells/fuelcells/fc\\_types.html#phosphoric.](http://www.eere.energy.gov/hydrogenandfuelcells/fuelcells/fc_types.html#phosphoric) Accessed August 2009.

# **Appendix B: FCPower Model Case Studies**

# *Molten Carbonate Fuel Cell Case Study Description*

The case study models installation of a fuel cell CHHP system at a large hotel in Los Angeles. The system is assumed to be installed in 2010 and will operate for 20 years. Dollar amounts are shown in 2005 dollars. The FCPower Model escalates these using the inflation rate (1.9% for this analysis) and performs all calculations in current dollars. The system is assumed to be a combined heat, hydrogen, and power system. The fuel cell is sized to meet the average AC demand of the hotel. Electricity and heat from the fuel cell are used at the hotel, and hydrogen produced by the system is piped to a nearby fueling station. Additional electricity needed for high-demand periods is purchased from the utility, and excess electricity produced by the fuel cell during periods of especially low demand is sold back to the utility under a net-metering agreement. Hydrogen CSD are assumed to closely resemble the CSD portion for standalone forecourt SMR hydrogen production at a comparable hydrogen production rate. The business is assumed to take advantage of the federal fuel cell tax credit and the alternative refueling infrastructure tax credit.

A MCFC system nominally includes a fuel processor integrated with the MCFCs and power-conditioning equipment. A standard CHP fuel cell system used in CHP applications also includes a water purification system, nitrogen-purging equipment, piping, valves, plumbing, and heat exchanger [1]. Owing to the high operating temperature, internal fuel reforming is possible; however, systems generally include at least some form of external fuel reformer as well [2,3]. The MCFC operates at about 650°C, which necessitates special design considerations owing to the high temperature and potential for corrosion.

The CHHP application modeled includes additional equipment for integrating the hydrogen co-production with a standard CHP application. In addition to the fuel cell plant—which includes a fuel-reforming system, fuel cell stacks, and power-conditioning equipment—a shift reactor converts additional CO to hydrogen, and a PSA unit extracts hydrogen from the fuel cell exhaust stream. A CSD unit is installed for vehicle refueling. The CSD costs do not include costs for a convenience store or building.

The CHHP power model includes several additional components that can be included within the model analysis. These include a burner for additional heat, an electrolyzer for additional hydrogen production, and an additional, usually smaller fuel cell for meeting peak electricity demand. Hydrogen storage can be used for electricity or vehicle fueling. However, it is assumed that the fuel cell system will tie into existing building electricity, heating, cooling, and domestic hot water production. Equipment such as additional thermal storage is not used; existing thermal water storage is used instead.

### **Financial Inputs**

### **Fuel Cell System**

MCFC systems are slightly behind PAFC systems in market entry; however, estimates of their potential for cost reduction are better. Costs were collected from a number of sources [\(Figure 18\)](#page-64-0) [2,4–7]. References are shown in brackets. The capital costs in most cases are based on demonstration and pre-commercial estimates for low-volume costs. Current costs assume commercial, low-volume productions, while high-volume costs are predictions for cost reduction of at least 100 MW/yr.

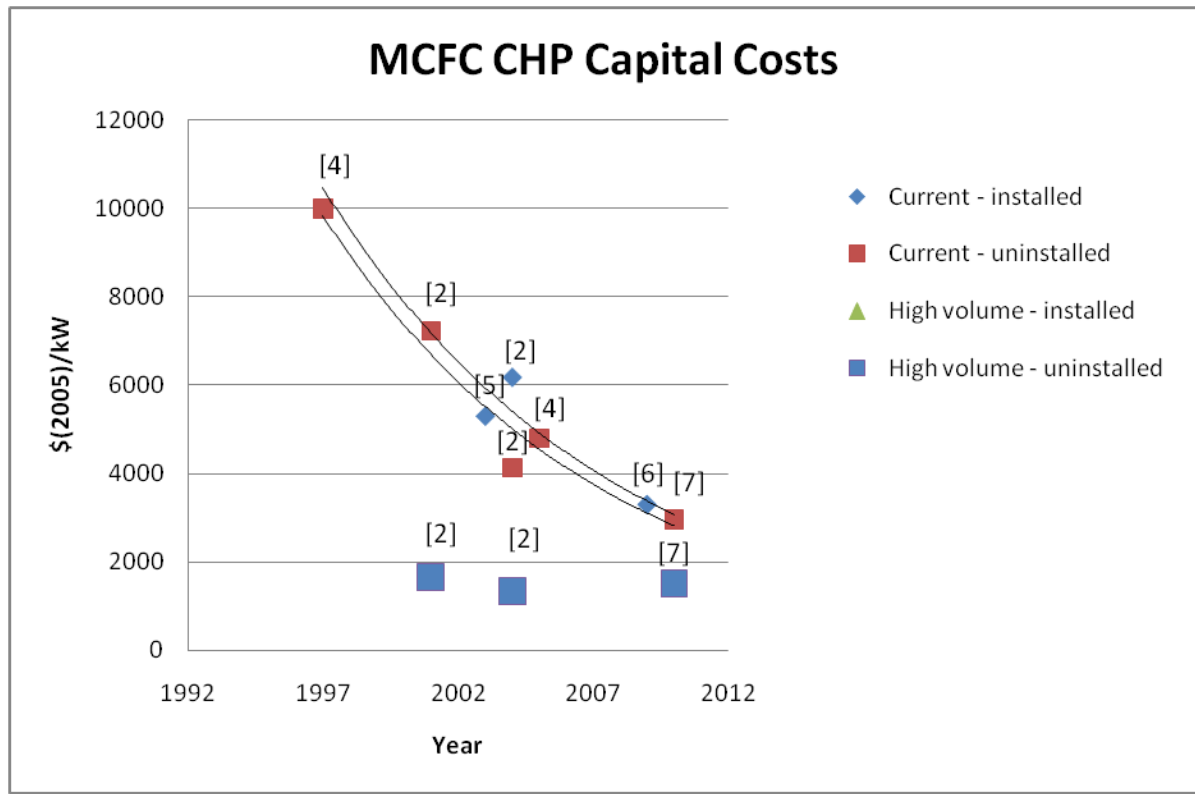

**Figure 18. Collected cost information for MCFC CHP plants**

### <span id="page-64-1"></span><span id="page-64-0"></span>**Equation 13. y = 15,908e-0.096x**

### <span id="page-64-2"></span>**Equation 14. x = year - 1992**

[Equation 13](#page-64-1) is the curve represented by current uninstalled low-volume production levels where y is the total uninstalled cost in \$(2005)/kW and x is calculated as per [Equation 14.](#page-64-2) It has an r-squared fit to the data of 0.95. The costs for the case study represent how costs might develop but prior to true economy of scale from high levels of production. With that in mind, an average value between the 2010 current uninstalled cost and a predicted 2010 mass-production cost was used for the CHP portion of the fuel cell system to represent a slightly more mature technology. A shift reactor and PSA system were added for hydrogen production and purification from the fuel cell. The shift

reactor and PSA system were sized for the more dilute hydrogen stream from the MCFC. Direct uninstalled costs for the fuel cell plant including internal reforming were estimated to be \$(2005)2,200/kW fuel cell rated AC power. Hydrogen production and purification equipment uninstalled costs were estimated at approximately \$(2005)603/kW fuel cell rated AC power. Total CHHP system uninstalled direct capital cost was approximately \$(2005)2,800/kW. Installation was estimated to be 20% of the equipment cost. The installation factor of 1.2 is slightly higher than the PAFC system due to higher-temperature balance-of-plant equipment needed and a slightly more complicated system [2,4]. Indirect costs are 25% of the installed equipment cost. Installation and indirect costs are approximately \$(2005)1,400/kW for a total installed capital cost of the fuel cell and hydrogen purification system (not including CSD) of \$4,200/kW.

Indirect capital costs are difficult to enumerate separately because researched costs typically included the entire chain. Indirect costs for project contingency and permitting were generally not included in literature values for costs. The values used in the FCPower Model for project contingency and permitting (5% and 3% of installed equipment costs, respectively) are derived from previous H2A hydrogen production models [8]. The separation of direct and indirect capital cost was estimated and then split into 10% of installed equipment cost for site preparation and 7% for engineering and design.

Operating and maintenance costs are as follows. Replacement costs are estimated to be 8% of the total fuel cell system capital cost every 2 years due to a short stack life [2,9]. Fixed maintenance and repairs were estimated at 2%, and variable unplanned replacement 1.5%, of direct fuel cell system capital cost yearly, both estimated using figures from an EPRI report [1].

### **Hydrogen Storage and Dispensing**

The hydrogen CSD system operating assumptions and costs are derived from the H2A production forecourt model. It is assumed that the hydrogen produced by the system will be used in vehicles used on public streets. Thus, the alternative refueling infrastructure tax credit can be taken for the CSD installation. The scenario envisions a very small hydrogen demand in an emerging market. Therefore, the hydrogen is piped a short distance to an existing conventional fueling station where storage tanks for about 1 day of production and a single dispenser are located.

### **Load Profile and Fuel Cell Specification**

The hotel is assumed to have 176 rooms, a laundry, and a restaurant. The modeled building is six stories tall. The electricity and heat load profiles for the building are calculated building simulation output from the NREL building systems model [10]. The building is assumed to be an existing building that was constructed using typical building techniques and materials. The electricity load includes electricity use for air conditioning, and the heat load is fuel demand for both space heating and hot water. Because the heating demand profile already accounts for the efficiency of the furnace or boiler, the efficiency of the burner for supplementary heat in the CHHP system is set at 100%.

The average building electrical demand is 229 kW with peaks in demand up to 471 kW and a minimum value of 71 kW. The fuel cell was assumed to be 200 kW, which is a commercially available size, with a maximum rated AC output just under the building's average demand.

### **Utilities**

The fuel cell CHHP system is assumed to be grid parallel, with electrical connections that can be islanded from the grid during a power outage. Electricity demand that cannot be met by the fuel cell is provided by the grid. Both time-of-day and seasonal usage charges are assumed to apply. The base price for electricity purchased from the grid is \$0.097/kWh in the reference year (2005), which was the commercial electricity average rate for Los Angeles in 2008 (EIA Class of Ownership, Number of Consumers, Sales, Revenue, and Average Retail Price by State and Utility Table 7 for commercial electricity in the city of Los Angeles in 2008 de-escalated to 2005 dollars using the consumer price index.). Peak rates and off-peak rates are 25% above and 10% below the base rate, respectively. Electricity can also be sold to the grid if more electricity is produced by the system than is required by the hotel at that time. Electricity sold to the utility is assumed to be priced at the same price as electricity would cost if purchased during that hour (net metering).

The fuel cell system and auxiliary space and hot water heating systems are assumed to be fueled with natural gas. The natural gas rate is assumed to be the commercial natural gas rate for Los Angeles: \$10.15/MMBtu.

# *Molten Carbonate Fuel Cell Case Study Results*

### **Baseline System**

The FCPower Model calculates costs for supplying electricity and heat to the building and purchasing an equivalent amount of hydrogen for the refueling station in the absence of the fuel cell system. This baseline system assumes electricity purchased from the grid, heat for hot water and space heating supplied by a natural gas furnace or boiler, and hydrogen production using a small (forecourt) natural gas SMR. Electricity for the building is purchased using the same price schedule as is used for the CHHP supplementary electricity supply. Natural gas for heating and fueling the SMR unit is purchased at the same rate as fuel for the CHHP system. Yearly costs for energy for the baseline system are shown in [Table 6.](#page-66-0)

<span id="page-66-0"></span>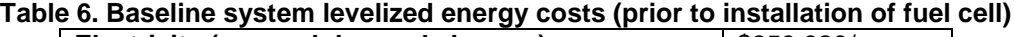

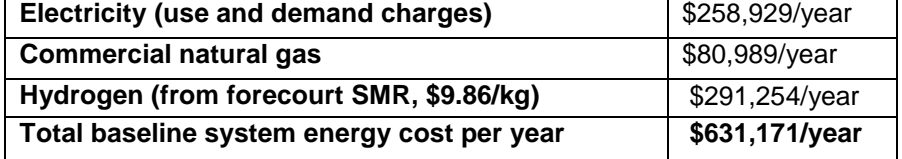

# **CHHP System Energy Supply**

The MCFC CHHP system supplies a yearly total of 2,670 MWh of energy to the building in the form of electricity, heat, and hydrogen and an additional 20 MWh of electricity that is sold to the utility. Of this, 1,300 MWh (49%) are in the form of electricity, 380 MWh (14%) are in the form of useful heat, and the remaining 985 MWh (29,680 kg, 37%) are in the form of hydrogen. The total system efficiency is 68.3%. [Table 7](#page-67-0) shows the energy supplied by the fuel cell at full operation and supplementary electricity and heat purchased for the building. The analysis assumes that, during construction and startup (about 1 year), all of the electricity and heating fuel to supply the building will be purchased.

<span id="page-67-0"></span>

|                                       | <b>System Energy to Building (kWh)</b>                      | <b>Percent of Energy Type</b><br><b>Supplied by the CHHP</b><br><b>System</b>      |
|---------------------------------------|-------------------------------------------------------------|------------------------------------------------------------------------------------|
| System net electricity to<br>building | 1,302,484                                                   | 65                                                                                 |
| Fuel cell system heat                 | 379,968                                                     | 18                                                                                 |
| Hydrogen                              | 984,957                                                     | 100                                                                                |
|                                       | <b>Supplementary Building Electricity</b><br>and Heat (kWh) | <b>Percent of Energy Type</b><br><b>Supplied by</b><br><b>Supplementary System</b> |
| <b>Supplementary electricity</b>      | 703,555                                                     | 35                                                                                 |
| <b>Supplementary heat</b>             | 1,724,760                                                   | 82                                                                                 |

**Table 7. MCFC System Building Energy Supply at Full Operation**

Approximately19% (304 MWh/year) of the fuel cell total electrical output of 1,626 MWh per year at full operation, is required for auxiliary power, primarily for the hydrogen purification system and compression of hydrogen to the dispensing pressure of 6,250 psi.

### **CHHP System Capital Costs and Credits**

For the case study, it is assumed that a commercial entity (the hotel owner) purchases the fuel cell system and owns and operates the refueling station equipment but rents the land for the refueling station, which is co-located with a gasoline refueling station adjacent to the hotel. A 300-ft pipeline connects the CHHP system to the storage tanks and compressors at the filling station. Equity financing, a 10% internal rate of return, and a 20-year life are assumed for the CHHP installation.

The hotel owner is eligible for the federal business energy tax credit as well as the California Self Generation Incentive Program (SGIP). However, for this case study, it is assumed that funding for the SGIP is not available in the construction year. Sensitivity analyses were performed with and without the SGIP to assess the potential advantage of waiting for funding to become available.

[Table 8](#page-68-0) shows the initial capital investment and federal tax credits taken for the installation. Indirect capital investment (site preparation, engineering, contingency, and permitting) totals \$287,403.

<span id="page-68-0"></span>

| Direct capital investment (reference year, (2005)\$)          |                                                                                |                             |                                            |                                                                      |                           |                                                            |  |  |  |  |
|---------------------------------------------------------------|--------------------------------------------------------------------------------|-----------------------------|--------------------------------------------|----------------------------------------------------------------------|---------------------------|------------------------------------------------------------|--|--|--|--|
| Major pieces/<br>systems of<br>equipment                      | <b>Baseline</b><br><b>installed</b><br>costs(<br>(with<br>indirect<br>capital) | <b>Depreciation</b><br>type | <b>Depreciation</b><br>schedule<br>(years) | Federal<br>credit or<br>incentive                                    | <b>Credit</b><br>amount() | Total<br>depreciable<br>capital cost<br>basis <sup>1</sup> |  |  |  |  |
| <b>MCFC System</b><br>(including<br>hydrogen<br>purification) | 670,359                                                                        | <b>MACRS</b>                | 5                                          | Federal<br>business<br>energy tax<br>credit                          | 190,080                   | 737,045                                                    |  |  |  |  |
| Auxiliary heater                                              | 0                                                                              | <b>MACRS</b>                | N/A                                        |                                                                      |                           |                                                            |  |  |  |  |
| Hydrogen<br>compression,<br>storage, and<br>dispensing        | 520,929                                                                        | <b>MACRS</b>                | 5                                          | Federal<br>alternative<br>fuel refueling<br>infrastructure<br>credit | 30,000                    | 616,606                                                    |  |  |  |  |
| <b>Total</b>                                                  | 1,191,288<br>(1,478,691)                                                       |                             |                                            |                                                                      | 220,080                   | 1,353,651                                                  |  |  |  |  |

**Table 8. MCFC System Initial Investment and Credits**

1. Total depreciation basis includes indirect capital costs.

# **MCFC CHHP System Cash Flow**

[Figure 19](#page-69-0) shows key expenditures and cash flow for the MCFC CHHP installation throughout its lifetime. Yearly replacement costs include an allowance of 1.5% of the initial depreciable capital investment for unplanned replacement of capital equipment as well as planned partial restacking of the fuel cell every 2 years. It is assumed that the compressors and dispensers will be replaced after 10 years at 30% of the initial cost for the entire CSD system. [Figure 19](#page-69-0) indicates that the project will break even after approximately 7 years.

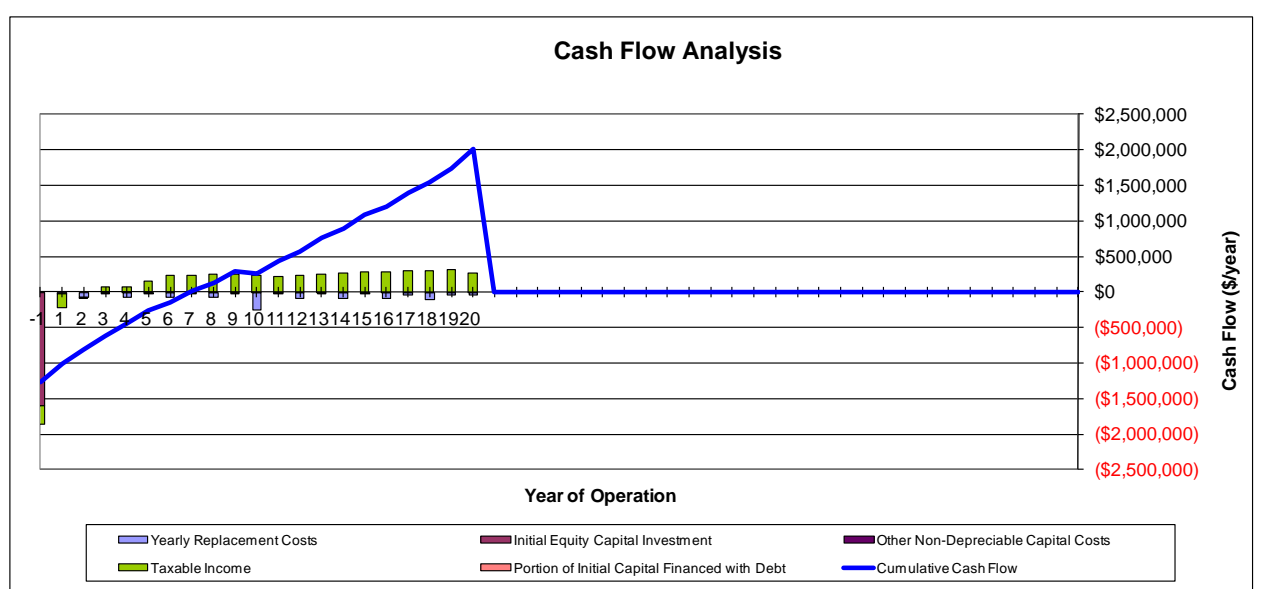

**Figure 19. MCFC CHHP Key Yearly Expenditures and Revenue**

# <span id="page-69-0"></span>**Cost of Hydrogen and Total Annualized Costs**

The FCPower Model solves for the levelized revenue for energy supplied by the CHHP system (electricity, heat, and hydrogen) that will result in a net present value (including inflation and an internal rate of return specified by the user) of zero for the project. The user may distribute the required revenue between the three energy streams in any way desired. However, the default distribution assumes that electricity supplied by the fuel cell is "sold" at the same price as would have been paid for grid electricity. Similarly, heat is assumed to be supplied at the same rate as purchased natural gas. The levelized profited cost of hydrogen is derived by difference. For this installation, the cost of hydrogen is \$9.58/kg as dispensed. This compares favorably to the cost of hydrogen supplied by a forecourt SMR unit (\$9.86/kg) for the baseline system. [Table 9](#page-69-1) shows the total annualized costs for the MCFC CHHP system.

<span id="page-69-1"></span>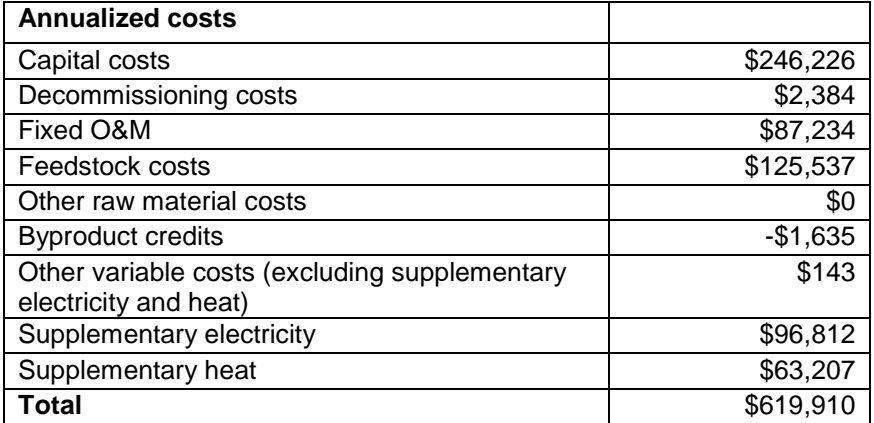

#### **Table 9. Total Annualized Costs for the MCFC CHHP Installation**

The total annualized cost for the CHHP system is less than the energy costs for the baseline system of \$631,171 shown in [Table 6.](#page-66-0) This analysis indicates that the CHHP system could be a cost-effective alternative to conventional energy supply for the hotel.

### **Sensitivity Analysis**

Sensitivity analyses were performed for three key cost elements for the CHHP system: the internal rate of return, depreciable capital cost, and fuel cost. The results, presented in terms of the levelized hydrogen cost, are shown in [Figure 20.](#page-70-0)

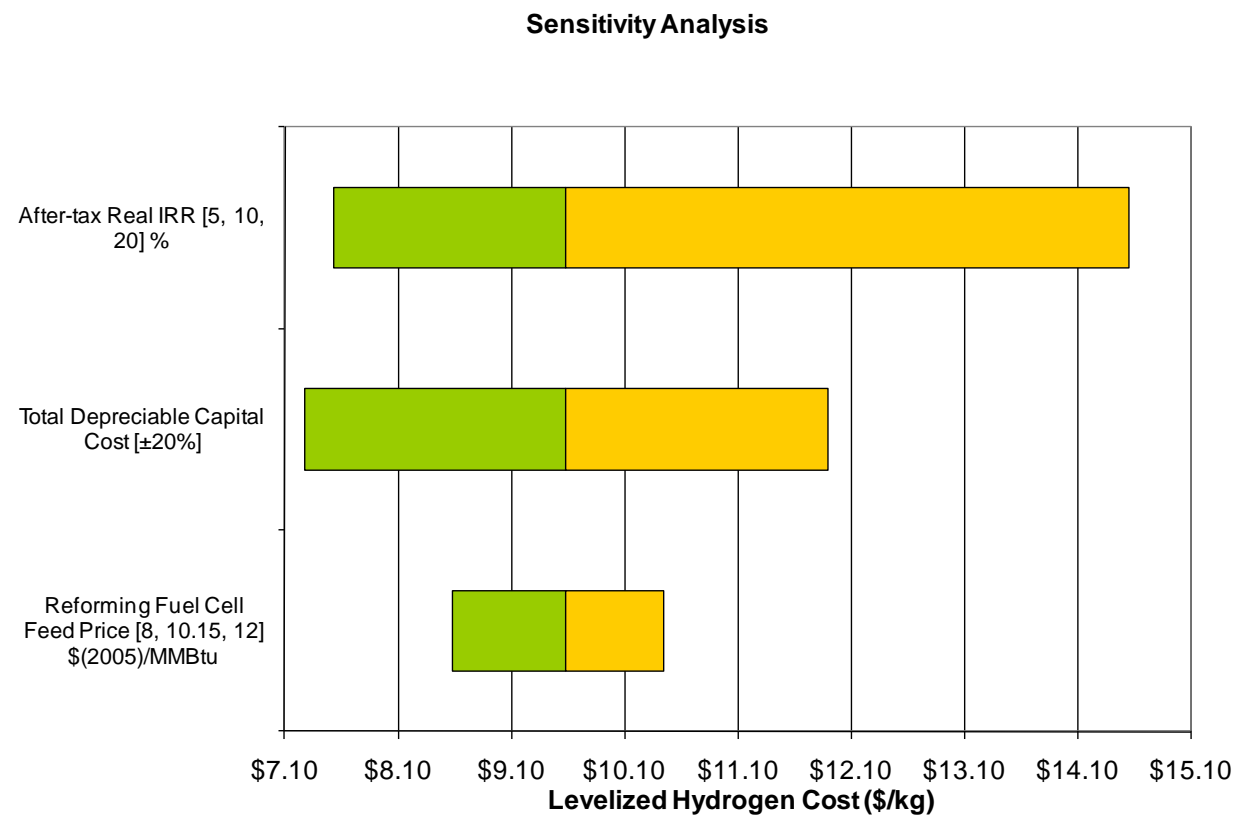

**Figure 20. Sensitivity analysis for the MCFC CHHP system key costs**

<span id="page-70-0"></span>The SGIP would amount to \$500,000 for the proposed fuel cell system (\$2.50/W x 200 kW), which is approximately 80% of the installed cost for the fuel cell and hydrogen purification system. Capital costs account for approximately 40% of the total annualized cost for the installation. Applying the SGIP credit would reduce the hydrogen cost to \$7.04/kg (about 27%).

# *Phosphoric Acid Fuel Cell Case Study Description*

The system is assumed to be a combined heat, hydrogen, and power system. The fuel cell is sized to meet the average AC demand. Hydrogen CSD are assumed to closely resemble the CSD portion for standalone forecourt SMR hydrogen production at a

comparable hydrogen production rate. The business is assumed to take advantage of the federal fuel cell tax credit and the alternative refueling infrastructure tax credit.

A standard CHP fuel cell system used in CHP applications includes the PAFC(s), water purification system, nitrogen-purging equipment, power-conversion equipment, piping, valves, plumbing, and heat exchanger [1,11]. There may be a low-grade heat exchanger, delivering hot water in the 160°F range, and/or a high-grade heat exchanger for delivering water at 250°F depending on the installation thermal requirements [11]. A thermal storage unit might be used for following domestic hot water. The fuel cell will also have an air-cooling system (heat sink) to shed excess heat that cannot be used by the building. The fuel reformer is generally a standard fuel cell component for reforming natural gas, but options are available for using propane, or the fuel cell may use pure hydrogen without a fuel processor. The PAFC system modeled for the case study is fueled with commercial natural gas. The EIA's commercial natural gas rate for California was used for the analysis. A full description of the PAFC system modeled for the FCPower Model is given in Appendix A.

The CHHP application modeled here includes several additional options for integrating the hydrogen co-production with a standard CHP application. In addition to the fuel cell plant—which would include a fuel reforming system, fuel cell stacks, and power conditioning equipment—a PSA unit is used to extract hydrogen from the reformer syngas stream, and a CSD unit is installed for vehicle refueling.

The CHHP power model includes several additional components that can be included within the model analysis. These include a burner for additional heat, an electrolyzer for additional hydrogen production, and an additional, usually smaller, fuel cell for peak electricity demand. Hydrogen storage can be used for either electricity or vehicle fueling. However it is assumed that the fuel cell system will tie into existing building electricity, heating, cooling, and domestic hot water production. Equipment such as additional thermal storage will not be used; existing thermal water storage will be used instead.

A fuel cell–based CHP system with co-production of hydrogen is modeled in the case study. The system, shown in the PFD tab of the FCPower Model spreadsheet, includes the fuel cell plant, PSA, additional burner, heat sink, and hydrogen storage for vehicle fueling. The fuel cell plant includes fuel cell stacks, natural gas fuel reformer, high-grade heat exchanger, water purification system, nitrogen purge system, cooling system for excess heat, and power conversion equipment for tie-in to the building, which would include an electrical transformer for grid-parallel design. The burner is assumed to be the existing facility's space heating and hot water system. Therefore, no additional costs are associated with the burner. The hydrogen storage unit includes CSD using lowpressure storage and high-pressure cascade storage with a dispenser unit. It is assumed that the hydrogen will be used to fuel passenger vehicles for use on public roads; thus, the alternative refueling infrastructure tax credit may be taken.
#### **Financial Inputs**

#### **Fuel Cell System**

Costs for PAFC CHP plants were collected from a variety of sources, which included both actual projects as well as estimates and projections. The CHP plants vary from this case study in that they do not include the PSA for separation of hydrogen or the CSD unit for hydrogen vehicle filling. The data were normalized to 2005 dollars and analyzed over a period from 1993 to 2008. [Figure 21](#page-73-0) shows cost data collected from a number of sources [2,4,5,11–16]. An average installation factor of 1.15 was found between uninstalled and installed plant costs. Using several sources, equipment costs were estimated to be about 70% of the total capital investment, leaving 30% for installation and indirect capital costs [1,2,4,15]. The installation factor was estimated to be 15% of the uninstalled equipment cost and indirect costs (site preparation, engineering design, project contingency, and permit licensing fees), accounting for 24% of the installed cost.

As shown in [Figure 21,](#page-73-0) current costs represent actual plant costs or estimated lowvolume production that is not taking advantage of mass-production economies of scale. References for the data points are shown in brackets. High-volume data points are predictions for mass production generally at the 100 MW/year or more level. As can be seen, the costs have decreased, and the yearly trend for current costs fits an exponential curve with an r-squared fit of 0.82 for installed and 0.81 for uninstalled. The crossing of the installed and uninstalled trend lines is due to inconsistent cost estimates in the 2003–2008 range. One explanation is that the main supplier of PAFC fuel cells exited the market for several years, so while earlier data points are based on actual projects, some of the later data points are estimates based on past evidence. This inconsistency may be due to the nascent commercial status of the technology and uncertainties associated with the small number of data points. Trend lines for highvolume estimates were not fit to a curve due to few data points but they are shown for comparison.

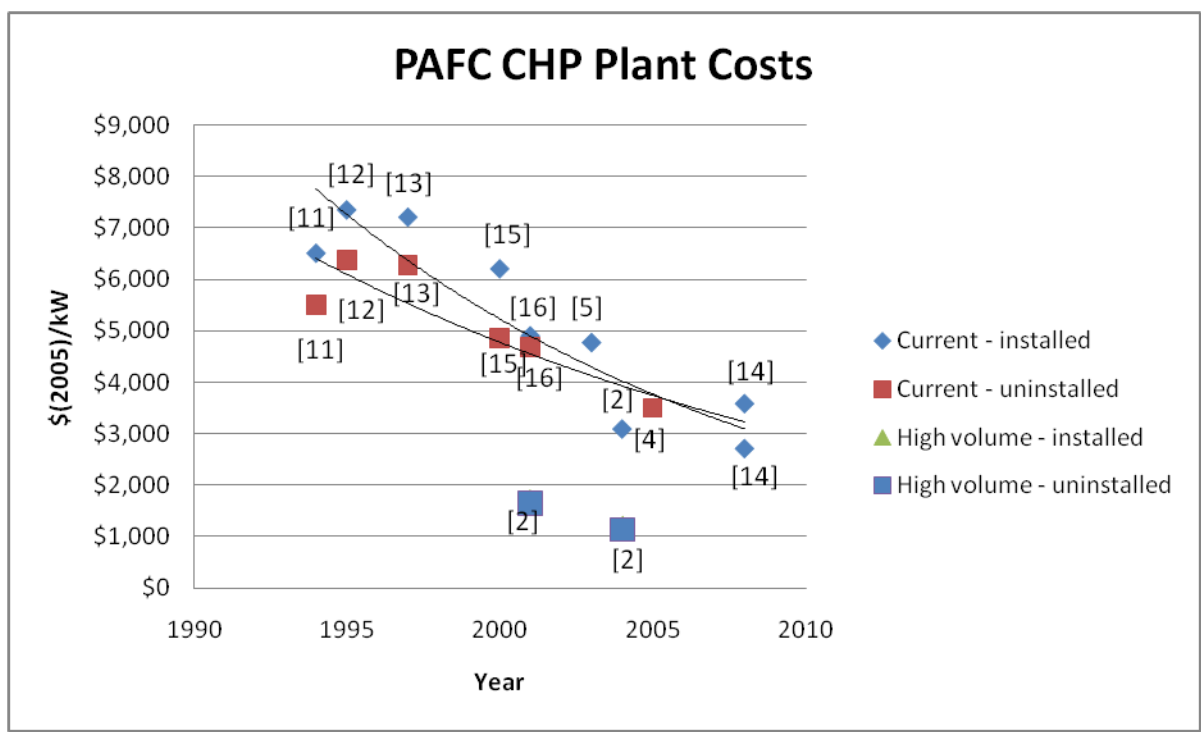

**Figure 21. Collected cost information for PAFC CHP plants**

<span id="page-73-0"></span>For the case study, costs for a PAFC CHP plant were estimated for 2010 using a prediction of the current installed plant cost [\(Equation 15\)](#page-73-1). The CHP equipment costs (excluding fuel reformer and PSA) were assumed to be 60% of the installed cost found in [Equation 15.](#page-73-1) This was done to portray a slightly better established technology that has not reached mass-production levels.

<span id="page-73-1"></span>**Equation 15. y = 8,841e<sup>-0.066x</sup>** 

#### <span id="page-73-2"></span>**Equation 16. x = year - 1992**

In [Equation 15,](#page-73-1) y is the total direct and indirect capital cost in \$(2005)/kW and x is calculated as per [Equation 16.](#page-73-2) The costs for the case study represent how costs might develop but prior to true economy of scale from high levels of production. Uninstalled costs for the fuel cell plant were estimated to be \$(2005)1,700/kW and the natural gas reformer cost was estimated \$525/kW of fuel cell AC output [14]. The PSA unit for the case study is based on the costs developed for the H2A Hydrogen Production forecourt SMR system. (see [www.hydrogen.energy.gov/h2a\\_production.html\)](http://www.hydrogen.energy.gov/h2a_production.html). Installation and indirect costs represented 43% of the uninstalled costs.

Literature values typically include the entire chain. Therefore, the separation of direct capital and indirect was estimated and then split into 9% for site preparation, 7% engineering and design, 5% project contingency, and 3% permitting fees on the fuel cell system facility. The values for project contingency and permitting fees were derived from other H2A case studies [8]. Values for the separate hydrogen storage and dispensing unit are discussed below.

Operating and maintenance values have been estimated as follows: replacement time and costs are based at 5 years [1,2,4,5,14] and 21%, estimated, of PAFC installed capital cost [1]. Fixed maintenance and repairs were estimated at 4% yearly, and variable unplanned replacement 1.5% yearly, of the total installed fuel cell system capital cost, estimated using figures from an EPRI report and U.S. Department of Defense project [1,13]. Other materials costs—such as nitrogen, resin, and charcoal are expected to be low, 0%–1% of direct capital cost; 1% was used in the case study.

#### **Hydrogen Storage and Dispensing**

Despite the scatter in the plot, the following equation can be used to calculate the required dispensers, based on the daily capacity of the refueling station. [Table 10](#page-74-0) shows dispenser calculations.

<span id="page-74-0"></span>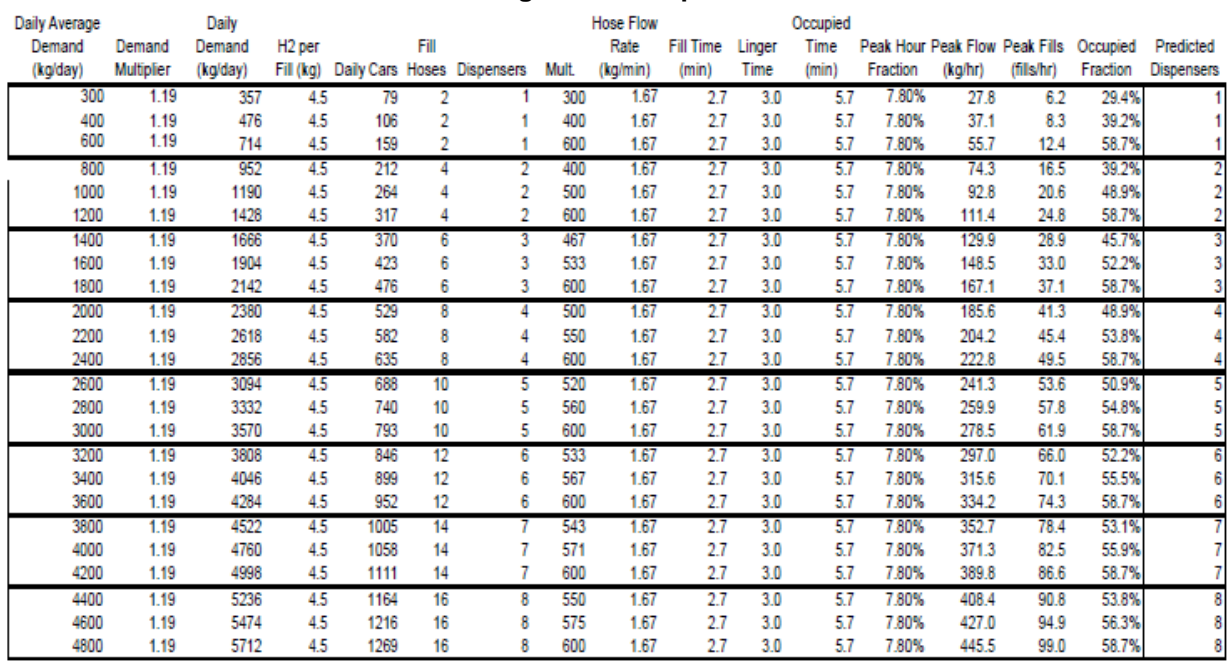

**Table 10. Refueling Station Dispenser Calculations**

# **Equation 17. Dispensers = Daily Capacity**  $\div$  **(305.85**  $\times$  **Daily Capacity<sup>0.0763</sup>)**

## **Load Profile and Fuel Cell Specification**

The case study models a large hotel in Los Angeles. The hotel is assumed to have 176 rooms, a laundry, and a restaurant. The modeled building was six stories tall. The electricity and heat load profiles for the building are calculated building simulation output from the NREL building systems model [10]. The building is assumed to be an existing building that was constructed using typical building techniques and materials. The electricity load includes electricity use for air conditioning, and the heat load is fuel demand for both space heating and hot water. Because the heating demand profile already accounts for the efficiency of the furnace or boiler, the efficiency of the burner for supplementary heat in the CHHP system is set at 100%.

The average building electrical demand is 226 kW with peaks in demand up to 471 kW and a minimum value of 71 kW. The fuel cell was assumed to be 200 kW, which is a commercially available size, and has a maximum rated AC output just under the building's average demand. For the PAFC system, the reformer can be specified separately from the fuel cell. For the case study, the reformer was oversized by a factor of 2 to produce additional hydrogen.

### **Utilities**

The fuel cell CHHP system is assumed to be grid parallel, with electrical connections that can be islanded from the grid during a power outage. Electricity demand that cannot be met by the fuel cell is provided by the grid. Both time-of-day and seasonal usage charges are assumed to apply. The base price for electricity purchased from the grid is \$0.097/kWh in the reference year (2005), which was the commercial electricity average rate for Los Angeles in 2008 (EIA Class of Ownership, Number of Consumers, Sales, Revenue, and Average Retail Price by State and Utility Table 7 for commercial electricity in the city of Los Angeles in 2008 de-escalated to 2005 dollars using the consumer price index.). Peak rates and off-peak rates are 25% above and 10% below the base rate, respectively. Electricity can also be sold to the grid if more electricity is produced by the system than is required by the hotel at that time. Electricity sold to the utility is assumed to be priced at the same price as electricity would cost if purchased during that hour (net metering).

The fuel cell system and auxiliary space and hot water heating systems are assumed to be fueled with natural gas. The natural gas rate is assumed to be the commercial natural gas rate for Los Angeles: \$10.15/MMBtu.

# *Phosphoric Acid Fuel Cell Case Study Results*

## **Baseline System**

The FCPower Model calculates costs for supplying electricity and heat to the building and purchase of an equivalent amount of hydrogen for the refueling station in the absence of the fuel cell system. This baseline system assumes electricity purchased from the grid, heat for hot water and space heating supplied by a natural gas furnace or boiler, and hydrogen production using a small (forecourt) natural gas SMR. Electricity for the building is purchased using the same price schedule as is used for the CHHP supplementary electricity supply. Natural gas for heating and fueling the SMR unit is purchased at the same rate as fuel for the CHHP system. Yearly costs for energy for the baseline system are shown in [Table 11.](#page-75-0)

<span id="page-75-0"></span>**Table 11. Baseline system levelized energy costs (prior to installation of fuel cell)**

| Electricity (use and demand charges)            | \$258,929/year   |
|-------------------------------------------------|------------------|
| <b>Commercial natural gas</b>                   | \$80,989/year    |
| Hydrogen (from forecourt SMR system, \$5.91/kg) | \$729,940/year   |
| Total baseline system energy cost per year      | \$1,069,857/year |

# **CHHP System Energy Supply**

The PAFC CHHP system supplies a yearly total of 6,126 MWh of energy to the building in the form of electricity, heat, and hydrogen. No electricity is sold to the utility. Of the total energy, 1,185 MWh (19%) are in the form of electricity, 827 MWh (13%) are in the form of useful heat, and the remaining 4,114 MWh (123,437 kg, 67%) are in the form of hydrogen. The total system efficiency is 65.7% [Table 12](#page-76-0) shows the energy supplied by the fuel cell and supplementary electricity and heat.

<span id="page-76-0"></span>

|                                               | ັ<br><b>System Energy to</b><br><b>Building (kWh)</b>                 | <b>Percent of Energy Type</b><br><b>Supplied by the CHHP</b><br><b>System</b>       |
|-----------------------------------------------|-----------------------------------------------------------------------|-------------------------------------------------------------------------------------|
| System net electricity to<br>building         | 1.185.437                                                             | 59                                                                                  |
| Fuel cell system heat                         | 826.939                                                               | 39                                                                                  |
| Hydrogen                                      | 4,114,076 (123,437 kg)                                                | 100                                                                                 |
|                                               | <b>Supplementary Building</b><br><b>Electricity and Heat</b><br>(kWh) | <b>Percent of Energy Type</b><br><b>Supplied by</b><br><b>Supplementary Systems</b> |
| <b>Supplementary electricity</b>              | 820,603                                                               | 41                                                                                  |
| <b>Supplementary heat</b>                     | 1,277,789                                                             | 61                                                                                  |
| <b>Building energy supply</b><br>annual total | 8,224,844                                                             |                                                                                     |

**Table 12. PAFC System Building Energy Supply**

# **CHHP System Capital Costs and Credits**

For the case study, it is assumed that a commercial entity (the hotel owner) purchases the fuel cell system and owns and operates the refueling station equipment but rents the land for the refueling station, which is co-located with a gasoline refueling station adjacent to the hotel. A 300-ft pipeline connects the CHHP system to the storage tanks and compressors at the filling station. Equity financing, a 10% internal rate of return, and a 20-year life are assumed for the CHHP installation.

The hotel owner is eligible for the federal business energy tax credit as well as the California SGIP. However, for this case study, it is assumed that funding for the SGIP is not available in the construction year. Sensitivity analyses were performed with and without the SGIP to assess the potential advantage of waiting for funding to become available. [Table 13](#page-77-0) shows the initial capital investment and federal tax credits taken for the installation. Indirect capital investment (site preparation, engineering, contingency, and permitting) totals \$446,535

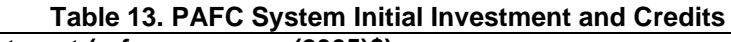

<span id="page-77-0"></span>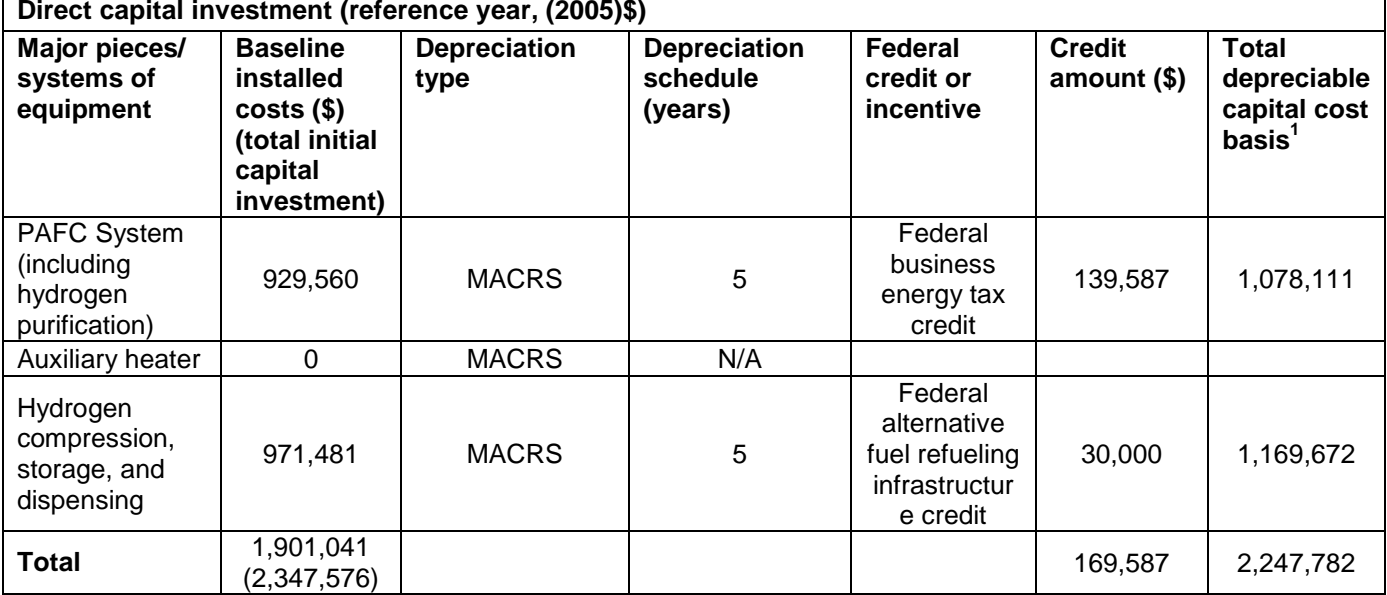

1. Total depreciation basis includes indirect capital costs.

# **PAFC CHHP System Cash Flow**

[Figure 22](#page-77-1) shows key expenditures and cash flow for the PAFC CHHP installation throughout its lifetime. Yearly replacement costs include an allowance of 1.5% of the initial depreciable capital investment for unplanned replacement of capital equipment as well as planned partial restacking of the fuel cell every 5 years. It is assumed that the reformer will require replacement of the catalyst every 5 years and refurbishment every 10 years. Compressors and dispensers will be replaced after 10 years at 30% of the initial cost for the entire CSD system. [Figure 22](#page-77-1) indicates that the project will break even after approximately 7 years.

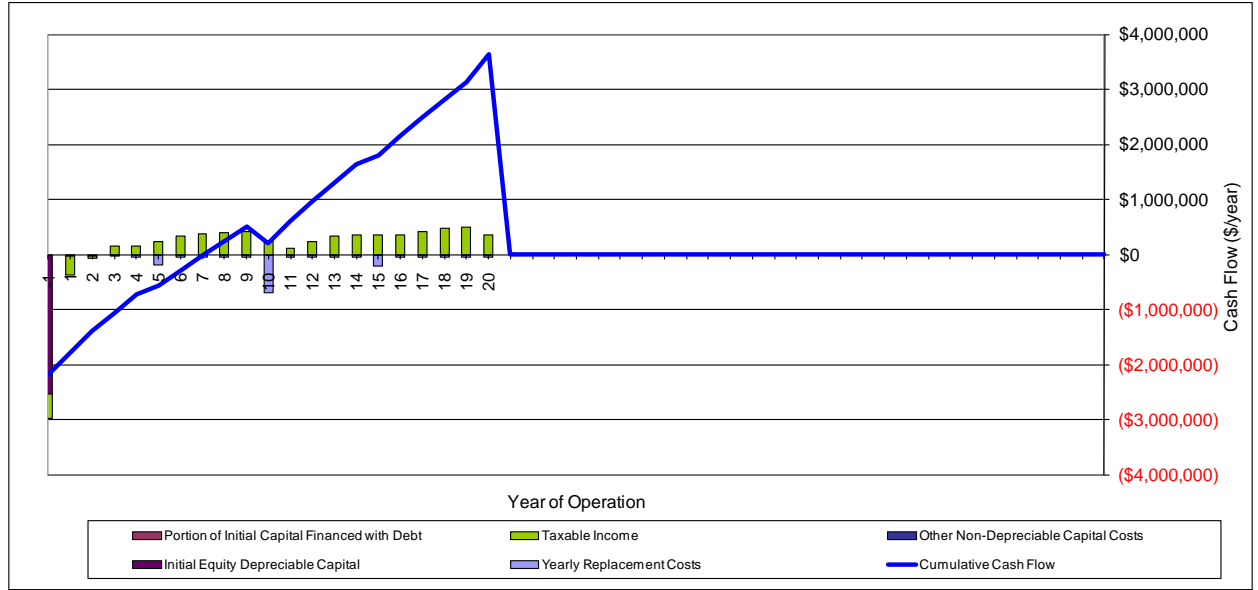

<span id="page-77-1"></span>**Figure 22. PAFC CHHP Key Yearly Expenditures and Revenue**

# **Cost of Hydrogen and Total Annualized Costs**

The FCPower Model solves for the levelized revenue for energy supplied by the CHHP system (electricity, heat, and hydrogen) that will result in a net present value (including inflation and an internal rate of return specified by the user) of zero for the project. The user may distribute the required revenue between the three energy streams in any way desired. However, the default distribution assumes that electricity supplied by the fuel cell is "sold" at the same price as would have been paid for grid electricity. Similarly, heat is assumed to be supplied at the same rate as purchased natural gas. The levelized profited cost of hydrogen is derived by difference. For this installation, the cost of hydrogen is \$5.49/kg as dispensed. This compares favorably to the cost of hydrogen supplied by a forecourt SMR unit (\$5.91/kg) for the baseline system. [Table 14](#page-78-0) shows the total annualized costs for the PAFC CHHP system

<span id="page-78-0"></span>

| <b>Annualized costs</b>                                                    |           |
|----------------------------------------------------------------------------|-----------|
| Capital costs                                                              | \$383,731 |
| Decommissioning costs                                                      | \$3,965   |
| Fixed O&M                                                                  | \$134,758 |
| Feedstock costs                                                            | \$312,279 |
| Other raw material costs                                                   | \$8,974   |
| <b>Byproduct credits</b>                                                   | \$0       |
| Other variable costs (not including supplementary<br>electricity and heat) | \$443     |
| Supplementary electricity                                                  | \$111,039 |
| Supplementary heat                                                         | \$0       |
| Total                                                                      | \$955,189 |

**Table 14. Total Annualized Costs for the PAFC CHHP Installation**

The total annualized cost for the CHHP system is less than the energy costs for the baseline system of \$1,069,857 shown in [Table 11.](#page-75-0) This analysis indicates that the CHHP system could be a cost-effective alternative to conventional energy supply for the hotel.

#### **Sensitivity Analysis**

Sensitivity analyses were performed for three key cost elements for the CHHP system: the internal rate of return, depreciable capital cost, and fuel cost. The results, presented in terms of the levelized hydrogen cost, are shown in [Figure 23.](#page-79-0)

#### **Sensitivity Analysis**

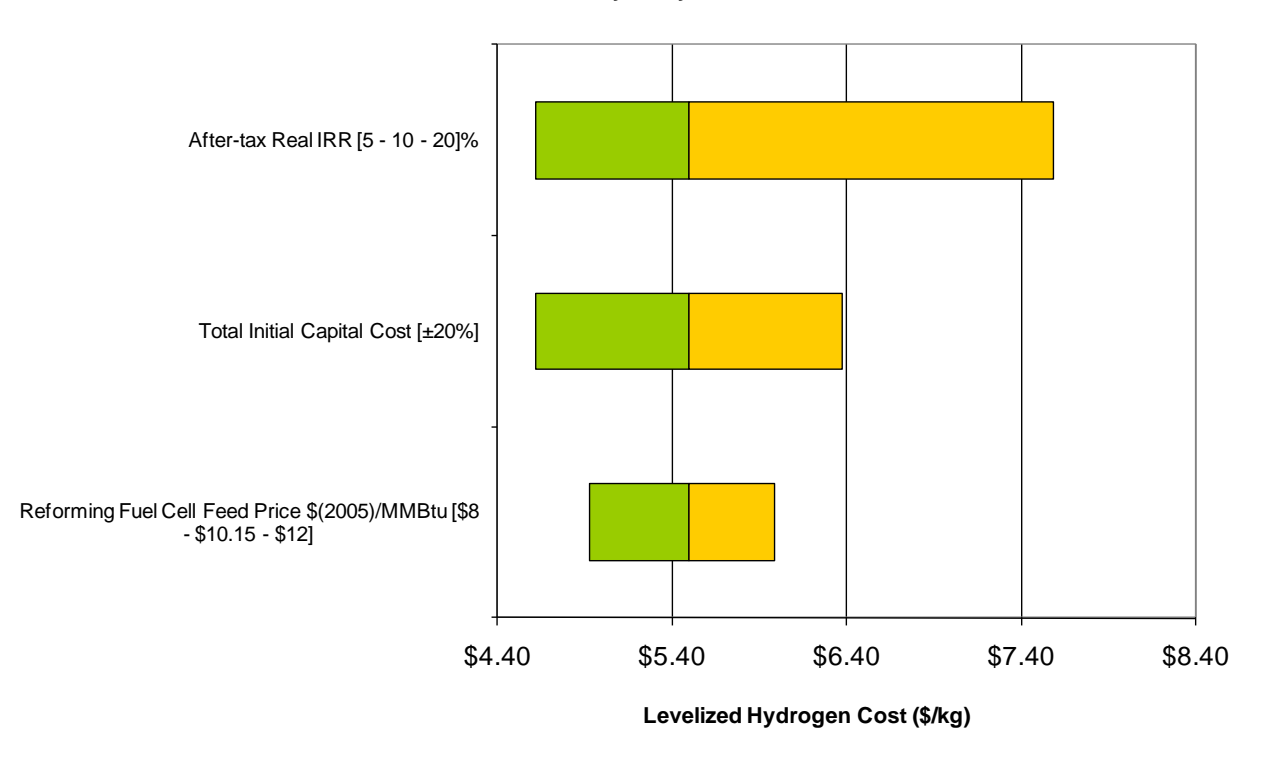

#### **Figure 23. Sensitivity analysis for the PAFC CHHP system key costs**

<span id="page-79-0"></span>The SGIP would amount to \$500,000 for the proposed fuel cell system (\$2.50/W x 200 kW), which is approximately 54% of the installed cost for the fuel cell and hydrogen purification system. Capital costs account for approximately 46% of the total annualized cost for the installation. Applying the SGIP credit would reduce the hydrogen cost to \$4.89/kg (about 17%).

#### *References*

- 1. EPRI. 2003. *Preliminary Design and Application Guide for Stationary Fuel Cell Systems*. EPRI: Palo Alto, CA.
- 2. EPRI. 2004. *Update on Fuel Cell Development; Review of Major and Stealth Fuel Cell Players' Activities: Stealth Player Reviews*. EPRI: Palo Alto, CA.
- 3. Rastler, D.M. et al. 1997. *State-of-the-Art of Fuel Cell Technologies for Distributed Power: Technical and Strategic Assessment of Products, Markets, and Retail Competitiveness*. EPRI: Palo Alto, CA.
- 4. EPRI. 2005. *Technology Review and Assessment of Distributed Energy Resources: 2005 Benchmarking Study*. EPRI: Palo Alto, CA.
- 5. EPRI and Southern Company Services. 2003. *Technical and Economic Assessment of Combined Heat and Power Technologies for Commercial Customer Applications*. EPRI: Palo Alto, CA; Southern Company Services: Birmingham, AL.
- 6. Rashidi, R. et al. 2009. Performance investigation of a combined MCFC system. *International Journal of Hydrogen Energy*, 34(10): p. 4395-4405.
- 7. Patel, P. and T. Leo (Fuel Cell Energy). 2009. Personal communication. July 16, 2009.
- 8. DOE. 2008. DOE Hydrogen Program: DOE H2A Analysis. 2008 March 11, 2008. Available from: [www.hydrogen.energy.gov/h2a\\_prod\\_studies.html.](http://www.hydrogen.energy.gov/h2a_prod_studies.html)
- 9. Colella, W. et al. 2009. *Project ID # ANP-03: Thermodynamic, Economic, and Environmental Modeling of Hydrogen (H2) Co-Production Integrated with Stationary Fuel Cell Systems (FCS)*. U.S. DOE Annual Merit Review 2009: Washington, DC.
- 10.Torcellini, P. et al. 2008. *DOE Commercial Building Benchmark Models*. Report No. NREL/CP-550-43291. National Renewable Energy Laboratory: Golden, CO.
- 11.Holcomb, F.H. et al. 2000. *Phosphoric Acid Fuel Cells*. U.S. Army ERDC/CERL: Champaign, IL.
- 12.Torrey, J.M. et al. 2006. *Detailed Fuel Cell Demonstration Site Summary Report: Naval Hospital at Marine Corps Air Ground Combat Center – Twentynine Pal*ms. U.S. Army ERDC/CERL: Champaign, IL.
- 13.Torrey, J.M. et al. 2006. *Detailed Fuel Cell Demonstration Site Summary Report: Edwards Air Force Base*. U.S. Army ERDC/CERL: Champaign, IL.
- 14.Pilavachi, P.A. et al. 2009. Multi-criteria evaluation of hydrogen and natural gas fuelled power plant technologies. *Applied Thermal Engineering*. 29(11-12): p. 2228- 2234.
- 15.EPRI et al. 2002. *1 MW Fuel Cell Project: Test and Evaluation of Five 200 kW Phosphoric Acid Fuel Cell Units Configured as a 1 MW Power Plant*. EPRI: Palo Alto, CA; NRECA/CRN: Arlington, VA; U.S. Army ERDC/CERL: Champaign, IL.
- 16. Aabakken, J. 2006. *Power Technologies Energy Data Book - Fourth Edition*. Report No. NREL/TP-620-39728. National Renewable Energy Laboratory: Golden, CO.